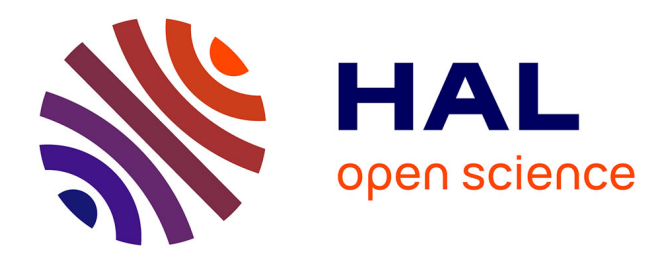

# **Evaluation du potentiel de l'imagerie multispectrale satellitaire pour le suivi des récifs coralliens à La Réunion**

Marieke Schultz

#### **To cite this version:**

Marieke Schultz. Evaluation du potentiel de l'imagerie multispectrale satellitaire pour le suivi des récifs coralliens à La Réunion. Sciences de l'environnement. 2022. hal-04158803

### **HAL Id: hal-04158803 <https://hal.univ-reunion.fr/hal-04158803>**

Submitted on 11 Jul 2023

**HAL** is a multi-disciplinary open access archive for the deposit and dissemination of scientific research documents, whether they are published or not. The documents may come from teaching and research institutions in France or abroad, or from public or private research centers.

L'archive ouverte pluridisciplinaire **HAL**, est destinée au dépôt et à la diffusion de documents scientifiques de niveau recherche, publiés ou non, émanant des établissements d'enseignement et de recherche français ou étrangers, des laboratoires publics ou privés.

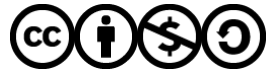

[Distributed under a Creative Commons Attribution - NonCommercial - ShareAlike 4.0 International](http://creativecommons.org/licenses/by-nc-sa/4.0/) [License](http://creativecommons.org/licenses/by-nc-sa/4.0/)

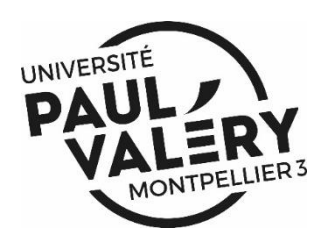

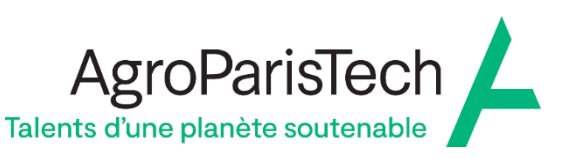

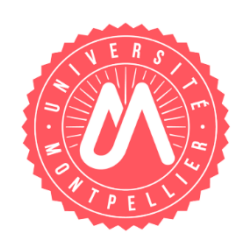

**Master 2 Mention Géomatique**

# **Evaluation du potentiel de l'imagerie multispectrale satellitaire pour le suivi des récifs coralliens**

# **à La Réunion**

*Mémoire présenté et soutenu par*

**Marieke Schultz**

*le*

**13 septembre 2022**

*Membre du Jury :*

Pascal Mouquet Christophe Révillion Jean-Pierre Chery

IRD (Espace-Dev)

Université de La Réunion

**AgroParisTech** 

Tuteur de stage Tuteur de stage Enseignant-référant

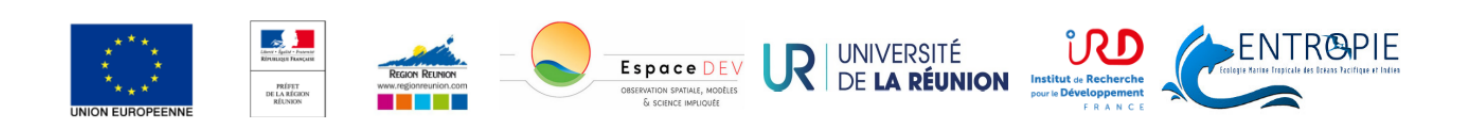

# **Remerciements**

Ce travail, réalisé à la station SEAS-OI, au sein de l'UMR Espace-Dev, et financé par L'Université de La Réunion, a été rendu possible par le concours de plusieurs personnes que je tiens à remercier.

Je tiens en premier lieu à remercier mes maîtres de stage, **Pascal Mouquet** et **Christophe Revillon**, pour m'avoir offert l'opportunité de prendre part à un projet de recherche captivant qui lie mes intérêts pour la géomatique et la biologie marine. Je suis particulièrement reconnaissante à Pascal pour sa grande disponibilité, ses conseils précieux et ses pistes de réflexion qui ont affiné, je l'espère, mon esprit critique dans le domaine de la géomatique. Merci aussi de m'avoir fait découvrir le magnifique récif de Saint-Gilles sur le terrain.

Je souhaite ensuite remercier **Gwenaëlle Pennober**, directrice adjointe de l'UMR Espace-Dev pour son encadrement tout au long de mon stage au travers de réunions de suivi régulières.

Je désire témoigner ma gratitude à **Pascale Cuet**, maître de Conférences et à **Elsa Lagoutte**, chargée de mission à l'UMR ENTROPIE, qui ont su faire preuve de pédagogie pour nous transmettre leur savoir sur la biogéochimie du récif, tant au travers de réunions que sur le terrain. Un grand merci pour le partage de vos données, et pour la richesse de nos échanges multidisplinaires qui ont donné naissance à une démarche scientifique pour améliorer la connaissance du récif de Saint-Gilles.

Je remercie également **Rodolphe Devillers**, directeur scientifique de la station, et toute **l'équipe de SEAS-OI** pour leur accueil. Merci en particulier à **Gaétan Morand**, pour son aide pour la réalisation du code Python. Un grand merci aussi à mes co-stagiaires, **Amélie Duriez**, qui m'a fait découvrir une autre approche de l'étude des récifs au travers de la photogrammétrie, **Morgane Balsamo**, **Marie Courtinat** et **Pauline Cosquer** pour leur bonne humeur quotidienne.

Je remercie aussi **Jean-Pierre Chery**, mon professeur référent, pour ses retours éclairants sur tous mes rendus de stage.

J'exprime finalement toute ma gratitude à mes amis qui m'ont accompagné pendant ce semestre à La Réunion : **Aïmane Correia, Julie Grenu, Alice Dondena, Célien Vandromme, Claudia**  Monteiro de Macedo, Léa Etchart, Martin Paquet et à tous ceux qui sont loin ainsi qu'à ma famille qui m'a soutenue pour cette nouvelle année d'étude.

# **Table des matières**

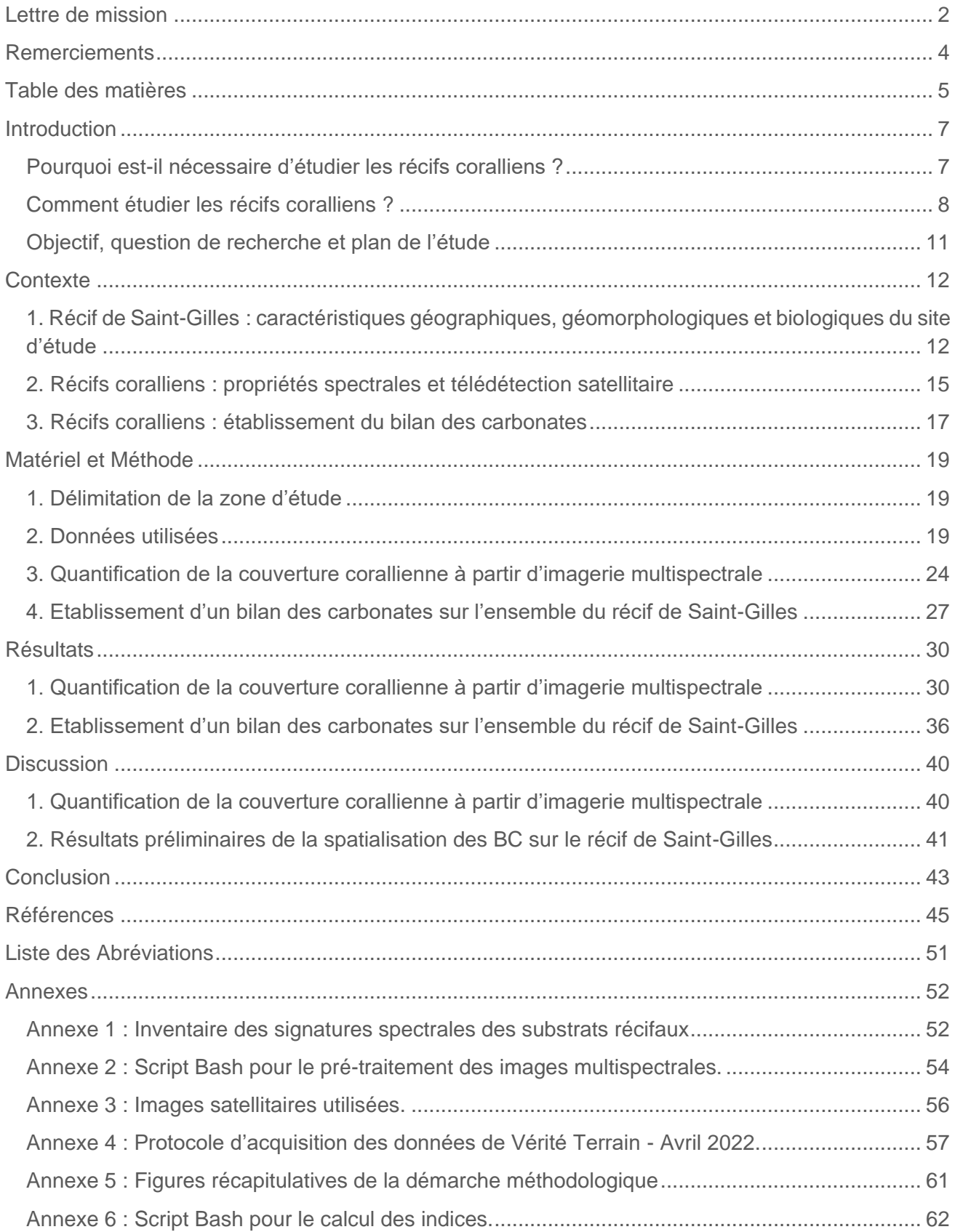

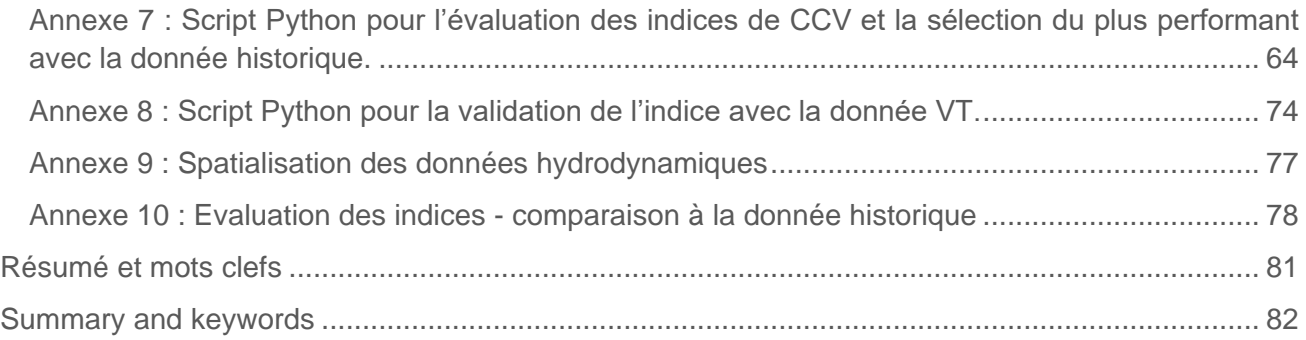

# **Introduction**

#### **Pourquoi est-il nécessaire d'étudier les récifs coralliens ? Problématique générale**

Dans un contexte de changement climatique global, les travaux scientifiques prédisent avec une précision croissante l'intensification des cyclones tropicaux (Cangialosi et al., 2020 ; Done et al., 2022 ; Knutson et al., 2019, 2020 ; Kossin et al., 2020 ; Wahiduzzaman et al., 2022). Les épisodes cycloniques produiront des précipitations plus importantes, des vents plus rapides et des vagues plus hautes (Brown et al., 2018 ; Maxwell et al., 2021 ; Thompson et al., 2021) aggravant ainsi les risques d'inondation, de submersion et de destruction des régions habitées et des écosystèmes touchés, notamment dans les régions littorales (GIEC, 2014 ; IPPC, 2022). Les projections climatiques mettent également en évidence un élargissement de la zone climatique intertropicale au sein de laquelle les cyclones peuvent se former (Staten et al., 2018, 2020). Dans les décennies à venir, c'est donc un plus grand nombre de territoires et une part de la population mondiale plus importante qui sont susceptibles d'être touchés par des épisodes cycloniques plus intenses (Tulet et al., 2021).

Parmi les écosystèmes touchés par les épisodes cycloniques, on compte les récifs coralliens, écosystèmes formés par des organismes calcifiants, principalement les coraux, qui produisent un squelette calcaire dur formant des édifices qui abritent d'autres espèces (algues, herbiers, poissons etc.). Situés à l'interface entre l'océan ouvert et le bassin versant, ces écosystèmes constituent un point clef de transfert des aléas cycloniques entre ces deux milieux. Ils subissent d'une part les forçages océaniques (houle et surcote cyclonique), et d'autre part les forçages issus du bassin versant alimenté par les fortes précipitations cycloniques (drainage des eaux polluées vers l'océan) (Puotinen et al., 2020 ; Tulet et al., 2021).

Par leur situation géographique, les récifs assurent une fonction de protection des zones littorales face aux risques d'érosion et d'inondation induits par les fortes houles cycloniques (Elliff & Silva, 2017). Grâce à leur structure tridimensionnelle et leur rugosité, les structures récifales atténuent la taille et la vitesse des vagues provenant de l'océan ouvert et se dirigeant vers le littoral. La friction des vagues entrantes sur les récifs réduit en moyenne 97% de leur énergie (Ferrario et al., 2014 ; Rogers et al., 2013). Par ailleurs, les récifs maintiennent les plages et leur écosystème en retenant le sable exporté et en alimentant les plages par apport de sédiments (Bellwood, 1995). De fait, le récif agit comme un brise-houle protégeant les écosystèmes littoraux et les populations humaines des risques de submersion, d'inondation et d'érosion (Elliff & Silva, 2017).

Néanmoins, les écosystèmes récifaux subissent des pressions anthropiques qui accroissent leur vulnérabilité face aux forçages environnementaux, eux-mêmes voués à s'intensifier avec les épisodes cycloniques qui les engendrent (Good & Bahr, 2021). Ces pressions sont l'acidification des océans, l'élévation du niveau et de la température de la mer en lien avec le réchauffement climatique, la pollution de l'eau, la pêche et le tourisme (Andrello et al., 2022 ; Elliff & Silva, 2017). Ces pressions affectent la croissance des récifs et provoquent des épisodes de mortalité massive au travers d'épisodes de blanchissement, la propagation de maladies, la dissolution du squelette calcaire des coraux, etc. (Cornwall et al., 2021 ; Eyre et al., 2014 ; Hoegh-Guldberg et al., 2017). La baisse de croissance et la mortalité des coraux induisent une diminution de la taille et de la complexité des structures récifales (Elliff & Silva, 2017). Ces récifs, plus bas et plus lisses, atténuent moins la houle par friction (Quataert et al., 2015 ; C. Sheppard et al., 2005). Les coraux encore vivants sont affaiblis par ces pressions. Ils sont plus vulnérables à la casse mécanique induite par les vagues (Elliff & Silva, 2017 ; Lugo et al., 2000).

Ainsi, la capacité des récifs coralliens à protéger le littoral d'aléas cycloniques extrêmes semble mise à mal. Toutefois, l'état de maintien des récifs et de leur capacité à protéger les littoraux face à l'intensification des aléas cycloniques restent mal connus (Moberg et al., 2021 ; B. A. Price et al., 2021).

Dans ce contexte, il semble essentiel de comprendre l'état de maintien des récifs actuels pour prévoir l'évolution de sa fonction de protection en lien avec des forçages environnementaux voués à s'intensifier.

La région de l'Ouest de l'océan Indien est particulièrement propice à l'étude de cette problématique. Dans cette région, la situation géographique insulaire d'une partie des territoires touchés par les cyclones accroît leur vulnérabilité. C'est le cas par exemple de l'île de La Réunion, située au sein de l'un des sept secteurs de cyclogenèse (Ecormier, 1992). Lors de la saison cyclonique, de novembre à avril, l'île fait régulièrement face à des épisodes cycloniques (Leroux et al., 2018 ; Mavume, 2008). Au cours de ces épisodes, le territoire est exposé aux risques de surcote, de glissement de terrain et de crues lors d'épisodes de houle, de vents ou de précipitations accrus (Mayer Jouanjean, 2011).

À cette vulnérabilité des populations s'ajoute celle des écosystèmes récifaux. Les îles de l'Ouest de l'océan Indien sont entourées de récifs coralliens (Allen, 2007 ; A. R. G. Price et al., 2006 ; C. R. C. Sheppard, 1998) qui sont menacés de disparition face aux pressions du réchauffement climatique et de la surpêche fragilisant leur équilibre (Obura et al., 2022).

Il est donc crucial dans cette région de comprendre la capacité de protection des récifs coralliens pour réduire l'impact des cyclones sur les populations.

Le programme de recherche multidisciplinaire RenovRisk-Transferts a pour objectif d'analyser comment s'opèrent les transferts des aléas cycloniques entre les milieux naturels que constituent l'atmosphère, l'hydrosphère, le milieu du littoral et l'océan ouvert". Il vise notamment à "Analyser et intégrer la fonctionnalité des barrières récifales dans la prise en compte des aléas [cycloniques]" sur l'île de La Réunion (OSU-R & Université de La Réunion, 2015 ; Tulet et al., 2021). C'est dans le cadre de ce projet que s'inscrit notre étude.

#### **Comment étudier les récifs coralliens**

#### **pour évaluer leur état et comprendre leur réponse aux aléas cycloniques ?**

Le maintien des écosystèmes récifaux, et de leur capacité à constituer une barrière face à la houle cyclonique, peuvent s'apprécier en évaluant le bilan des carbonates du récif.

Les récifs coralliens résultent de la bioconstruction de structures calcaires par calcification (production de carbonates de calcium à partir des ions de calcium  $Ca^{2+}$  et l'ion de carbonate  $CO_3^{2-}$ ) (Allemand et al., 2011). Ce sont ces structures calcaires tridimensionnelles et complexes qui assurent l'équilibre de l'écosystème dont résultent les services de protection de littoral. Elles servent de refuge pour les organismes pélagiques et benthiques, elles forment une barrière atténuant l'énergie des vagues entrantes et elles génèrent des sédiments soutenant les plages adjacentes (Lange et al., 2020).

Ce sont majoritairement les coraux durs (Scléractiniaires) qui construisent le récif avec leur squelette calcaire. D'autres organismes calcifiants tels que les algues rouges (Corallinacées) participent également, dans une moindre mesure, à l'édification de ces structures (Atkinson & Falter, 2003; Eyre et al., 2014). Les processus de calcification, et donc de croissance du récif, sont contrebalancés par des processus naturels d'érosion biologique (forage du récif par des macro et microorganismes), physique (export de sédiments calcaires lors d'épisodes de tempête et de cyclones) et chimique (dissolution du carbonate de calcium) (Lange et al., 2020). A long-terme, la croissance et le maintien des structures récifales traduisent une accumulation de carbonates de calcium en structure calcaire supérieure à sa dissolution et son érosion (Kinsey, 1985).

Ainsi, établir la production nette de carbonates de calcium au sein du récif, c.-à-d., déterminer la quantité de carbonates produite en soustrayant aux processus de calcification ceux d'érosion, revient à faire état de la capacité de l'écosystème à construire une structure récifale qui assure le maintien de l'écosystème et la protection du littoral (Chave et al., 1972; Lange et al., 2020; Perry et al., 2008). L'établissement d'un bilan des carbonates (BC) est donc la méthodologie qui est retenue pour évaluer le maintien des récifs coralliens à La Réunion et de leur capacité à faire barrière aux aléas cycloniques.

Parmi les approches permettant d'établir un BC, l'approche hydrochimique prend en compte toutes les précipitations et dissolutions chimiques des carbonates sur l'ensemble d'une communauté vivante. Le BC est estimé à partir de mesures du changement en pH et en alcalinité totale le long d'un courant traversant le platier récifal perpendiculairement à la côte, dit courant cross-shore (Lagoutte, 2019 ; Lange et al., 2020). Cette approche suppose que le récif est un système fermé à l'équilibre, c'est-à-dire un système dans lequel les courants entrants et sortants sur récif sont négligeables et les courants internes dominent (Andréfouët & Payri, 2000).

Ces mesures sont effectuées sur des stations fixes situées en amont et en aval du courant crossshore. Les estimations de BC résultantes sont donc ponctuelles à l'échelle du récif, c.-à-d., chaque valeur de BC (en mol/m²/h) est estimée sur un transect donné (d'environ 300 m) du récif. Seules, ces mesures ponctuelles ne permettent pas d'établir un BC sur l'ensemble d'un récif, c.-à-d.*,*  d'estimer la production nette de CaCO<sub>3</sub> totale d'un récif entier. Or, pour évaluer la capacité d'un récif à protéger le littoral, il est nécessaire d'en évaluer le maintien général et d'identifier de potentielles différences de maintien en fonction des zones.

Pour évaluer le maintien des récifs coralliens à La Réunion, la présente étude cherche donc à produire des estimations de bilan de carbonates plus continues et régulières spatialement afin de spatialiser la production de carbonates et d'établir un bilan à l'échelle du récif entier.

Les publications d'Andréfouët et Payri (2000) et Hamylton et al. (2017) présentent une méthodologie qui permet de produire une estimation de la production des carbonates sur l'ensemble d'un récif. La démarche proposée par les auteurs couple les estimations de BC issues de mesures biogéochimiques *in situ* (des données ponctuelles) avec une cartographie des substrats récifaux établie à partir de données de télédétection satellitaire.

Les auteurs déterminent différentes classes de substrat récifal (algal, corallien, sédimentaire en proportions variables). À chaque substrat récifal est associée une valeur de BC rapportée à une unité de surface. Par exemple, Andréfouët et Payri (2000) estiment que le substrat corallien produit 468,6 mmol de CaCO3 par m² et par jour. A partir de données satellitaires multispectrales (SPOT ; WorldView-2, ALOS, GeoEye et QuickBird), les auteurs produisent une cartographie des différents substrats. Grâce à la cartographie des substrats établie, ils calculent la surface totale de chacun des substrats. Finalement, ils étendent les mesures *in situ* à l'ensemble du récif en utilisant une relation linéaire additive entre l'aire de chaque substrat et les bilans des carbonates par unité de surface. Cette méthodologie s'appuie sur une hypothèse majeure reprise dans cette étude : il est supposé que la production de carbonates de calcium dans le récif est linéairement additive à travers l'espace et à travers les niveaux d'organisation géographiques. C'est pourquoi nous pouvons extrapoler les estimations de BC *in situ* à l'ensemble du récif avec un modèle additif (Andréfouët et al., 2000).

La méthodologie d'Andréfouët et Payri (2000) et Hamylton et al. (2017) met donc en lumière l'apport de la télédétection pour étudier le maintien de l'ensemble des récifs coralliens. L'utilisation de la donnée satellitaire et la cartographie des substrats récifaux permet d'établir un BC sur l'ensemble d'un récif corallien à partir d'estimations ponctuelles.

Néanmoins, cette méthodologie présente des limites, notamment dans le cadre d'une application sur les récifs coralliens de La Réunion.

La méthodologie proposée par Andréfouët et Payri (2000) et Hamylton et al. (2017) utilise des bilans des carbonates pour chaque substrat cartographié. Cette approche requiert d'effectuer des mesures hydrochimiques sur des portions du récif homogène en substrat (sur des portions 100% sableuses ou 100% corallienne). Or, les récifs frangeants de La Réunion se caractérisent par leur grande hétérogénéité spatiale qui rend difficile, sur image satellite comme sur le terrain, l'isolement de zones couvertes à 100% d'un même substrat (Bajjouk et al., 2019). Par ailleurs, cette approche nécessite de réaliser un nombre de réplicas des mesures pour chaque substrat suffisant pour assurer la validité statistique de l'estimation. Or l'acquisition des données hydrochimiques sont coûteuses en termes de temps et de moyens et elles sont très dépendantes des conditions environnementales. Il apparaît donc difficile d'effectuer les mesures *in situ* sur un nombre de stations très élevé.

Pour pallier cette difficulté, un proxy unique qui puisse faire le lien entre les données de bilan carbone et l'ensemble du récif est nécessaire. Les scléractiniaires étant les principaux organismes calcifiants constructeurs de récifs (Atkinson & Falter, 2003; Eyre et al., 2014), la présente étude cherche à vérifier l'hypothèse suivante : il existe une relation entre la couverture corallienne vivante (CCV) et le bilan des carbonates, et celle-ci permet d'extrapoler les estimations de BC *in situ* à l'ensemble du récif grâce à une cartographie de la CCV. Cette hypothèse validée permettrait d'établir un BC du récif à partir d'un nombre réduit de points de mesure et quel que soit leur environnement et le type du substrat sur lequel ils se situent.

À La Réunion, la cartographie de la couverture corallienne a traditionnellement été effectuée par imagerie hyperspectrale (HS) par capteurs aéroportés (campagnes Litto3D / Spectrhabent-Oi (Mouquet & Quod, 2010a) et HYSCORES (Ropert et al., 2016)). Cette donnée offre une grande résolution spectrale et spatiale qui permet de distinguer les différents substrats, même ceux dont la signature spectrale est très proche. Cependant, il s'agit d'une donnée très coûteuse et donc peu reproductible dans le temps.

En outre, le projet Kalidéos Réunion du Centre National d'Etudes Spatiales (CNES, 2001) met à disposition gratuitement pour la communauté d'utilisateurs une base de données satellitaires multitemporelle. Cette base de données offre l'accès à des images multispectrales (MS) récentes couvrant La Réunion issues des satellites SPOT 6-7 et Pléiades (PL). Le satellite Sentinel-2 (S2) acquiert également une image de La Réunion tous les cinq jours, disponible gratuitement via la base Copernicus de l'ESA ou sur la plateforme PEPS du CNES. Ces images offrent une résolution temporelle plus fine que la donnée HS acquise ponctuellement, mais elles ont une résolution spectrale et spatiale moins importante. Hochberg et Aktinson (2003) montrent que les images HS et les images MS à fine résolution spectrale donnent les meilleurs résultats de précision pour la discrimination des substrats récifaux (coraux, algues et sable). Néanmoins, différents travaux d'applications obtiennent des résultats de classification de ces mêmes substrats satisfaisants avec des images MS à bandes plus larges, telles que IKONOS (Andréfouët et al., 2003), Landsat, SPOT-HVR, ASTER (Mumby et al., 2004), Sentinel-2 (Hedley et al., 2018) ou Pléiades (Bajjouk et al., 2019). La présente étude cherche donc à vérifier l'hypothèse suivante : il est possible d'établir une cartographie de la CCV à partir de la simple imagerie MS sur les récifs de La Réunion.

#### **Objectif, question de recherche et plan de l'étude**

Cette étude a pour objectif de lever les limites méthodologiques et techniques pour l'établissement d'un BC des récifs coralliens de La Réunion à partir de données de télédétection. En utilisant le cas d'étude du récif de Saint-Gilles, elle répond à la question de recherche : **Quel est le potentiel de l'imagerie multispectrale pour le suivi des récifs coralliens à La Réunion ?** Deux hypothèses sont testées : (1) Les images satellitaires multispectrales permettent de quantifier la couverture spatiale de coraux vivants, (2) les estimations ponctuelles de BC, associées à la cartographie de la couverture corallienne du récif, permettent spatialiser le BC sur l'ensemble du récif.

Dans un premier temps, nous présentons le site d'étude du récif de Saint-Gilles ainsi que les propriétés spectrales et biogéochimiques des récifs coralliens nécessaires à la compréhension de notre étude (Contexte), nous exposons ensuite les données utilisées et la démarche méthodologique suivie (Matériel et Méthode), nous présentons les résultats de la cartographie de la CCV du récif de Saint-Gilles et une proposition de protocole pour l'établissement du BC sur l'ensemble du récif (Résultats), finalement, nous discutons nos résultats pour évaluer leur pertinence pour répondre à notre question de recherche et à la problématique scientifique du rôle des récifs dans le transfert des aléas cycloniques (Discussion).

# **Contexte**

Le projet multidisciplinaire RenovRisk-Transferts cherche à évaluer la capacité de maintien et de protection des récifs face à l'intensification des épisodes cycloniques à La Réunion. Pour ce faire, l'unité mixte de recherche (UMR) ENTROPIE établit des estimations ponctuelles de BC sur le récif réunionnais de Saint-Gilles. L'UMR Espace-Dev a pour objectif la spatialisation du BC sur l'ensemble du récif de Saint-Gilles. C'est dans ce cadre que notre étude, portée par l'UMR Espace-Dev, évalue le potentiel de la donnée MS pour cartographier la CCV sur le récif de Saint-Gilles et spatialiser les mesures hydrochimiques d'ENTROPIE.

Dans cette partie, nous présentons (1) les principales caractéristiques du récif de Saint-Gilles sur lequel nous travaillons, (2) une rapide revue de la littérature exposant les propriétés spectrales des écosystèmes récifaux et les travaux scientifiques de télédétection de ces milieux, et (3) quelques éléments de biogéochimie des récifs afin de comprendre les mesures d'ENTROPIE.

#### **1. Récif de Saint-Gilles : caractéristiques géographiques, géomorphologiques et biologiques du site d'étude**

30 % des cyclones qui touchent La Réunion frappent le flanc ouest de l'île engendrant des dégâts importants sur le littoral (Cordier, 2007). C'est sur ce littoral occidental que se situe les quatre récifs coralliens de l'île, et notamment le récif de Saint-Gilles, le plus étendu d'entre eux.

En plus des pressions environnementales liées aux épisodes cycloniques, le récif de Saint-Gilles subit des pressions anthropiques directes, *in situ*, et indirectes, liées aux bassins versants situés en amont. La pression démographique croissante et la crise requin survenue à La Réunion entre 2011 et 2013 ont conduit à une augmentation de la fréquentation des usagers dans le récif de Saint-Gilles pratiquant la baignade, mais aussi le snorkeling, paddle, kayak ou kitesurf (Lemahieu et al., 2017). Plusieurs publications scientifiques mettent en évidence que la présence de ces activités nautiques et le tourisme de masse sont corrélés à la dégradation des écosystèmes récifaux (diminution de la CCV et de la biodiversité ; Gil et al., 2015 ; Renfro & Chadwick, 2017). Par ailleurs, l'urbanisation massive du bassin versant en lien avec l'augmentation de la population à La Réunion détériore les récifs. C'est notamment le cas du récif de Saint-Gilles dont l'eau est enrichie en nutriments par le rejet d'eaux souterraines oligotrophiques entrainant une CCV réduite comparée à celle du récif voisin de Saint-Leu (Chabanet et al., 2002).

Ainsi, le récif de Saint-Gilles apparait comme un site d'étude particulièrement intéressant pour comprendre le maintien de la structure récifale face aux pressions environnementales accrues par les pressions anthropiques.

Dans le cadre de sa thèse sur l'hydrodynamisme du récif de Saint-Gilles, Emmanuel Cordier (2007) décrit les caractéristiques du site d'étude. Les principaux éléments de cette description sont retranscrits ici.

#### **1.1. Situation géographique**

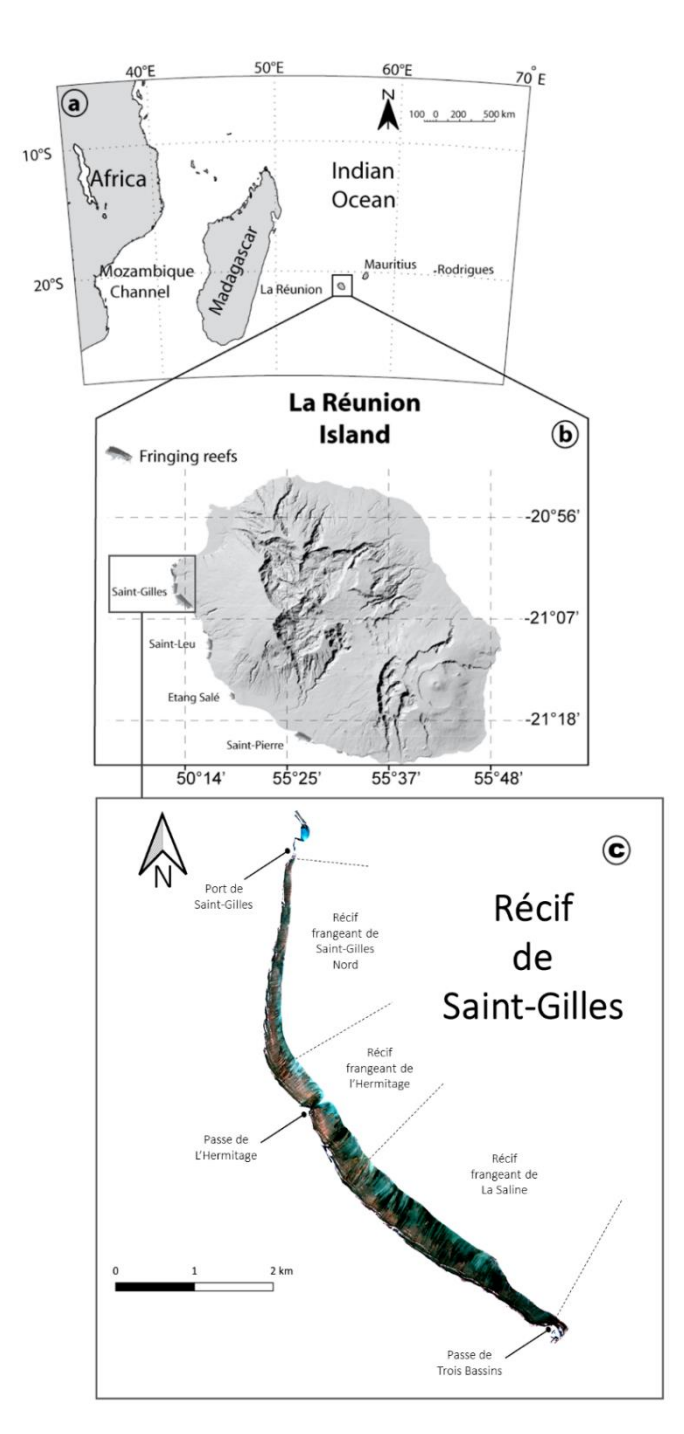

L'île de La Réunion appartient, avec l'île Maurice et l'île Rodrigues, à l'archipel volcanique des Mascareignes situé dans le sud-ouest de l'océan Indien. Il y a environ 10 000 ans, l'édification de récifs coralliens a débuté sur le flanc ouest de l'île. Les récifs constituent aujourd'hui une bande discontinue de 25 km de long s'étendant de la commune de Saint-Paul à celle de Saint-Pierre.

On distingue quatre unités récifales coralliennes : le récif de Saint-Gilles, le récif de Saint-Leu, le récif de l'Etang Salé, le récif de Saint-Pierre.

L'unité récifale de Saint-Gilles est la plus étendue. Elle représente à elle seule au moins 48% de la surface totale des récifs de La Réunion s'étendant sur neuf kilomètres, du port de Saint-Gilles au nord à la passe de Trois Bassins au sud. La largeur de la plateforme récifale est comprise entre 200 et 600 mètres. Elle est découpée en trois sous-unités (zonation longitudinale) : la sous-unité récifale de Saint-Gilles Nord, la sous-unité récifale de l'Hermitage et la sous-unité récifale de La Saline (voir **Figure 1**).

**Figure 1** : A) Localisation de La Réunion dans l'Océan Indien, B) Localisation des quatre unités récifales de La Réunion, C) Compartimentation longitudinale de lu récif de Saint-Gilles. (Figure modifiée à partir de « Dynamique hydrosédimentaire du récif frangeant de l'Hermitage / La Saline (La Réunion) : Processus physiques et flux sédimentaires », par Cordier, E. (2007). Tel, p.28 et p.32.

#### **1.2. Caractéristiques géomorphologiques**

La Réunion est la plus jeune des îles de l'archipel des Mascareignes issues du même point chaud. Apparue il y a 2 à 3 millions d'années, elle présente les récifs coralliens les moins développés de l'archipel. Les récifs de La Réunion sont de type géomorphologique frangeant, c'est-à-dire qu'ils sont accolés à la côte et séparés des terres par un chenal étroit peu profond (Cordier, 2007; L. Montaggioni, 1976).

Selon la terminologie de Montaggioni et Faure (1980), reprise par Cordier (2007), on distingue sur les récifs frangeants des Mascareignes quatre compartiments géomorphologiques, du littoral vers le large (zonation transversale ; **Figure 2**) :

- L'**ensemble fronto-littoral** qui est une zone bio-détritique émergée correspondante à la plage de sable.
- La **dépression d'arrière-récif (DAR)** qui est une zone bio-détritique immergée correspondante à une étendue de sédiments plus ou moins grossiers (allant du grain de sable au morceau de corail mort détaché), entre la ligne du littoral et le platier récifal. La hauteur de la colonne d'eau sur cette zone est comprise entre 1 et 2 mètres.
- Le **platier récifal** qui est une zone bio-construite immergée mais qui peut être émergée lors de basses mers de vives-eaux. Cette zone contient le platier interne et le platier externe, zone de déferlement de la houle et d'entrée d'eau dans le récif.
- La **pente externe** qui est une zone bio-construite toujours immergée, qui correspond à la partie antérieure du récif donnant sur l'océan ouvert. Elle descend jusqu'à 25 mètres de profondeur.

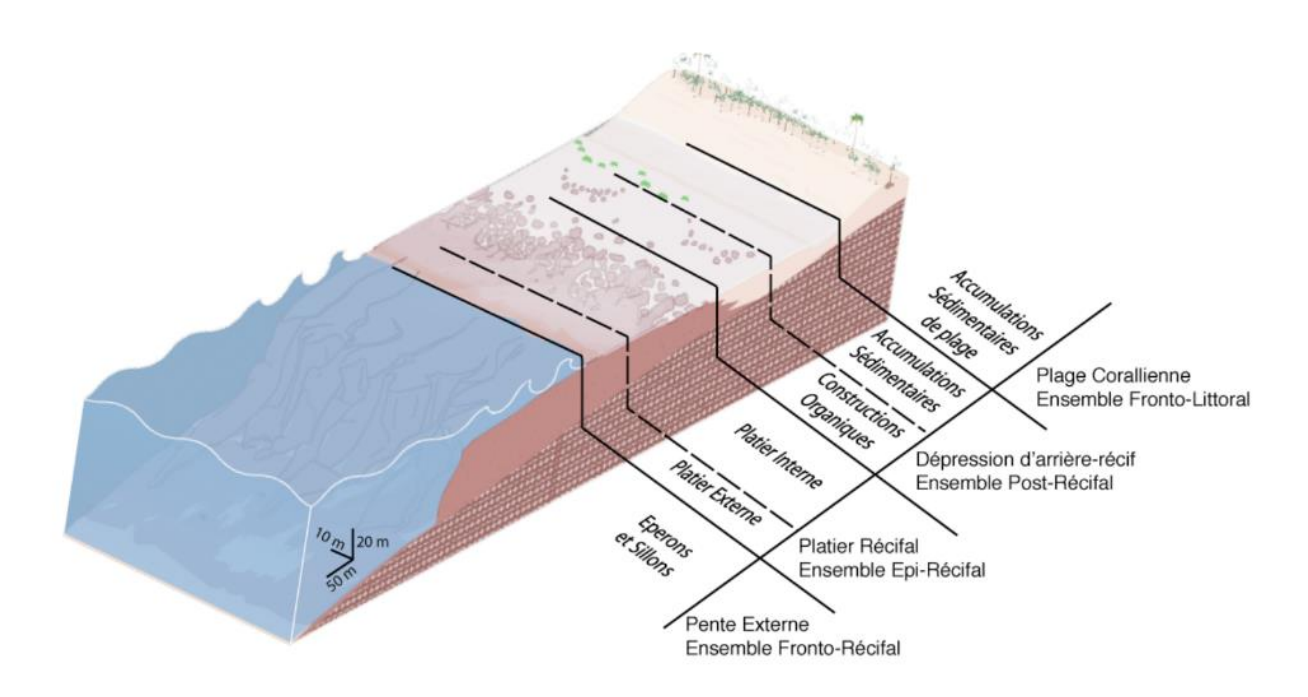

**Figure 2 :** Compartiments géomorphologique du récif frangeant de Saint-Gilles. (Figure reproduite à partir de « Dynamique hydrosédimentaire du récif frangeant de l'Hermitage / La Saline (La Réunion) : Processus physiques et flux sédimentaires », par Cordier, E. (2007). Tel, p.30.

#### **1.3. Caractéristiques biologiques**

La cartographie des habitats récifaux de La Réunion produite par Nicet en 2015 (Nicet et al., 2016a) établit une typologie des habitats selon des paramètres biologiques et géomorphologiques. Plusieurs niveau de typologie des habitats sont définis (de très faible à très élevé) en fonction du niveau de description plus ou moins élevé des paramètres qui constituent l'habitat (Nicet et al., 2016b).

Cette cartographie permet de distinguer les principaux organismes benthiques présents dans les différents compartiments géomorphologiques du récif.

• La DAR est majoritairement recouverte de zones à épandages détritiques (sable et/ou débris coralliens) colonisées par des algues rouges calcaires encroûtantes (Corallinacées), des algues gazonnantes (turf algal), des blooms de cyanobactérie, et des éponges (Spongiaires ; Mouquet & Quod, 2010a). On y trouve aussi des colonies coralliennes coalescentes ou éparses principalement constituées d'acropores branchus, digités ou submassifs, de *Montipora sp.,* de *Porites spp, Millepora spp*. et de *Pocillopora sp.* Dans la sous-unité récifale de Saint-Gilles Nord et au sud de la Passe de l'Hermitage la cartographie de Nicet (2016b) met en évidence la présence d'herbiers (*Syringodium isoetifolium*) dense.

- Le platier se caractérise par un substrat vivant plus important avec des colonies coralliennes coalescentes ou denses à taux de couverture variable formant des sillons transversaux plus ou moins larges. On peut y retrouver des acropores tabulaires ainsi que les mêmes espèces que sur la DAR. Le platier externe est dominé par les espèces de coraux encroûtants et massifs, résistants face à la houle entrante.
- Le platier interne quant à lui est dominé par les coraux de type branchus comme *Acropora muricata* et *Montipora spp.* (Naim, 1993).

#### **2. Récifs coralliens : propriétés spectrales et télédétection satellitaire**

Pour étudier les récifs coralliens les mesures in situ biologiques, géologiques, et hydrochimiques peuvent être couplées à des mesures ex situ au travers de méthodes de télédétection. Nous définissons ici ces méthodes dans le cas de l'imagerie satellitaire MS, nous présentons les travaux scientifiques qui les ont utilisées pour étudier les récifs et nous décrivons les propriétés spectrales des récifs qui sont récoltées par les capteurs.

#### **2.1. Télédétection satellitaire des récifs corallines** *Définition et application*

La télédétection est définie comme « la discipline scientifique qui regroupe l'ensemble des connaissances et des techniques utilisées pour déterminer des caractéristiques physiques et biologiques d'objets par des mesures effectuées à distance, sans contact matériel avec ceux-ci » (Andréfouët et al., 2000; COMITAS, 1988). Lorsque la technique utilisée est le traitement d'images multispectrales, c.-à-d. des images contenant des valeurs liées au signal renvoyé sur plusieurs plages de fréquences du spectre électromagnétique, acquises par satellite, on parle de télédétection satellitaire MS.

L'usage de la télédétection satellitaires MS pour l'étude des récifs coralliens débute dans les années 1980. On distingue dans la littérature scientifique deux grands domaines d'application : l'identification de la géomorphologie des récifs, c'est-à-dire l'identification du type de récifs (atoll, récif frangeant, lagon, etc. ; Mumby et al., 2004) et l'identification des différents types de constituants au sein d'un récif (algues, coraux, sable ; Andréfouët et al., 2000).

La présente étude cherche à détecter la CCV à partir de l'imagerie satellitaire MS et s'inscrit donc dans le deuxième cas d'application.

#### *Méthodes*

Xu et Zhao (2014) décrivent deux approches pour extraire des informations sur les constituants des récifs à partir des images satellitaires MS :

• L'approche **"***sensor-down***"** se base sur les informations spectrales, texturales et contextuelles des pixels (individuels ou groupés en objets après segmentation) de l'image pour établir une classification supervisée ou non. Chavaud (2001), Hochberg et Atkinson (2003), Azhar et al. (2019) et Hossain et al. (2020), utilisent cette approche pour cartographier les substrats de différents récifs coralliens.

• L'approche **"***reef-up***"** utilise des mesures (hyper)spectrales de terrain ou d'une librairie existante pour établir des règles de classification ou un indice permettant de discriminer les substrats. Bour et al. (1996), Huang et al. (2018), Joyce et al. (2013) utilisent cette approche. Ils développent des indices qui exploitent les propriétés spectrales des principaux substrats récifaux pour en détecter la présence.

#### **2.2. Les propriétés spectrales des récifs coralliens**

Bien qu'il n'existe pas à ce jour de classification universelle des substrats récifaux (Xu & Zhao, 2014), la majorité des travaux de télédétection par images satellitaires des récifs distinguent un minimum de trois classes de types de fond : les sédiments (le sable), les algues et les coraux. Les travaux présentant des mesures radiométriques in situ permettent d'établir les signatures spectrales de ces substrats (voir l'Annexe 1 [: Inventaire des signatures spectrales des substrats récifaux](#page--1-0) pour un inventaire non exhaustif de ces résultats) et d'en établir les principales caractéristiques (Andréfouët & Payri, 2000 ; Mouquet & Quod, 2010b).

Les sédiments sont facilement distinguables des autres substrats car ils possèdent les valeurs de réflectance les plus élevées et relativement stables dans l'ensemble du spectre visible (voir **Figure 18 C)** dans l'Annexe 1).

Les coraux et les algues, organismes benthiques réalisant la photosynthèse, contiennent des pigments absorbant fortement le rayonnement solaire dans le visible, dont la plupart sont chlorophylliens. Pour cette raison, leurs signatures spectrales sont relativement proches (voir **Figure 18 A) et B)** dans l'Annexe 1 ; Xu & Zhao, 2014).

Les coraux peuvent toutefois se différencier des algues (brunes, rouges et gazonnantes) par la position de leurs maxima locaux : dans la librairie spectrale Spectrhabent-OI, les maxima locaux des coraux (entre 500 et 650 nm) se situent à des longueurs d'onde supérieures de 5 nm aux maxima locaux des algues (voir **Figure 21** dans l'Annexe 1). Par ailleurs, les algues (rouges et brunes) présentent un troisième pic de réflectance aux alentours de 650 nm dans au moins 90 % des cas, alors qu'il n'est présent que pour 30 % des coraux (Mouquet & Quod, 2010b). Cette différenciation, n'est perceptible qu'à un niveau de résolution nanométrique. Il est donc nécessaire d'acquérir des mesures in situ avec des conditions optimales (utilisation de cibles pures de référence, hauteur d'eau limitée) pour pouvoir distinguer spectralement les autres organismes photosynthétiques des organismes coralliens.

#### **2.3. Les contraintes techniques**

L'extraction d'information à partir d'images satellitaires MS pour cartographier la CCV induit des contraintes techniques que nous présentons ici.

La principale contrainte est liée au caractère submergé du récif. La présence de la colonne d'eau de hauteur variable (en fonction de la bathymétrie, des marées et des courants) sur les substrats récifaux altère la perception du signal spectral par capteurs satellitaires. L'eau, en absorbant fortement certaines longueurs d'onde, atténue le signal perçu par le capteur. Cette atténuation est proportionnelle à la longueur d'onde réfléchie, l'altération du signal est donc différente en fonction de la longueur d'onde considérée (Andréfouët et al., 2000). L'atténuation est telle qu'au-delà de 10 mètres il n'est plus possible de percevoir le signal dans les longueurs d'ondes du proche infrarouge et du rouge venant du fond (voir **Figure 20** dans l'Annexe 1). Par ailleurs, des effets de surface ponctuels causés par la houle, le déferlement et la turbidité de l'eau peuvent masquer le signal capté sur certains pixels. A ces effets s'ajoutent les effets atmosphériques, tel que le nébulosité, qui altèrent également la captation du signal spectral. Ces phénomènes atmosphériques peuvent, couplés avec la présence de l'eau, produire d'autres phénomènes altérant le signal : le vent provoquant des vagues ou l'ensoleillement provoquant l'*effet sunlight*, c.-à-d. une réflexion des rayons du soleil par la surface de l'eau conduisant à la production de valeurs de réflectance très fortes et empêchant la détection des éléments depuis la surface (Kay et al., 2009). Finalement la variation de la hauteur d'eau, avec les marées, d'une image à l'autre peut rendre plus difficile la comparaison de plusieurs images.

Pour pallier ces difficultés liées à la présence de la colonne d'eau, différentes corrections ont été proposées dans la littérature. Heydley et al. (2005) propose une équation utilisant le signal à la bande PIR, longueur d'onde la plus absorbée par l'eau, pour réduire l'*effet sunlight*. Lyzenga (1978) développe le *Depth Invariant Index* afin de compenser l'influence de la colonne d'eau sur la détection des fonds marins. Toutefois, pour certaines applications spécifiques, certains auteurs comme Nicet et al. (2017) estiment que pour des profondeurs inférieures à cinq mètres aucune correction n'est nécessaire.

Une autre contrainte technique est celle liée à la résolution spatiale de l'imagerie utilisée. La grande hétérogénéité spatiale des récifs engendre des pixels mixtes sur les images à résolution spatiale trop faible. Une résolution spectrale trop faible ne permet pas d'exploiter les différences spectrales des substrats pour les discriminer et produit des classifications moins précises (Hochberg & Atkinson, 2003), ce qui oriente certains scientifiques vers l'imagerie MS à très haute résolution (par exemple l'imagerie Pléiades, Bajjouk et al., 2019).

Finalement, la résolution spectrale de l'imagerie MS présente aussi une contrainte pour la télédétection des substrats récifaux. En particulier, la différence entre le signal renvoyé par les algues et le signal renvoyé par les coraux n'est parfois perceptible qu'au nanomètre près (voir Figure 21 dans l'Annexe 1). Cette différence est donc difficilement exploitable par l'imagerie multispectrale dont les résolutions spectrales sont beaucoup plus faibles (dizaine à plusieurs dizaines de nm).

#### **3. Récifs coralliens : établissement du bilan des carbonates**

Nous présentons ici succinctement la méthodologie d'établissement du bilan métabolique (activités photosynthétique, respiratoire et bilan des carbonates de la communauté benthique) effectuée par l'UMR ENTROPIE. Cette méthodologie est décrite en détail dans le mémoire de M2 d'Elsa Lagoutte (2019) dont les principaux éléments sont retranscrits ici.

Pour effectuer les bilans métaboliques de la communauté benthique du récif, ENTROPIE adopte une approche par respirométrie de flux dérivée de la méthodologie « *Control Volum* » décrite par Falter et al. (2008).

La méthode consiste à évaluer l'activité photosynthétique, la respiration journalière et la production de carbonates du platier récifal en estimant les flux d' $\theta_2$ , de carbone inorganique dissout (CID) et d'alcalinité, entre les peuplements benthiques et la colonne d'eau. Ces estimations de flux sont effectuées à partir de mesures eulériennes de courants le long d'un axe *cross-shore* (qui traverse le platier récifal perpendiculairement à la côte), et de mesures chimiques, continues et discrètes, à des stations fixes en amont et en aval du courant.

Les mesures qui sont effectuées aux stations fixées sur le platier sont les suivantes :

- Mesures continues, toutes les 15 minutes à partir de sondes placées dans une cage sur le fond :
	- $\circ$   $O_2$  dissous dans l'eau
- o Salinité de l'eau
- o Température de l'eau
- o pH
- o Intensité lumineuse
- Mesures hydrodynamiques effectuées par un courantomètre toutes les 5 minutes :
	- $\circ$  Vitesse de l'eau dans 3 dimensions (c.-à-d., trois axes x, y et z) moyennées sur un enregistrement de 2 minutes.
	- o Hauteur d'eau en m
	- o Direction du courant en degré

Les vitesses de courant sont ensuite moyennées sur la verticale (selon la hauteur de la colonne d'eau), réduisant l'information des vitesses à deux dimensions (c.-à-d., les axes x et y) (Lagoutte, 2019).

- Echantillonnage discret de l'eau :
	- $\circ$  Pour calibrer les sondes (pH,  $O<sub>2</sub>$  dissous, salinité et température sont estimés en laboratoire)
	- o Mesures de l'alcalinité effectuées en laboratoire.

Les mesures ENTROPIE sont effectuées sur plusieurs saisons (notamment pour distinguer les saisons froides et chaudes qui se caractérisent par des couvertures algales différentes) entre 2019 et 2022.

A partir des mesures d' $O_2$  dissous et de courantologie, le flux d'oxygène est estimé. Ce flux, calculé en fonction de l'intensité lumineuse, permet de déterminer le taux photosynthétique maximum à lumière saturante,  $P_{max}$  en mmolO<sub>2</sub>.m<sup>-2</sup>.h<sup>-1</sup> et R, la respiration, en mmolO<sub>2</sub>.m<sup>-2</sup>.h<sup>-1</sup>. Les estimations d'alcalinité et les mesures de pH permettent de déterminer la concentration en CID. Le flux d'alcalinité estimé permet de déterminer la calcification nette. Le flux de CID et la calcification nette permettent à leur tour d'estimer le flux de carbone organique. Les flux de carbone organique et d'oxygène permettent d'estimer le nombre de moles d' $\mathit{O}_2$  produites par moles de  $\mathit{CO}_2$  fixées durant la photosynthèse. Ce rapport permet d'évaluer la productivité photosynthétique du récif.

# **Matériel et Méthode**

Dans cette partie, nous présentons la démarche méthodologique adoptée pour tester les deux hypothèses de recherche. Nous présentons (1) la délimitation de notre site d'étude, (2) les données utilisées et les traitements effectués pour (3) quantifier la CCV à partir de l'imagerie MS et (4) établir le BC sur l'ensemble du récif de Saint-Gilles.

#### **1. Délimitation de la zone d'étude**

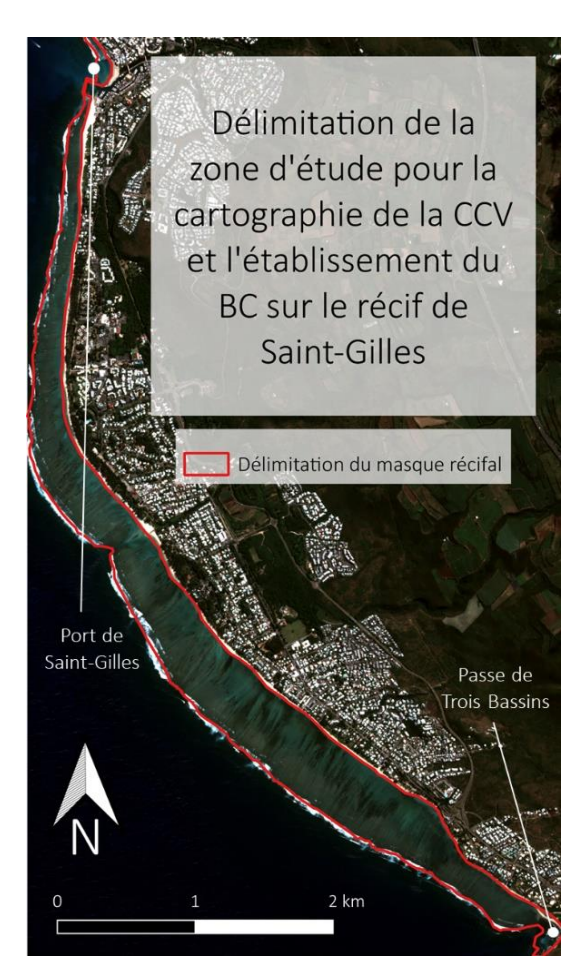

Notre étude se concentre sur l'unité récifale de Saint-Gilles, dans laquelle les mesures hydrochimiques d'ENTROPIE ont été effectuées. Elle s'étend du Port de Saint-Gilles au Nord à la Passe de Trois Bassins au Sud. Elle prend en compte la DAR et le platier. Un masque a été dessiné pour délimiter cette zone (voir **Figure 3**). La zone de déferlement (à la limite du platier externe en direction de l'océan ouvert) et l'ensemble fronto-littoral en sont exclus. Ce masque est appliqué sur les images satellitaires et les cartes présentées dans cette étude.

**Figure 3 :** (Image Pléiades acquise le 26/04/2022 en fond)

#### **2. Données utilisées**

Pour tester l'hypothèse de la cartographie de la CCV à partir d'image multispectrale, nous testons le calcul de différents indices sur différentes images satellitaires. Nous comparons la CCV estimée à une CCV historique de référence et à des données de vérité terrain (VT). Pour tester l'hypothèse de l'établissement d'un BC sur l'ensemble du récif de Saint-Gilles, nous proposons une démarche méthodologique à partir de notre cartographie de la CCV et des données ponctuelles d'ENTROPIE. L'ensemble des données utilisées sont présentées ici.

#### **2.1. Données de couverture corallienne historique**

En 2015, le projet HYSCORES (Ropert et al., 2016) met à jour les cartographies hyperspectrales des quatre unités récifales de La Réunion effectuées en 2009. À partir d'un capteur aéroporté, des images HS de résolution spatiale de 40 cm et de résolution spectrale de 8 nm entre 393 et 963 nm ont été acquises. Ces images ont permis de réaliser la cartographie de la couverture en sable, en algues en herbiers et en corail des récifs réunionnais. Les couvertures estimées sont validées par comparaison avec deux jeux de données de VT et un jeu de données photographiques. Le coefficient de détermination R², qui permet de quantifier la corrélation entre les couvertures récifales estimées et observées, vaut 0,73 pour le récif de Saint-Gilles (Ropert et al., 2016). Nous considérons donc que la cartographie de la couverture corallienne produite en 2015 constitue une donnée valide que nous utilisons à notre tour comme référence pour valider notre cartographie. La donnée historique est donc une image à quatre bandes à résolution spatiale de 40 cm (bande 1 : couverture en herbiers ; bande 2 : couverture en sable ; bande 3 : couverture en algues ; bande 4 : couverture corallienne, voir **Figure 4** pour cette dernière bande).

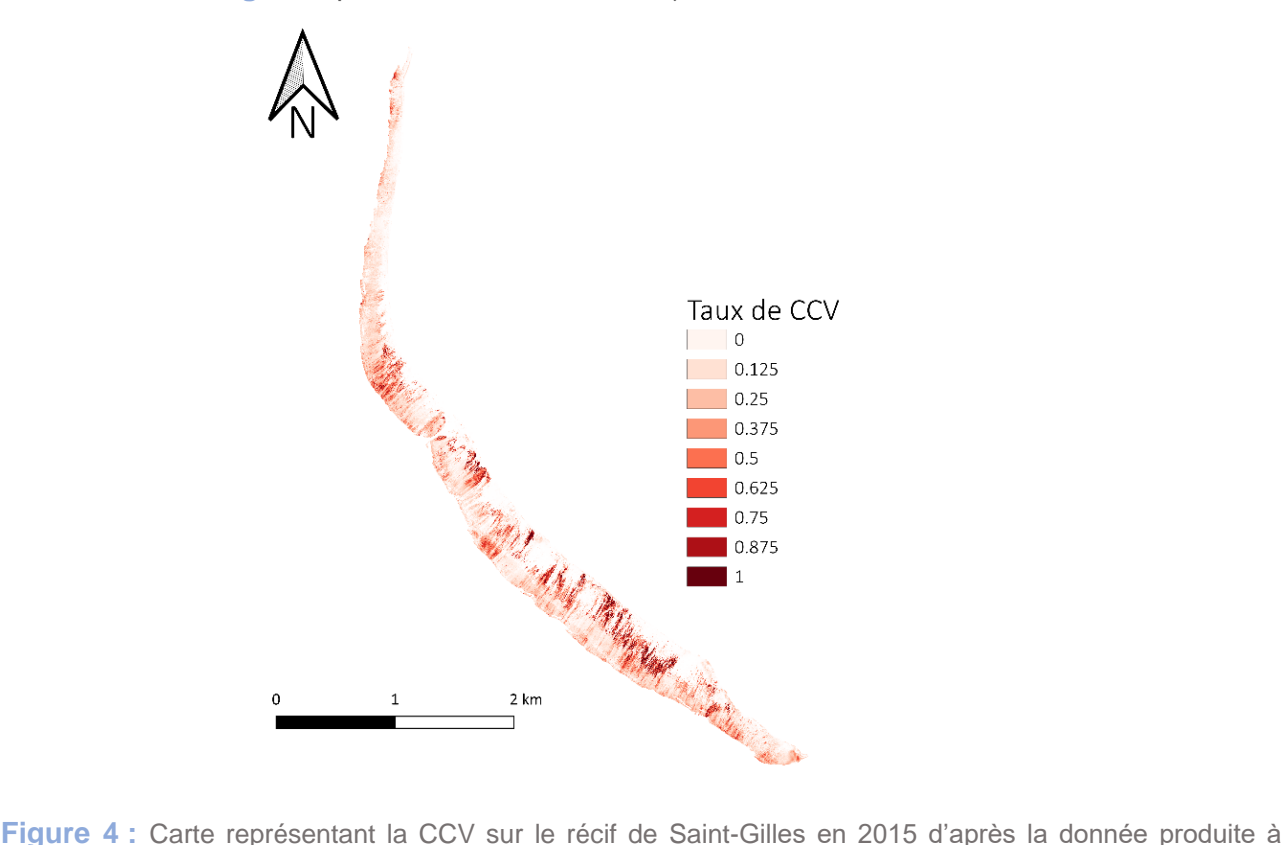

l'occasion du projet HYSCORES à partir de l'imagerie HS acquise par capteur aéroporté.

#### **2.2. Données satellitaires**

#### *Images satellitaires utilisées*

Pour évaluer le potentiel de l'imagerie MS pour cartographier la CCV, nous avons testé trois types d'images satellitaires : l'imagerie Sentinel-2, l'imagerie SPOT et l'imagerie Pléiades. Il s'agit d'images disponibles gratuitement sur La Réunion, à résolution spatiale variables (respectivement 10, 6 et 2 m), acquises automatiquement tous les 5 jours (S2) ou ponctuellement sur programmation (SPOT et PL) (voir le **Tableau 1** pour un résumé des caractéristiques principales des images utilisées).

A La Réunion, le projet Kalidéos Réunion du CNES (2001) met à disposition une base de données satellitaire multi-temporelle gratuitement. Cette base de données offre l'accès à des images multispectrales (MS) couvrant La Réunion issues des satellites SPOT 6-7 et Pléiades (PL). Kalidéos propose des images prétraitées (corrigées des effets atmosphériques et orthorectifiées) grâce à des chaines de traitements qui assurent des données calibrées et comparables entre elles. La plateforme PEPS du CNES permet d'acquérir gratuitement les images couvrant La Réunion issues du satellite S2. Ces images sont également prétraitées (corrigées des effets atmosphériques et orthorectifiées) grâce à des chaînes de traitement automatisées développées par le pôle thématique THEIA.

Pour chaque type d'images, plusieurs images à différentes dates ont été utilisées. Des images proches temporellement de la donnée historique HYSCORES (2015), des dates d'acquisition des données de VT (acquises entre le 26/04/2022 et le 04/05/2022) et des dates d'acquisition des données hydrochimiques ENTROPIE (octobre 2021) ont été utilisées. Pour certaines dates, les images les plus proches temporellement des dates d'intérêt présentaient des artéfacts ou une couverture nuageuse empêchant leur utilisation. Le choix des images utilisées résulte donc d'un compromis entre proximité temporelle avec les dates d'intérêt et qualité de l'information. Pour les images de 2022, l'image PL a dû être programmée un mois en avance auprès du CNES. Une première image à la date du 20/04/2022 a été proposée. Nous l'avons refusé car la couverture nuageuse sur le récif de Saint-Gilles était trop importante. Nous avons retenu l'image du 26/04/2022.

L'image Pléiades de 2022 a été fournie en non orthorectifiée et avec des pixels en valeur de luminance. Toutes les autres images sont prétraitées en réflectance *Top of Canopy* (TOC) et orthorectifiées. Les bandes des images Pléiades et SPOT sont concaténées au sein d'une seule image. Les bandes des images Sentinel-2 sont téléchargées séparément.

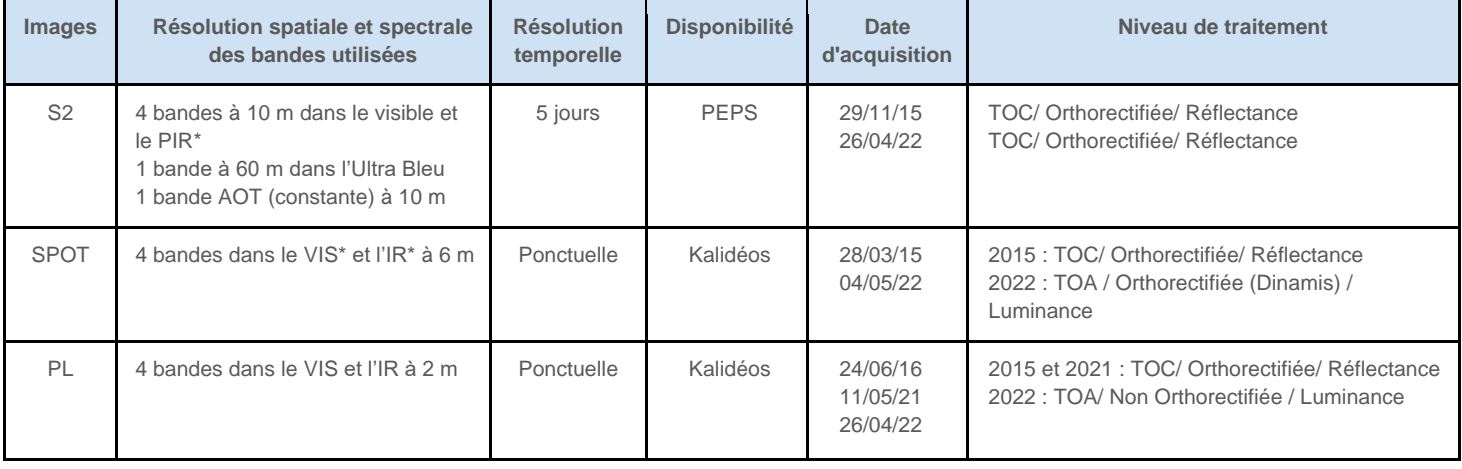

**Tableau 1 :** Caractéristiques des images multispectrales utilisées pour l'étude.

#### *Pré-traitements effectués*

Avant d'effectuer des traitements sur les images téléchargées, certains pré-traitements ont été effectués.

L'image Pléiades 2022 a été orthorectifiée manuellement à l'aide du logiciel ENVI version 5.6.1 (Exelis Visual Information Solutions, Boulder, Colorado). L'orthorectification a été réalisée à partir de 11 points d'amer (*Ground Control Points*) positionnés sur des éléments fixes du littoral (digues, routes etc.) à partir de l'image Pléiades du 24/06/2016 orthorectifiée par Kalidéos (décalage moyen le long des lignes =  $0.26$  m, SD =  $6.47$  m et le long des colonnes =  $-0.11$ , SD =  $6.51$ ; Kalideos Project, 2020). La racine de l'erreur quadratique moyenne (REQM) est de 1,098 m. Cette valeur étant inférieure à la taille du pixel (2 m), nous validons cette orthorectification. Différentes méthodes de rééchantillonnage ont été testées. Le rééchantillonnage bilinéaire avec une transformation polynomiale de degré 1 a été retenu car il s'agit de la méthode qui conserve au mieux les valeurs des pixels tout en minimisant le décalage avec l'image de référence. L'image produite est orthorectifiée projetée dans le système UTM 40 Sud WGS84 à une résolution spatiale de 2 m.

Toutes les images satellites utilisées ont été découpées selon une emprise autour du récif de Saint-Gilles. Cette étape permet de minimiser le volume de données traitées et stockées. Pour les images Sentinel-2, la bande AOT est échantillonnée à 10 m puis les bandes sont concaténées en une seule image à plusieurs bandes afin de faciliter les calculs entre les bandes spectrales. Ces prétraitements sont réalisés avec l'Orfeo Toolbox version 8.00 (Grizonnet et al., 2017) avec un script Bash (disponible en Annexe 2). L'OTB est une librairie libre initiée par le CNES en 2006 et régulièrement mise à jour par la communauté open source depuis. Elle offre la possibilité de réaliser de nombreux traitements d'images de télédétection et d'automatiser les calculs effectués en scripts Bash ou C++ (Gaetano et al., 2021).

L'ensemble des images utilisées, après pré-traitement, sont présentées en Annexe 3.

#### **2.3. Donnée de vérité terrain**

Les données de VT ont été acquises sur quatre demi-journées entre le 26/04/2022 et le 04/05/2022. L'objectif de l'acquisition de ces données est de mesurer la couverture corallienne sur le terrain afin de vérifier la qualité de la CCV que nous estimons à partir de l'imagerie MS.

Le but est de recenser des observations du substrat en distribuant les valeurs de CCV de manière égale, c.-à-d., avoir le même nombre de points d'observation pour chaque valeur de CCV, afin de calibrer au mieux le modèle de régression linéaire que ces données vont alimenter. Nous cherchons également à relever des points au sein de zones le plus homogènes possible en termes de substrat car il existe des marges d'erreur liées à la prise des coordonnées des points par le GPS et à l'orthorectification des images satellites. Ces zones sur lesquelles effectuer nos points de mesures ont été pré-identifiés à l'aide d'images satellitaires récentes. Nous avons accédé aux lieux de mesures à pied ou à la nage équipé de palmes, masque, tuba, en suivant les transects enregistrés sur le GPS (Garmin eTrex Touch 35t / OsmAnd sur tablette tactile Android). Les couvertures des différents substrats et organismes des fonds ont été estimés visuellement (d'après la méthodologie proposée par Wilson et al., 2007) et les points de mesures ont été enregistrés dans le GPS. Nous avons pris une dizaine de photos (obliques / verticales / environnement / gros plans) avec une GoPro pour chaque point de mesure afin de pouvoir s'y référer par la suite en cas de doute.

Le protocole complet d'acquisition des données de vérité terrain est disponible en Annexe 4[.Annexe](#page--1-1)  4 [: Protocole d'acquisition des données de Vérité Terrain -](#page--1-1) Avril 2022.

Au total, 64 points de mesures ont été effectués. Chaque point représente une zone d'environ 3 x 3 = 9 m². Pour chaque point est associé : la hauteur de la colonne d'eau, le type de substrat (Débris/Sable/Dur en pourcentage de recouvrement relatif à la zone en général), le type d'organismes sur les débris et dur (Algue/Corail/Éponge en pourcentage de recouvrement relatif à la zone en général), le type d'algues et le type corail s'ils sont présents. La **Figure 5 [Figure 5 :](#page--1-2)** Carte représentant [les points de la vérité terrain effectuée en avril et mai 2022 et les](#page--1-2) valeurs de CCV [observées \(en pourcentage de couverture du substrat non sableux\).s](#page--1-2)itue les points de mesure de VT et figure les valeurs de CCV observées à ces points.

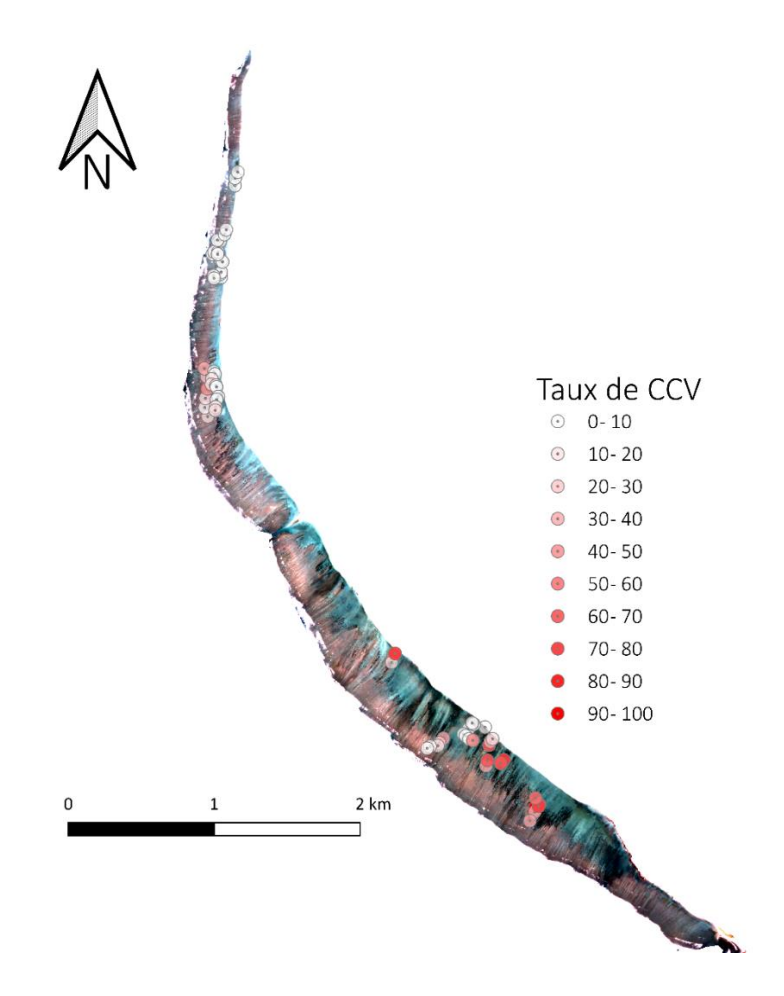

Figure 5 : Carte<br>représentant les représentant points de la vérité terrain effectuée en avril et mai 2022 et les valeurs de CCV observées (en pourcentage de couverture du substrat non sableux). (Image Pléiades acquise le 26/04/2022 en fond).

#### **2.4. Données d'hydrodynamisme d'ENTROPIE**

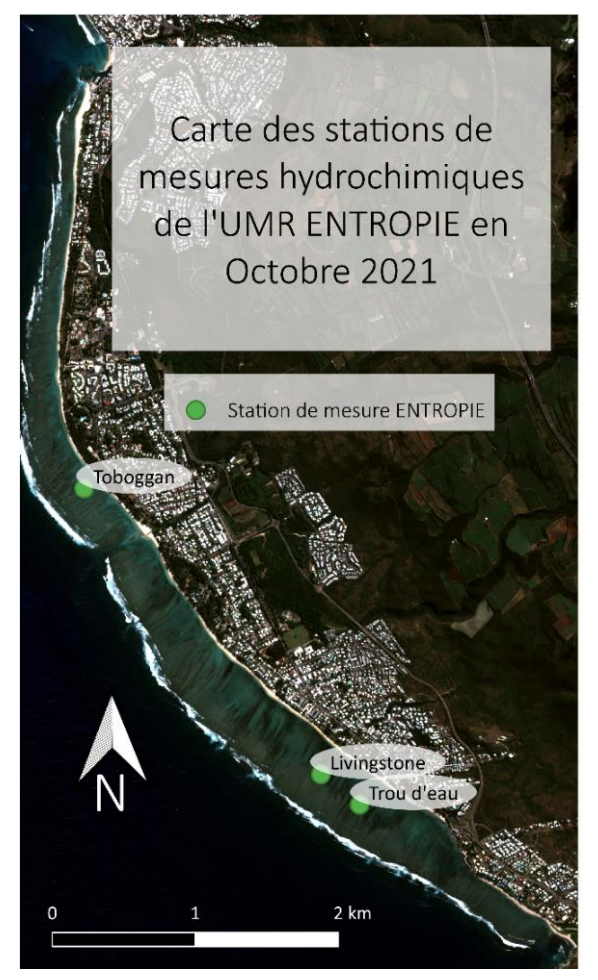

Afin de proposer une méthodologie pour spatialiser les estimations de BC et d'en établir une mesure globale sur l'ensemble du récif, nous utilisons certaines des mesures hydrochimiques récoltées par l'UMR ENTROPIE (voir la partir Contexte pour plus d'information sur ces données). Nous utilisons des données qui ont été récoltées entre le 6 et le 19 octobre 2021 sur trois stations fixes situées sur la sous-unité récifale de l'Hermitage (voir **Figure 6**). Les mesures à la station LivingStone ont été effectuées sur plusieurs jours du 06/10 au 11/10, à la station Toboggan du 11/10 au 14/10 et à la station Trou d'Eau du 19/10 au 21/10.

Nous utilisons notamment les données d'hydrodynamisme, c.-à-d., de courantologie pour faire le lien entre les estimations de BC et la cartographie de la CCV.

**Figure 6 :** Image Pléiades acquise le 26/04/2022 en fond.

Les données d'hydrodynamisme sont issues de l'enregistrement du courant aux stations de mesure ENTROPIE par un courantomètre fixé sur le fond. A partir de ces enregistrements, ENTROPIE produit les données suivantes sur lesquelles nous travaillons (pour chaque station) :

- La direction des courants enregistrés, mesurée en degré,
- La vitesse totale de chaque courant enregistré, mesurée en m.s<sup>-1</sup>,
- La vitesse du courant projetée dans la direction du courant moyen mesurée en m.s<sup>-1</sup>.
- Les directions du courant moyen par station
- La longueur du transect dans la direction du courant moyen par station

Pour spatialiser des données d'hydrodynamisme, nous utilisons également les coordonnées des stations de mesures.

#### **3. Quantification de la couverture corallienne à partir d'imagerie multispectrale**

Pour évaluer le potentiel de l'imagerie MS pour cartographier la CCV vivante nous avons adopté la démarche méthodologique suivante :

- Inventaire des différents indices spectraux pouvant servir à quantifier la CCV,
- Calculs de ces indices sur différentes images satellitaires (S2, SPOT et PL) et nous avons comparé la CCV estimée via ces indices avec celle de la donnée historique de référence,
- Sélection de l'indice et le type d'image ayant la meilleure correspondance avec la donnée historique et nous les utilisons pour estimer la CCV en 2022,
- Comparaison de la CCV estimée par le calcul de l'indice sélectionné sur l'image de 2022 avec la VT de 2022. Cette étape a permis de valider ou non la cartographie effectuée.

L'Annexe 5 présente une figure récapitulative de ces étapes.

#### **3.1. Inventaire des indices pouvant servir à quantifier la couverture corallienne**

Pour extraire l'information des images MS permettant d'identifier les coraux vivants, nous avons opté pour l'approche "*reef-up*" décrite par Xu et Zhao (2014). Nous nous basons sur les caractéristiques spectrales des substrats récifaux, telles que décrites dans la littérature, notamment dans la librairie spectrale de Mouquet & Quod (2010a, 2010b), pour proposer des indices qui puissent traduire le signal spectral en valeur de CCV. Nous avons cherché dans la littérature et parmi les indices communément calculés un indice ayant une sensibilité élevée à la présence de corail, et, dans la mesure du possible, une dépendance faible aux autres substrats récifaux (notamment colonisés par des organismes photosynthétiques qui ont une signature spectrale très proche comme les algues) et facteurs environnementaux (conditions d'éclairement, atmosphère, bathymétrie, etc.). Lorsque nous avons trouvé dans la littérature des indices de CCV élaborés pour l'imagerie hyperspectrale, qui présente de nombreuses bandes spectrales adjacentes, nous avons adapté dans la mesure du possible leur formule pour l'imagerie MS. C'est-à-dire que lorsque le calcul de l'indice était basé sur des longueurs d'onde précises (pour l'imagerie HS), nous utilisions les bandes de l'imagerie MS les plus centrées possible sur ces longueurs d'ondes.

#### **3.2. Evaluation des indices - comparaison à la donnée historique**

Avec un script Bash exécuté par OTB, tous les indices de l'inventaire ont été calculés sur chacune des images Pléiades, SPOT et Sentinel-2 de l'année 2015 ou 2016 (aux dates les plus proches de celles de la cartographie de CCV de référence en 2015) (voir l'Annexe 6 [: Script Bash pour le calcul](#page--1-1)  [des indices.p](#page--1-1)our le script Bash complet).

Avec un script Python (voir l'Annexe 7 Annexe 7 [: Script Python pour l'évaluation des indices de](#page--1-1)  [CCV et la sélection du plus performant avec la donnée historique.p](#page--1-1)our le code), nous avons calculé la corrélation entre les CCV de référence (la donnée historique) et les valeurs produites par les différents indices calculés sur les images satellitaires.

Dans un premier temps, la bande correspondante à la couverture corallienne de référence a été extraite de l'image HYSCORES. Cette CCV, qui a une résolution spatiale de 40 cm, est ensuite reprojetée afin que sa grille de pixel corresponde à celles des images PL (avec une résolution à 2 m), des images SPOT (avec une résolution à 6 m) et des images S2 (avec une résolution à 10 m). Nous avons défini la fonction "reproj match" dans Python pour effectuer cette reprojection. La fonction utilise la méthode d'interpolation bilinéaire pour rééchantillonner les pixels. Il s'agit de la méthode d'interpolation qui conserve au mieux les valeurs d'origine des pixels (Han, 2013).

Afin d'éviter l'inclusion de pixels ne portant pas d'information liée au substrat (pixels situés à des endroits de déferlement dû à la houle en fonction des images), nous n'avons pas effectué la corrélation sur l'ensemble des pixels des images. Nous avons sélectionné dix zones d'intérêt, nommées ROIs ci-après, distribuées tout le long du récif, prenant en compte la DAR et le platier, et comportant un échantillonnage représentatif des couvertures coralliennes présentes sur le récif. L'image historique et les images avec les indices calculés ont toutes été découpées et masquées selon ces 10 ROIs (voir **Figure 7Figure 1 :** [Carte des ROIs sur le récif de Saint-Gilles sur lesquelles](#page--1-3)  est calculée [la corrélation entre les valeurs des indices et la CCV de la donnée historique](#page--1-3)  [\(HYSCORES, 2015\). \(Image Pléiades TOC acquise le 11/05/2021](#page--1-3) en fond).).

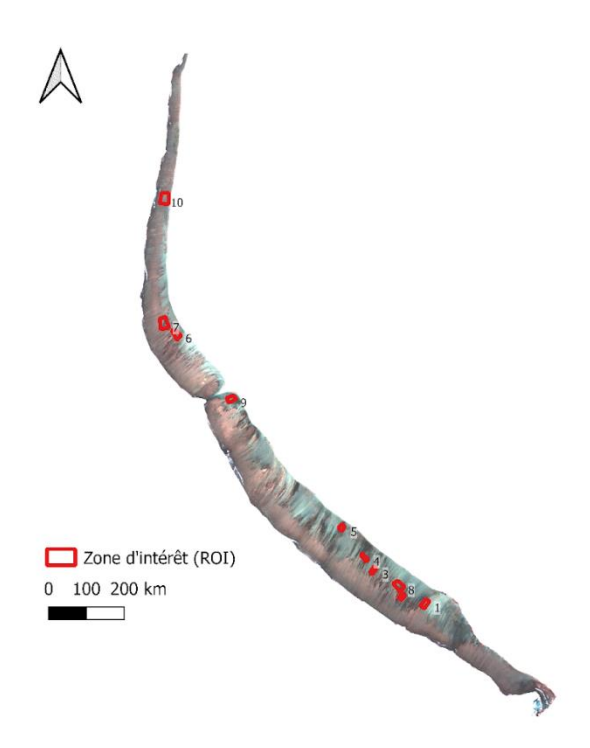

**Figure 1 :** Carte des ROIs sur le récif de Saint-Gilles sur lesquelles est calculée la corrélation entre les valeurs des indices et la CCV de la donnée historique (HYSCORES, 2015). (Image Pléiades TOC acquise le 11/05/2021 en fond).

#### **3.3. Sélection de l'indice**

Avec un script Python (voir l'Annexe 7 pour le code), nous calculons les R<sup>2</sup> moyens par indice sur l'ensemble des ROIs. Nous calculons également les  $R<sup>2</sup>$  moyens par images et par ROI. A partir de l'analyse de ces résultats, nous sélectionnons l'indice qui semble produire des valeurs de pixels les mieux corrélées avec la CCV historique.

#### **3.4. Validation de l'indice - comparaison à la donnée de vérité terrain**

Afin de vérifier la validité de l'indice et de l'imagerie MS sélectionnés à l'étape précédente à partir de données historiques de 2015, nous avons comparé les valeurs produites par l'indice sélectionné sur des images récentes acquises en mai 2022 avec les valeurs in situ de CCV issues de la VT menée au même moment.

Dans un premier temps, nous avons calculé l'indice sélectionné sur les trois types d'images satellitaires aux dates les plus proches de la période d'acquisition de la donnée VT, c.-à-d., en avril ou mai 2022. Ces calculs ont été effectués en reprenant le script Bash OTB précédent. Les images en entrée ont été changées pour celles de 2022 et seul l'indice sélectionné a été calculé.

Avec le logiciel libre QGIS version 3.12 (QGIS.org, 2022), pour chacune des trois images satellitaires, nous avons extrait les valeurs de l'indice sur les pixels situés en dessous des points de VT. L'outil "Prélever des valeurs rasters" a été utilisé pour créer une couche vectorielle avec une table attributaire contenant les mêmes champs que la couche VT ainsi qu'un champ supplémentaire avec les valeurs de l'indice pour chaque point de VT. Aucune zone tampon n'a été appliquée pour l'extraction des valeurs de pixels au-dessous des points de VT car nous souhaitions éviter de moyenner des valeurs potentiellement très différentes du fait de l'importante hétérogénéité spatiale au sein du récif. Par ailleurs, les points de VT ont été choisis dans des zones relativement homogènes permettant de prendre en compte les incertitudes de positionnement dues au GPS ou au référencement des images. Nous avons sauvegardé les tables attributaires dans des fichiers tableurs.

Avec un script Python (voir l'Annexe 8 pour le script complet), nous avons calculé la corrélation entre les données de VT et les valeurs de l'indice sélectionné. Pour chacune des trois images, le script Python a établi un modèle de régression linéaire entre la donnée VT et l'indice calculé et calcule le R². Des graphiques de nuages de points avec la ligne de régression linéaire sont générés pour chaque image.

Avec un court script R version 4.1.0 (R Core Team, 2021), nous effectuons un test statistique F pour déterminer si on peut rejeter l'hypothèse nulle, selon laquelle il n'existe pas de corrélation entre les valeurs de terrain et celles de l'indice.

#### **3.5. Calcul de la CCV sur l'ensemble du récif en 2022**

La validation de l'indice corrélé avec la CCV nous permet de traduire le signal spectral de l'imagerie MS pour en établir des cartographies actualisées de CCV du récif de Saint-Gilles en 2022. Pour le choix de l'image satellitaire nous avons utilisé l'image qui permettait d'obtenir la meilleure corrélation avec la donnée VT. Pour convertir les valeurs obtenues par le calcul de l'indice en valeur de CCV, nous utilisons la relation obtenue par établissement de la régression linéaire, à savoir : *(1)*

$$
CCV = \frac{Indice}{\alpha} + \beta
$$

Avec  $\alpha$  le coefficient directeur de la droite de la régression linéaire et  $\beta$  la valeur pour laquelle la droite de régression croise l'axe des abscisses.

#### **4. Etablissement d'un bilan des carbonates sur l'ensemble du récif de Saint-Gilles**

Pour évaluer le potentiel de l'imagerie MS pour établir un BC sur l'ensemble du récif de Saint-Gilles, nous avons adopté la démarche méthodologique suivante :

- Etablissement d'une cartographie de CCV à partir d'imagerie MS temporellement proche des dates d'acquisition des estimations de BC *in situ*
- Proposition d'une démarche méthodologique pour établir un lien entre les mesures hydrochimiques et la donnée de CCV et spatialiser le BC sur l'ensemble du récif.

L'Annexe 5 présente une figure récapitulative de ces étapes.

#### **4.1. Etablissement d'une cartographie de la CCV pour faire le lien avec les mesures ponctuelles**

Pour établir la cartographie de la CCV en 2021 (année d'acquisition des données hydrochimiques permettant l'établissement des BC) nous avons converti les valeurs de pixels produites par l'indice sélectionné en valeur de CCV estimées. Pour ce faire, nous avons émis l'hypothèse qu'il n'y avait pas eu de changement majeur de CCV entre 2021 et 2022 aux points d'acquisition de la VT 2022. Nous avons alors calculé la relation entre les valeurs de l'indice et la CCV en utilisant l'image Pléiades de 2021, avec des valeurs en réflectance, et les valeurs de CCV de la VT 2022. Nous avons utilisé la relation établie pour traduire les valeurs de l'indice en valeurs de CCV et produire une cartographie à la période d'acquisition des données hydrochimiques. Lorsque les valeurs de CCV étaient supérieures à 100% nous les avons seuillées à 100%. Lorsque les valeurs de CCV étaient inférieures à 0% nous les avons seuillées à 0%. Une comparaison avec l'image source et la CCV historique nous a permis de considérer cette transformation, limitée dans l'espace et en nombre de pixels, comme étant valide.

#### **4.2. Méthodologie pour spatialiser la BC sur l'ensemble du récif à partir de données hydrochimiques in situ**

Nous proposons ici une méthodologie pour faire le lien entre les données hydrochimiques récoltées par l'UMR ENTROPIE et la spatialisation des estimations de bilan métabolique sur l'ensemble du récif à partir de la cartographie de la CCV. Cette méthodologie est issue d'une réflexion commune entre les UMR d'Espace-Dev et ENTROPIE qui a eu lieu tout au long du stage de M2 au travers de différentes réunions. Cette méthodologie constitue donc un résultat *per se*, mais par soucis de clarté nous la présentons dans la partie 'Méthodologie' de ce mémoire.

#### *Estimation de la contribution de la CCV aux alentours des points de mesures de BC - prise en compte de la courantologie*

Pour faire le lien entre la CCV et les estimations de BC, nous cherchons à établir la contribution des organismes coralliens aux alentours du point de mesure aux valeurs hydrochimiques mesurées. Pour établir cette contribution, nous nous sommes basés sur les données de courantologie mesurées aux stations ENTROPIE. Nous avons établi l'hypothèse que la valeur des estimations de BC au point de mesure était fonction des valeurs CCV des pixels aux alentours, dont la contribution serait proportionnelle à la fréquence à laquelle les courants traversaient ces pixels. C'est-à-dire que nous avons considéré qu'un pixel traversé plus fréquemment par les vecteurs de courants qu'un pixel voisin contribuerait plus que son voisin aux mesures à la station. La probabilité de faire transporter les éléments résultant du métabolisme des organismes couvrant ce pixel est supérieur au pixel voisin du fait du nombre supérieur de courants le traversant.

Pour établir cette contribution des différents pixels aux points de mesure ENTROPIE, nous avons procédé en plusieurs étapes.

Dans un premier temps, nous avons spatialisé la donnée de courantologie brute. L'Annexe 10 détaille comment nous avons traduit les données de vitesse et de direction en vecteurs de courants spatialisés. Avec le logiciel QGIS, nous avons tracé les vecteurs de courants entre les points de provenance du courant et les points de mesure ENTROPIE en utilisant l'outil "Distance to nearest hub to line". L'ensemble des vecteurs de courants autour d'un point de mesure ENTROPIE forme une rose de courantologie.

Dans un second temps, nous avons cherché à établir une pondération liée à la courantologie. Pour ce faire, nous avons calculé la densité de courant passant sur chaque pixel, c.-à-d., le nombre de mesures de courants qui traversent le pixel. Pour traduire cette grandeur en donnée spatialisée, nous avons utilisé l'outil "*Line density*" de la librairie SAGA du logiciel QGIS. Cet algorithme calcule la densité linéaire sur et dans le voisinage de chaque cellule raster en sortie. L'algorithme applique une grille raster et trace un cercle, dont le rayon est donné en paramètre, autour de chaque centre de cellule raster (voir **Figure 8Figure 8 :** [Schéma explicatif du calcul de l'outil QGIS "Line Density".](#page--1-4)  [Image tirée de la documentation ArcGIS sur l'outil "Densité de lignes" dont l'algorithme est similaire](#page--1-4)  [à celui de QGIS.\)](#page--1-4). La somme des longueurs de toutes les lignes passant dans le cercle est divisée par la surface du cercle. Une pondération peut être attribuée aux lignes, dans notre cas ceci n'a pas été nécessaire. Les valeurs de densité de ligne en sortie sont exprimées en unité de longueur par unité de surface.

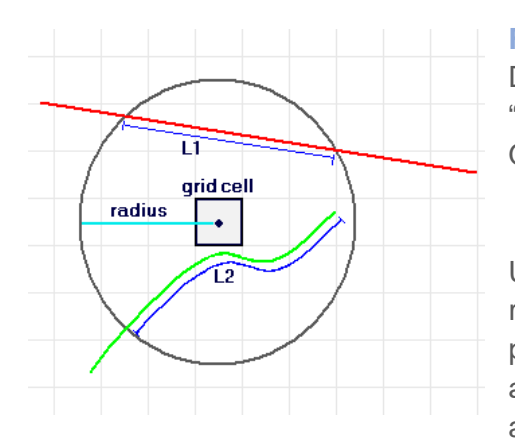

**Figure 8 :** Schéma explicatif du calcul de l'outil QGIS "Line Density". Image tirée de la documentation ArcGIS sur l'outil "Densité de lignes" dont l'algorithme est similaire à celui de QGIS.

Un courant est une masse d'eau qui se déplace. Les vecteurs représentant la direction et le parcours du courant ne prennent pas en compte la spatialisation de ce volume d'eau. Nous avons donc défini une grille de pixel d'une résolution de 10 m afin de prendre en compte l'incertitude liée à la spatialisation

de la mesure de courant. Nous souhaitons que la densité de ligne soit calculée au maximum au sein du pixel, et non à son voisinage. Nous avons donc défini un rayon du cercle de recherche correspondant à la demi-diagonale du pixel augmenté de 0,5, soit :  $\frac{10\sqrt{2}}{2}$  $\frac{2.62}{2} + 0.5 = 7.5$  m.

Pour établir les valeurs de pondération associées à chaque pixel, nous avons ensuite reclassé les valeurs de densité de ligne. Pour ce faire, nous avons divisé les valeurs de pixels par la valeur maximum des pixels.

Finalement nous avons calculé une valeur de contribution totale aux alentours de chaque point de mesure ENTROPIE.

*(2)*

*Contribution* = 
$$
\frac{\sum (CCV.P)}{N}
$$

Avec  $CCV$  la valeur de CCV calculée sur les pixels de 2 m de côté.  $P$  la pondération liée au courant calculée sur des pixels de 10 m de côté et  $N$  le nombre de pixels de 2 m de côté dont la pondération P est supérieure à 0.

#### *Établissement d'une relation entre la CCV et les estimations du BC*

Le but de cette étape est d'établir une relation entre la CCV et les estimations de bilan métabolique. Pour établir cette relation, nous calculons les contributions de la CCV pour chaque point de mesure selon la méthodologie présentée ci-dessus. Dans la mesure des données disponibles, nous réitérons ces calculs avec la CCV calculé aux différentes périodes d'acquisition des données ENTROPIE. Pour le moment seules les données d'octobre 2021 sont disponibles. Une fois l'ensemble des valeurs de contributions calculées, nous établissons une régression linéaire entre les valeurs de contribution de la CCV et les valeurs des estimations métaboliques (par exemple les valeurs de BC) et nous calculons le R². La valeur du R² nous permet d'établir s'il existe ou non une corrélation entre les valeurs de contribution et les valeurs de BC. Dans le cas où il existe une corrélation suffisamment forte, l'équation de la droite est utilisée pour définir la relation qu'il existe entre la CCV et les estimations du BC.

#### *Application de la relation CCV~BC à l'ensemble des pixels du récifs et calcul du BC global.*

Nous utilisons la cartographie de la CCV établie sur l'année 2021 et nous convertissons les valeurs de CCV en valeurs de BC en utilisant la relation établie dans l'étape précédente. L'ensemble de ces valeurs nous permet de spatialiser le BC sur le récif et d'analyser les zones de forte et de faible production ou dissolution des carbonates.

# **Résultats**

Dans cette partie nous présentons les résultats des traitements effectués pour tester les deux hypothèses de recherche. Nous présentons (1) les résultats de la quantification de CCV à partir de l'imagerie multispectrale et (2) les résultats préliminaires pour l'établissement d'un BC sur l'ensemble du récif de Saint-Gilles.

#### **1. Quantification de la couverture corallienne à partir d'imagerie multispectrale**

Nous présentons ici les résultats permettant d'évaluer le potentiel de l'imagerie MS pour quantifier la CCV sur le récif de Saint-Gilles.

#### **1.1. Inventaire des indices de CCV**

Nous avons retenu et évalué neuf « indices » pouvant potentiellement traduire le signal spectral en valeur de CCV.

A partir des travaux scientifiques publiés, nous avons identifié deux indices qui peuvent traduire le signal spectral en valeur de CCV. Il s'agit des indices développés par Collin et al. (2012) et Joyce et al. (2013) pour détecter la couverture corallienne vivante à partir d'imagerie MS et HS. L'indice développé par Colin et al., développé pour l'imagerie multispectrale avec des bandes dans le violet (WorldView-2) est une différence normalisée des bandes violette et verte, telle que :

$$
CCV = \frac{Bande\,verte-Bande\,violette}{Bande\,verte+Bande\,violette}.
$$

L'indice développé par Joyce et al. (2013) pour l'imagerie HS est le rapport entre deux bandes verte et bleue suivant :

$$
CCV = \frac{529 \, nm}{439 \, nm}.
$$

Nous avons adapté ces indices afin de pouvoir les calculer avec des bandes d'images multispectrales avec des bandes bleue, verte et rouge (voir **Tableau 2**).

A partir d'une analyse visuelle des images MS en lien avec la cartographie des habitats de Nicet et al. (2016b) et de notre connaissance du terrain, nous avons observé une tendance des pixels coralliens à produire des couleurs plus foncées que les substrats algaux et sableux. Nous avons donc également sélectionné quatre indices de brillance communément calculés sur les images Sentinel-2. Il s'agit des quatre indices de brillance présentés dans le **Tableau 2**.

Afin de déterminer le l'influence de chaque bande du visible dans chacun des indices, nous avons inclus dans notre inventaire les trois bandes rouge, verte et bleue seules. Par commodité, nous incluons les trois bandes dans le terme « indice » lorsque nous nous référons à l'inventaire.

Les indices ont été calculés sur les bandes bleue, verte, rouge et infrarouge des images multispectrales PL, SPOT et S2. Pour les images S2, les indices ont également été calculés en utilisant les bandes ultra-bleu et AOT.

Le **Tableau 2** résume les indices de l'inventaire et leur formule pour les images MS PL, SPOT et S2.

**Tableau 2 :** Inventaire des indices potentiellement corrélés à la couverture corallienne vivante et leur formule de calcul sur pour les images multispectrales PL, SPOT et S2 (en noir) et S2 (en bleu).

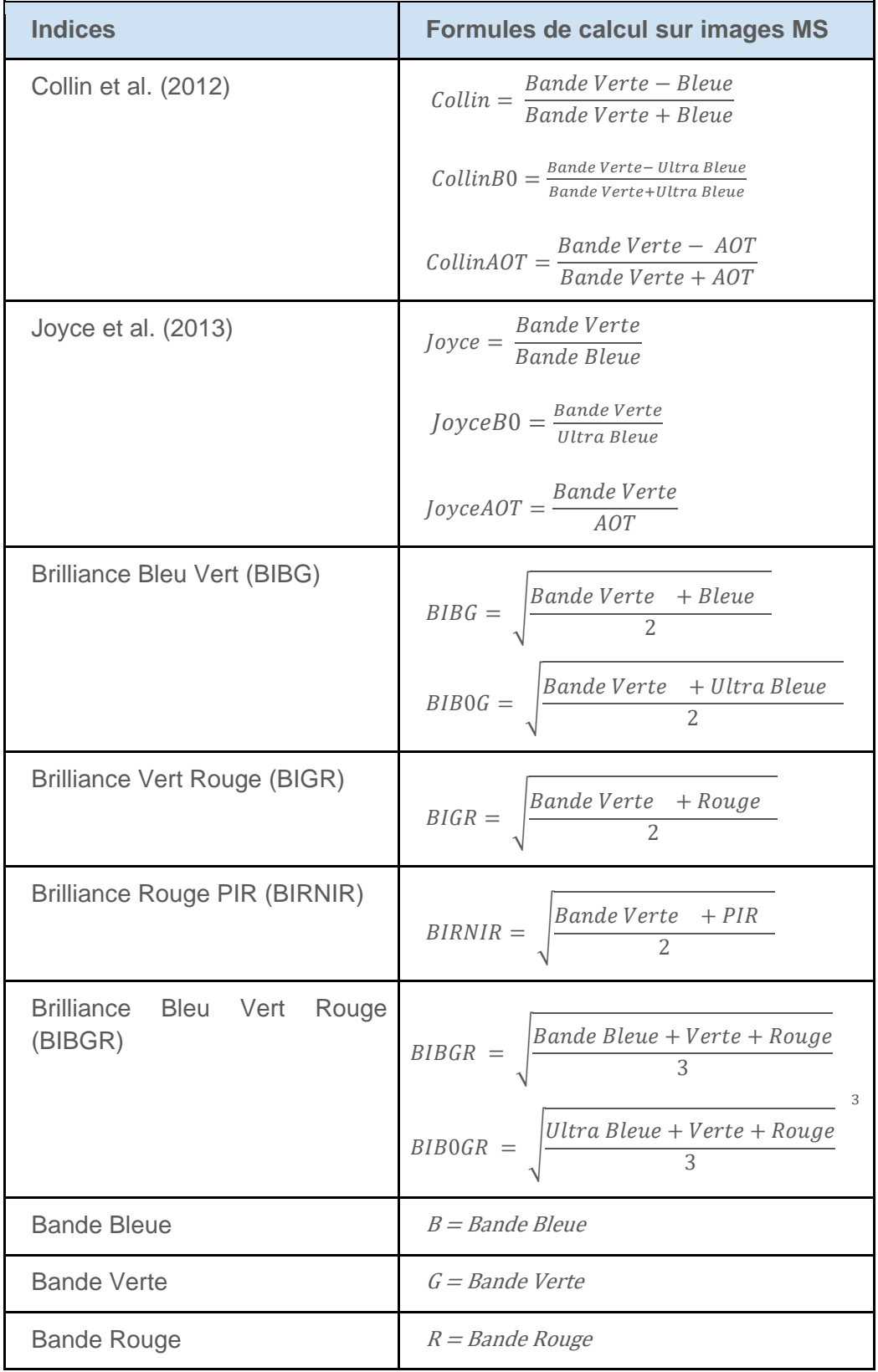

#### **1.2. Evaluation des indices - comparaison à la donnée historique**  *Calcul des indices*

Sur chacune des images satellites de l'année 2015/2016 (PL, SPOT et S2), les neuf indices de l'inventaire sont calculés. Ces calculs produisent 27 images résultantes.

#### *Calcul des corrélations*

La cartographie de la CCV du récif de Saint-Gilles historique (HYSCORES, 2015) est rééchantillonnée à 2 m, 6 m et 10 m pour correspondre à chaque jeu d'images satellitaires MS.Annexe 8 [: Script Python pour la validation de l'indice avec la donnée VT.](#page--1-1) Pour chacun des 10 ROIs, un calcul de corrélation est établi entre la donnée historique et la donnée issue du calcul de chacun des indices inventoriés. L'Annexe 10 présente les résultats obtenus pour les calculs de corrélations effectués sur les 10 ROIs. Nous identifions que deux des ROIs, les ROIs 9 et 10, produisent des valeurs de R² pour l'ensemble des indices et des images particulièrement faibles (voir l'Annexe 10, **Tableau 6**). La cartographie de la couverture des herbiers établie lors du projet HYSCORES (Ropert et al., 2016) nous permet d'établir qu'il s'agit de ROIs couvrant des zones où sont situés des herbiers, et dont la signature spectrale est proche de celle des coraux (voir l'Annexe 10, **Figure 30**). Nous excluons donc ces deux ROIs de nos calculs et nous poursuivons nos analyses en se basant sur les calculs de corrélations effectués sur les 8 autres ROIs.

#### *Sélection de l'indice le plus performant*

Afin de sélectionner l'indice permettant de traduire au mieux le signal spectral en valeur de CCV, nous analysons les valeurs de R² produites.

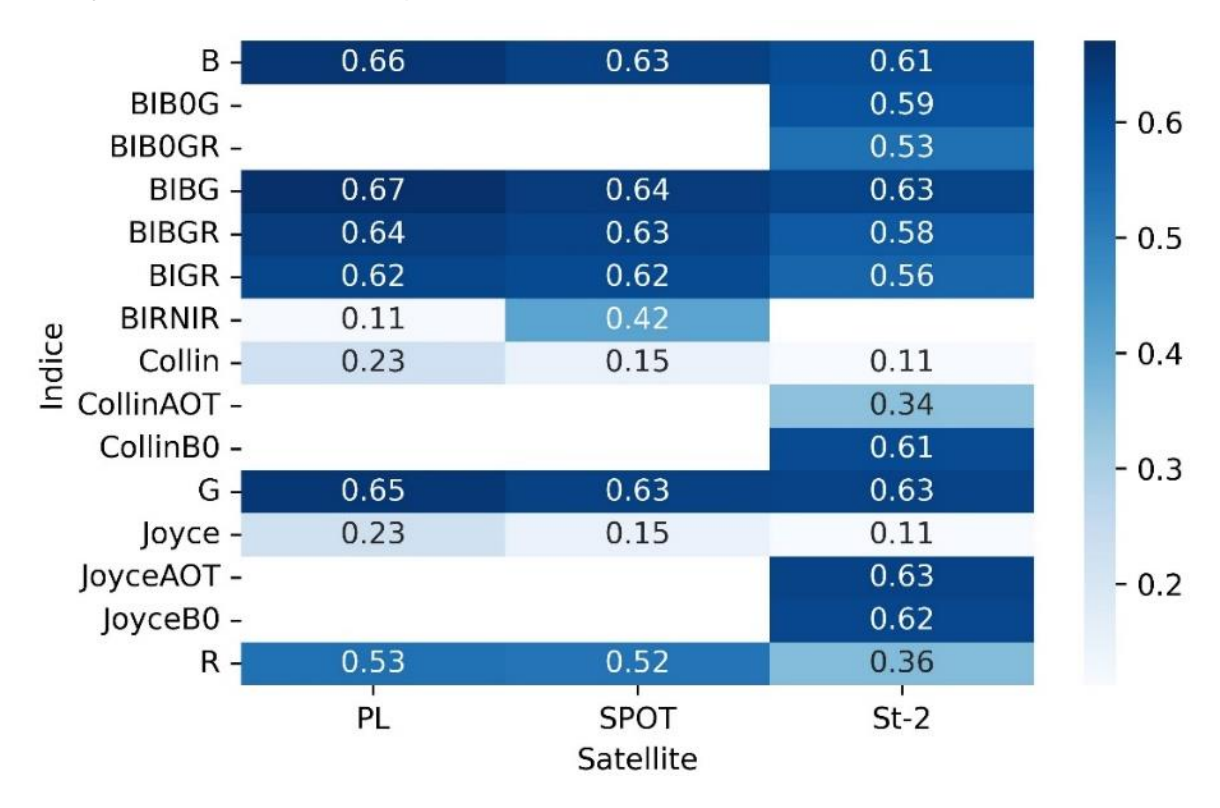

**Figure 9 :** Carte de chaleur des valeurs de R² moyen calculé sur 8 ROIs en fonction de l'indice et de l'image MS utilisée.

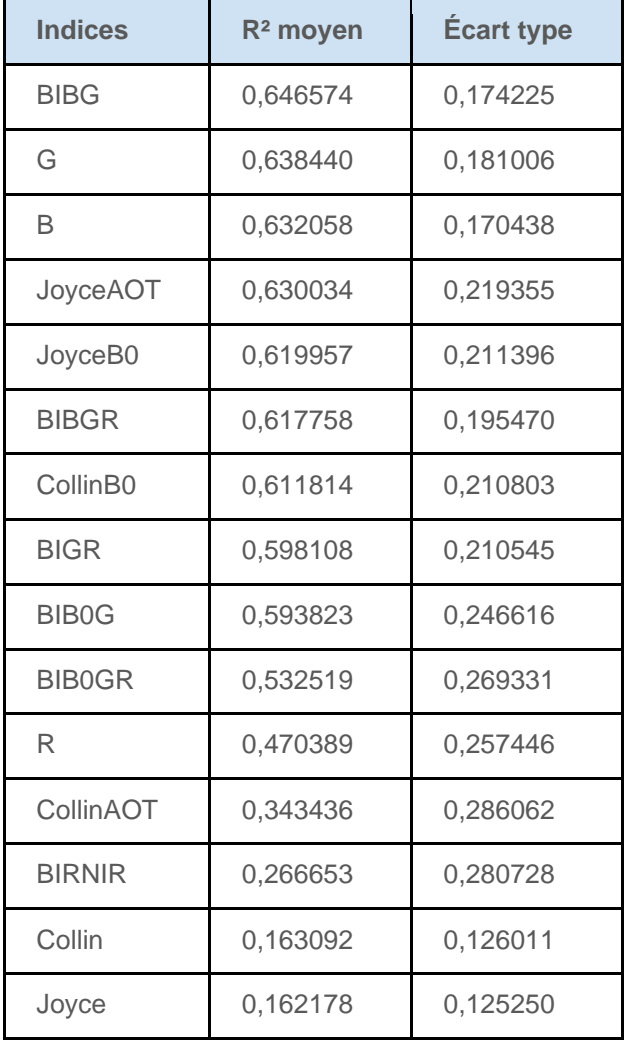

**Tableau 3 :** Classement des potentiels indices de la couverture corallienne vivante selon leur R² moyen issu de la régression linéaire avec la donnée historique calculée sur 8 ROIs.

Le **Tableau 3** présente le classement des indices selon leur R<sup>2</sup> moyen calculé sur 8 ROIs. Les valeurs de R² (comprises entre 0,65 et 0,16) moyens calculés sur 8 ROIs sont supérieures à celles calculées sur 10 ROIs (comprises entre 0,53 et 0,14). C'est l'indice de brillance calculé sur les bandes bleues et vertes (BIBG) des images MS qui présente le meilleur R². La bande verte seule (G) présente le deuxième R² le plus élevé suivi de près par la bande bleue seule (B). On note donc une bonne corrélation entre le signal spectral de les bandes verte et bleue et la CCV. La bande rouge seule (R) présente un R<sup>2</sup> inférieur à 0,5 et l'indice de brillance BIRNIR, basé sur les bandes rouge et PIR donne un R² moyen inférieur à 0,3. On note donc une faible corrélation entre la bande rouge et la CCV. Les indices Collin (rapport de la bande bleue sur la bande verte) et Joyce (différence normalisée entre la bande bleue et la bande verte) présentent les R² les plus faibles. On remarque que certains écart-type sont supérieurs à la différence entre les R² moyens produits par les différents

indices, par exemple pour l'indice BIBG l'écart-type est de 0,17 et la différence avec le R² de la bande verte est de 0.01.

La **Figure 9** présente le classement des combinaisons indice-image selon leur R<sup>2</sup> moyen calculé sur 8 ROIs. L'indice BIBG produit les valeurs de  $R<sup>2</sup>$  les plus élevées pour l'ensemble des images MS sur lesquelles il est calculé. La combinaison BIBG-PL produit la meilleure corrélation  $(R^2 = 0.67)$ . Les indices de Collin et de Joyce produisent les valeurs de R<sup>2</sup> les plus faibles, notamment lorsqu'ils sont calculés sur l'image S2.

Ces résultats mettent en évidence que c'est l'indice BIBG, calculé sur l'image Pléiades, qui permet d'obtenir la meilleure corrélation avec les données de CCV historiques de 2015 (voir **Figure 9**). C'est donc cet indice qui est sélectionné et dont nous cherchons à tester la validité sur des images récentes, en utilisant la donnée de vérité terrain acquise spécifiquement pour cette étude.

#### **1.3. Validation de l'indice - comparaison à la donnée de vérité terrain**

L'indice BIBG est calculé sur les trois images satellitaires MS de 2022 (voir l'Annexe 10, **Figure 31**). Les valeurs de l'indice sont comparées aux valeurs de CCV estimées sur le terrain. La **Figure 10**  présente les résultats des calculs de corrélation entre les valeurs des pixels issus du calcul de l'indice BIBG et la donnée de VT pour les images PL, SPOT et S2. Nous notons que les valeurs de

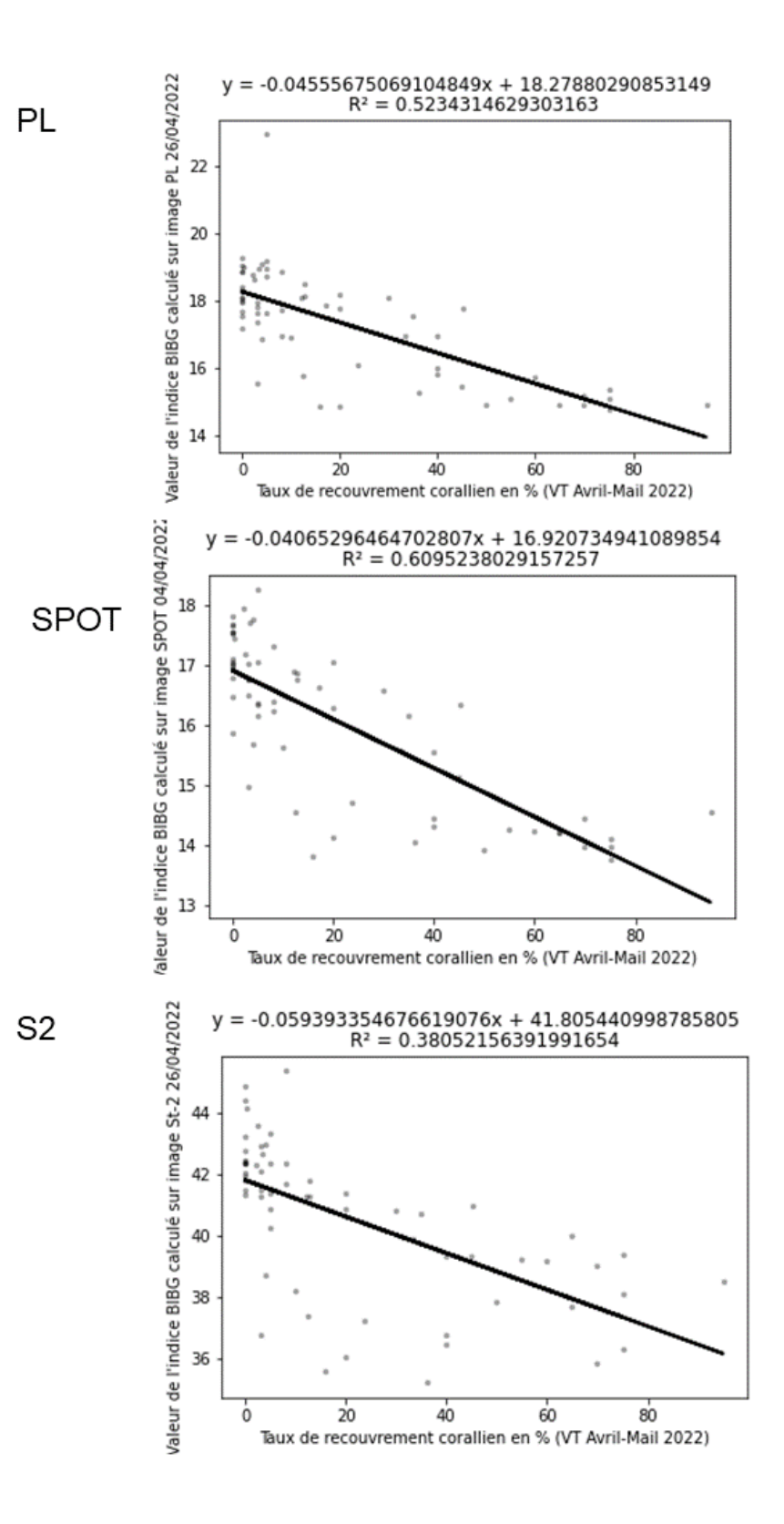

BIBG calculées sur l'image SPOT sont les mieux corrélées aux valeurs de CCV de la VT ( $R^2 = 0.61$ ). L'image PL produit une valeur de R² légèrement plus faible  $(R<sup>2</sup> = 0.52)$  et l'image S2 produit la valeur de  $R^2$  la plus faible  $(R^2 = 0.38)$ . Les tests statistiques calculés pour les images PL, SPOT et S2 donnent respectivement :  $F(61) = 88,94$ ,  $p < 1e$ 12 ; *F*(62) = 96,78, p < 1e-13 et *F*(62) = 38,08, p < 1e-7. Pour les trois images on peut donc rejeter l'hypothèse nulle selon laquelle il n'existe pas de corrélation entre les deux jeux de données.

La représentation graphique de ces résultats nous permet d'identifier certaines valeurs aberrantes, c.-à-d., des points pour lesquels les valeurs de CCV de VT et de BIBG ne semblent pas du tout corrélés. Nous identifions notamment un point de VT qui se situe sur un pixel de déferlement dû à la houle sur l'image PL (voir **Figure 11**). Nous recalculons donc la corrélation entre les données VT et l'indice BIBG calculé sur l'image PL sans ce point (nommé « outlier »). La **Figure 12** présente les résultats graphiques de ce nouveau calcul de corrélation. Nous notons que le R² calculé sans ce seul outlier est bien supérieur à celui calculé avec tous les points de VT, respectivement  $R^2$  = 0,59 et  $R^2 = 0,52$ , montrant l'intérêt d'avoir des données de qualité pour la validation. Les images SPOT et PL produisent donc des valeurs de R² très proches qui permettent d'envisager l'utilisation de l'une ou l'autre de ces données pour la cartographie de la CCV.

**Figure 10 :** Graphiques représentant un nuage de points des valeurs de l'indice BIBG calculé sur les images multispectrales de 2022 (de haut en bas : PL, SPOT et S2) indiquées en ordonnée, et les valeurs de CCV issues de la VT de 2022 (en abscisse) pour les mêmes pixels. Les droites des modèles de régression linéaire sont représentées et leurs équations sont indiquées en haut de chaque graphique. Les coefficients de détermination R² sont également indiqués en haut des graphiques.

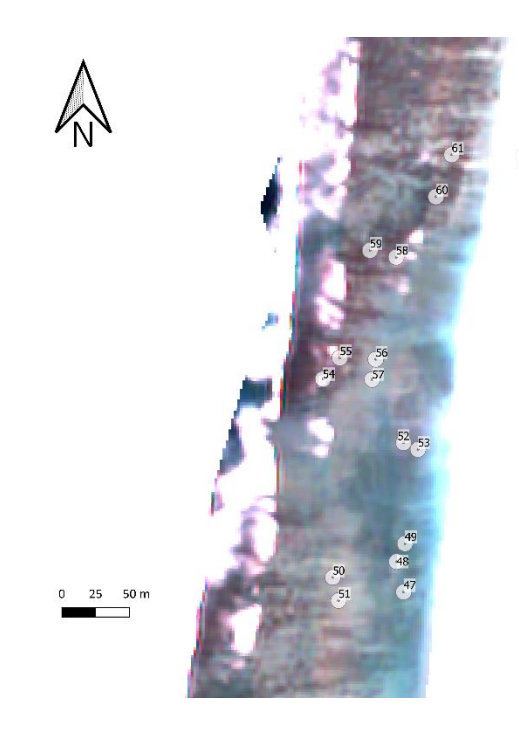

 $\odot$  Point de mesure VT

**Figure 11 :** Carte représentant certains points de la VT de 2022 sur un fond d'image MS PL acquise le 26/04/2022. Dans l'encadré rouge on observe le point de VT numéro 54 situé sur un pixel de couleur blanche du fait du déferlement dû à la houle entrante au niveau du platier externe.

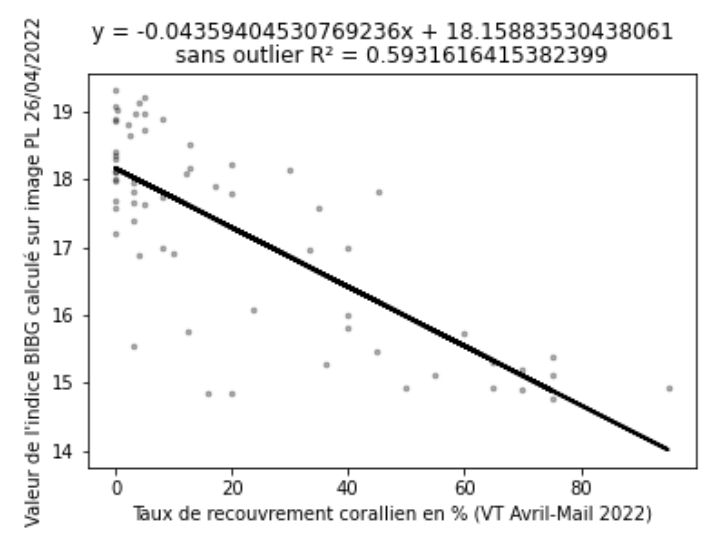

**Figure 12** : Graphique représentant un nuage de points des valeurs de l'indice BIBG calculé sur l'image MS PL de 2022 (en ordonnée) et les valeurs de CCV issues de la VT de 2022 (en abscisse) sans le point de VT numéro 54 acquis sur une zone de déferlement. La droite du modèle de régression linéaire est représentée, son équation et le coefficient R² sont indiqués en haut du graphique.

#### **1.4. Cartographie de la CCV en 2022**

La cartographie de la CCV est établie à partir de l'image PL (qui offre une meilleure résolution spatiale que l'image SPOT) du 26/04/2022 en TOA et les valeurs de l'indice BIBG. Nous utilisons les valeurs de l'équation de la régression linéaire établie entre la donnée de VT de 2022 et les valeurs d'indice BIBG calculé sur l'image PL (voir **Figure 10 PL**) pour établir la relation permettant de convertir les valeurs de BIBG en CCV. En utilisant l'équation *[\(1\),](#page--1-5)* et les valeurs présentées dans la Figure 12, nous établissons et utilisons la relation suivante :  $CCV = \frac{BIBG-18.16}{0.044}$ −0.044 . La **Figure 13**  présente la cartographie de la CCV résultante. Le calcul de la CCV sur l'image 2022 est cohérente avec les observations de terrain et la littérature, à savoir que les zones à plus faibles couvertures

coralliennes sont situées dans la DAR et le platier récifal, et des couvertures coralliennes plus fortes se situent au niveau de la limite platier interne / DAR, où les profondeurs sont les plus importantes. On note également, le long du linéaire côtier, les CCV les plus importantes au sud de la zone au niveau de la Saline / Trou d'Eau, et des recouvrements plus faibles vers le nord au niveau de la Passe et vers Saint-Gilles en accord avec les données historiques HS de 2015 (**Figure 4**). On remarque finalement de faibles couvertures coralliennes dans la DAR à proximité immédiate de la côte.

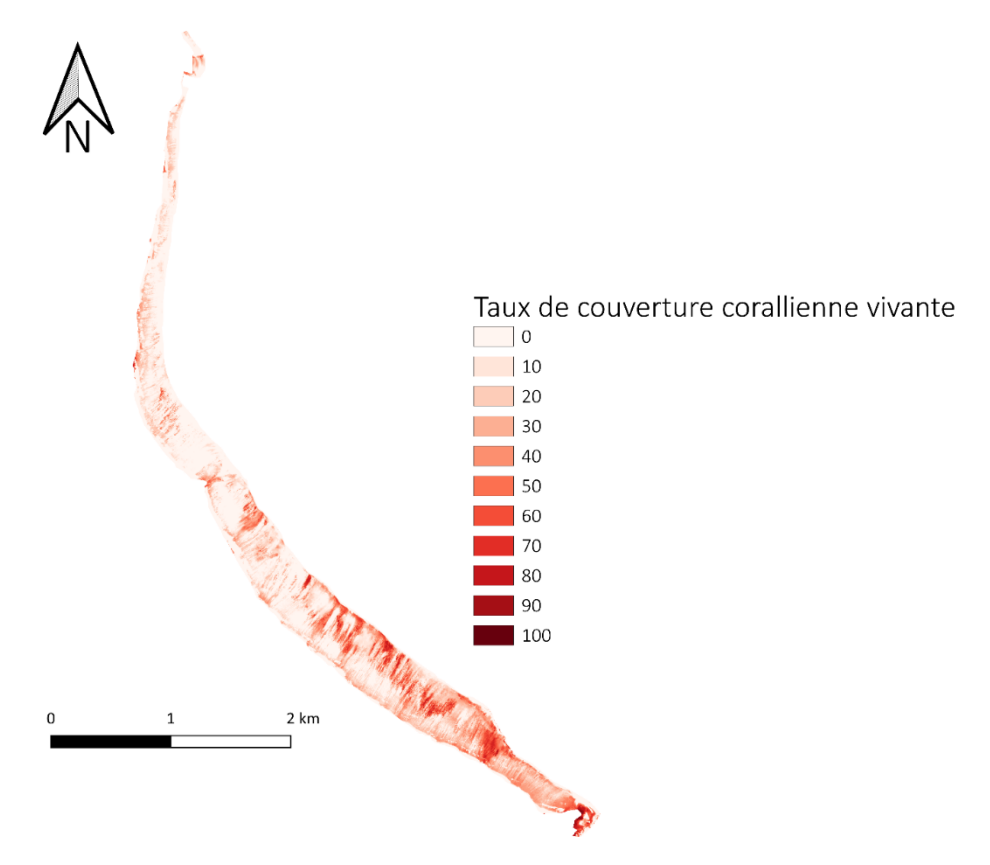

**Figure 13 :** Carte de la CCV estimée à partir de l'indice de brillance BIBG calculé sur l'image MS PL acquise le 26/04/2022 sur le récif de Saint-Gilles.

#### **2. Etablissement d'un bilan des carbonates sur l'ensemble du récif de Saint-Gilles**

Nous présentons ici une illustration de comment utiliser la démarche méthodologique que nous avons élaborer (voir partie Matériel et Méthode) pour spatialiser des estimations de bilan métabolique et établir un BC sur l'ensemble du récif.

Même si la démarche méthodologique a été entièrement élaborée, le temps imparti et la difficile synchronisation des travaux des deux UMR nous ont empêché de mener à bout l'illustration de notre démarche méthodologique. Nous présentons donc les premières étapes de cette démarche : (2.1) la cartographie de la CCV sur l'année 2021 pour faire le lien avec les mesures in situ ponctuelles et (2.2) les traitements permettant de spatialiser la donnée d'hydrodynamisme. Les étapes suivantes de la démarche seront effectuées lorsque les estimations des BC seront disponibles, en dehors du cadre de ce stage.

#### **2.1. Cartographie de la CCV pour faire le lien avec les mesures ponctuelles**

Pour mettre en lien les estimations de l'activité métabolique ponctuelles avec la CCV sur l'ensemble du récif, nous établissons une nouvelle cartographie de la CCV à la date d'acquisition des images satellites la plus proche des données *in situ*, à savoir en octobre 2021. Nous établissons donc la cartographie de la CCV à partir des valeurs de l'indice BIBG calculé sur l'image PL (qui offre une meilleure résolution spatiale que l'image SPOT) du 11/05/2021 en TOC. Nous utilisons les valeurs de l'équation de la régression linéaire entre la donnée de VT de 2022 et les valeurs d'indice BIBG calculé sur l'image PL de 2021 (voir **Figure 14**) pour établir la relation permettant de convertir les valeurs de BIBG en CCV. En utilisant l'équation *[\(1\),](#page--1-5)* nous établissons et utilisons la relation suivante :  $CCV = \frac{BIBG-8.20}{0.04}$ −0.04 . La **Figure 15** présente la cartographie de la CCV en 2021 résultante. A la différence de la cartographie de la CCV en 2022, nous n'observons pas ici de zones de CCV faibles dans la DAR.

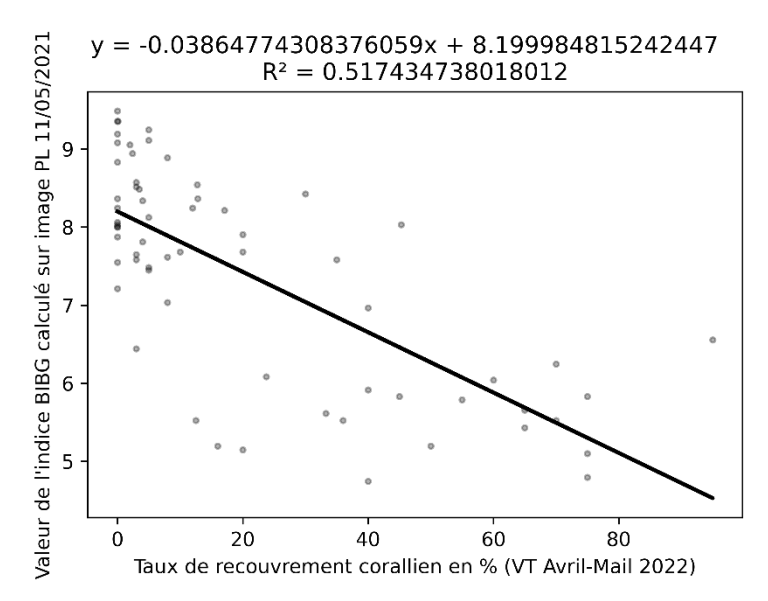

**Figure 14 :** Graphique représentant un nuage de points des valeurs de l'indice BIBG calculé sur l'image MS PL de 2021 (en ordonnée) et les valeurs de CCV issues de la VT de 2022 (en abscisse). La droite du modèle de régression linéaire est représentée, son équation et le coefficient R² sont indiqués en haut du graphique.

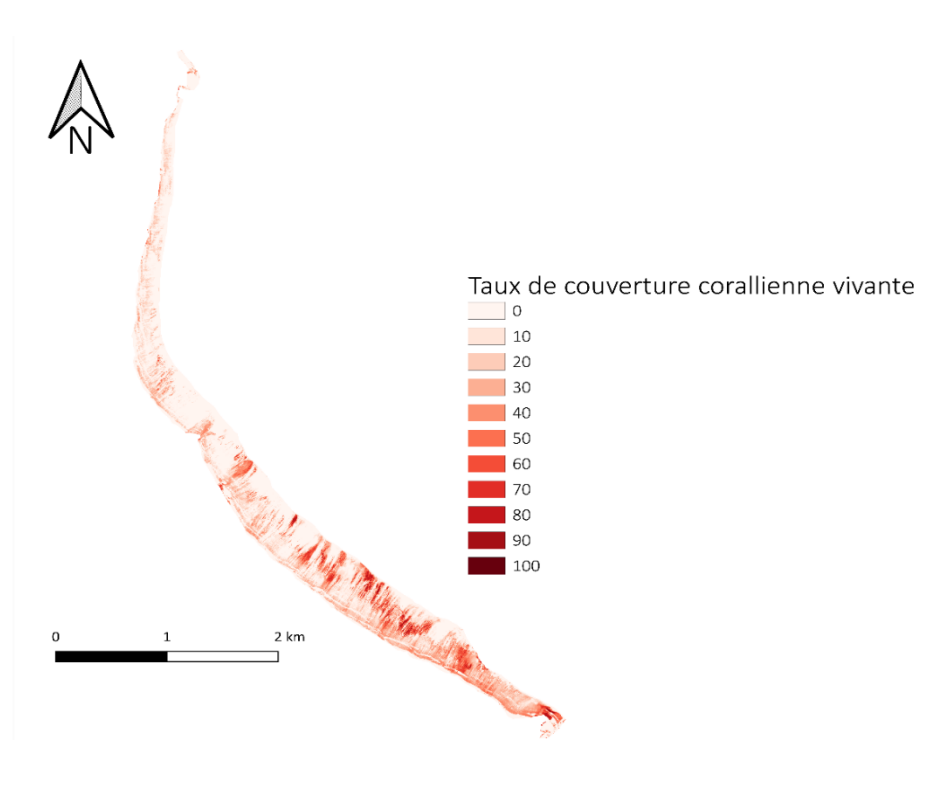

**Figure 15 :** Carte de la CCV estimée à partir de l'indice de brillance BIBG calculé sur l'image MS PL acquise le 11/05/2021 sur le récif de Saint-Gilles.
### **2.2. Spatialisation des données d'hydrodynamisme aux points de mesures ENTROPIE**

En utilisant l'équation *[\(3\)](#page--1-0)* (Annexe 9), nous déterminons le temps de résidence pour chacune des stations (voir **Tableau 4**).

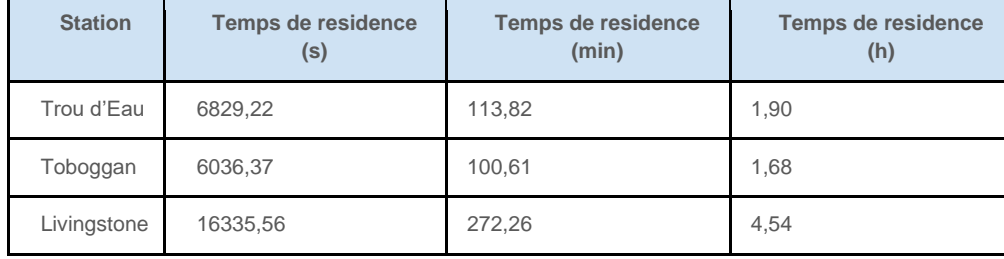

**Tableau 4 :** Temps de résidence, c.-à-d., le temps nécessaire au courant moyen pour traverser le platier, à chaque station de mesure ENTROPIE en seconde (s), minute (min) et heure (h) décimales.

Le temps de résidence pour chaque station nous permet de produire une estimation de la distance parcourue par chaque courant enregistré grâce à l'équation (*[4\)](#page--1-1)* (Annexe 9).

Avec la distance parcourue et les coordonnées des stations de mesure, nous déterminons les coordonnées des points de provenance des courants enregistrés en utilisant les équations trigonométriques (*[5\)](#page--1-2)* et *[\(6\)](#page--1-3)*(Annexe 9). Ces coordonnées nous permettent de représenter sur le récif de Saint-Gilles les vecteurs des courants enregistrés aux stations de mesures, ce sont les roses de courant présentées sur les **Figures 16**.

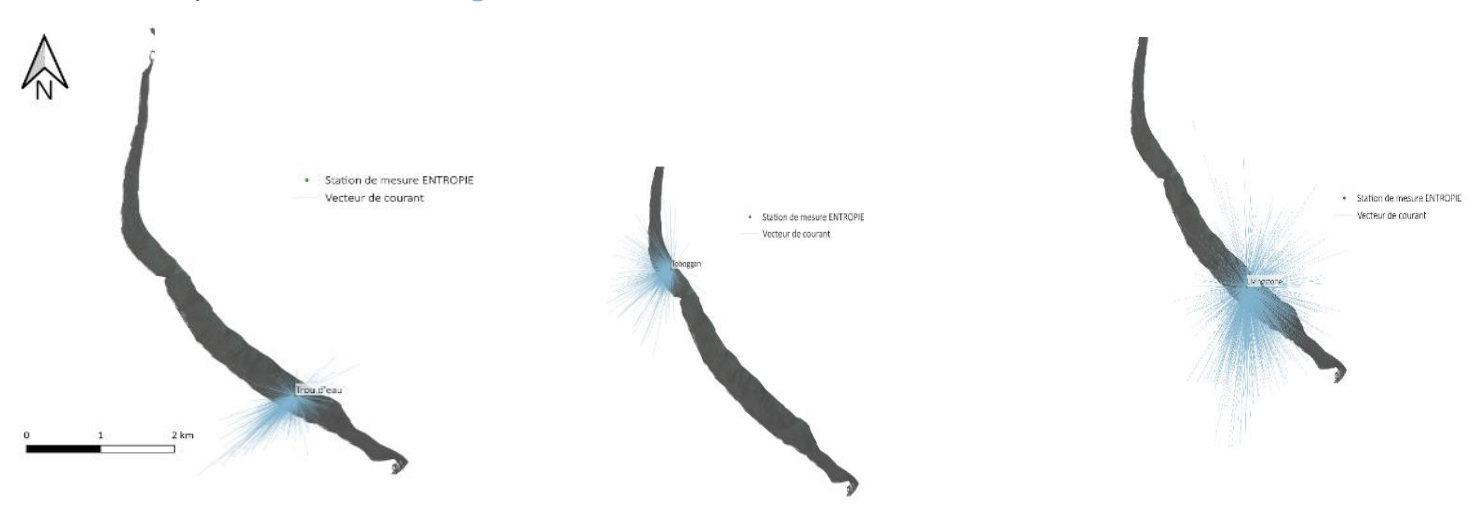

**Figure 16 :** Cartes représentant l'ensemble des courants enregistrés en octobre 2021 sous forme de vecteurs représentant la distance estimée parcourue par les courants A) (A gauche) à la station de mesure Trou d'Eau, B) (au milieu) à la station de mesure Toboggan, C) (A droite) à la station de mesure Livingstone en octobre 2021. (Image Pléiades acquise le 11/05/2021 en fond)

Nous observons que les estimations de distance parcourue par les courants les plus forts enregistrés produisent des vecteurs qui dépassent les délimitations du récif. Ce résultat s'explique par la méthode de construction des vecteurs de courants, basée sur le choix d'un temps de résidence qui correspond au courant moyen, qui peut donc être à certains instant beaucoup plus fort ou faible.

Les résultats du calcul de la densité de lignes, c.-à-d. la fréquence des courants passant, sur les pixels alentours aux alentours des points de mesure ENTROPIE sont présentés dans les **Figures** 

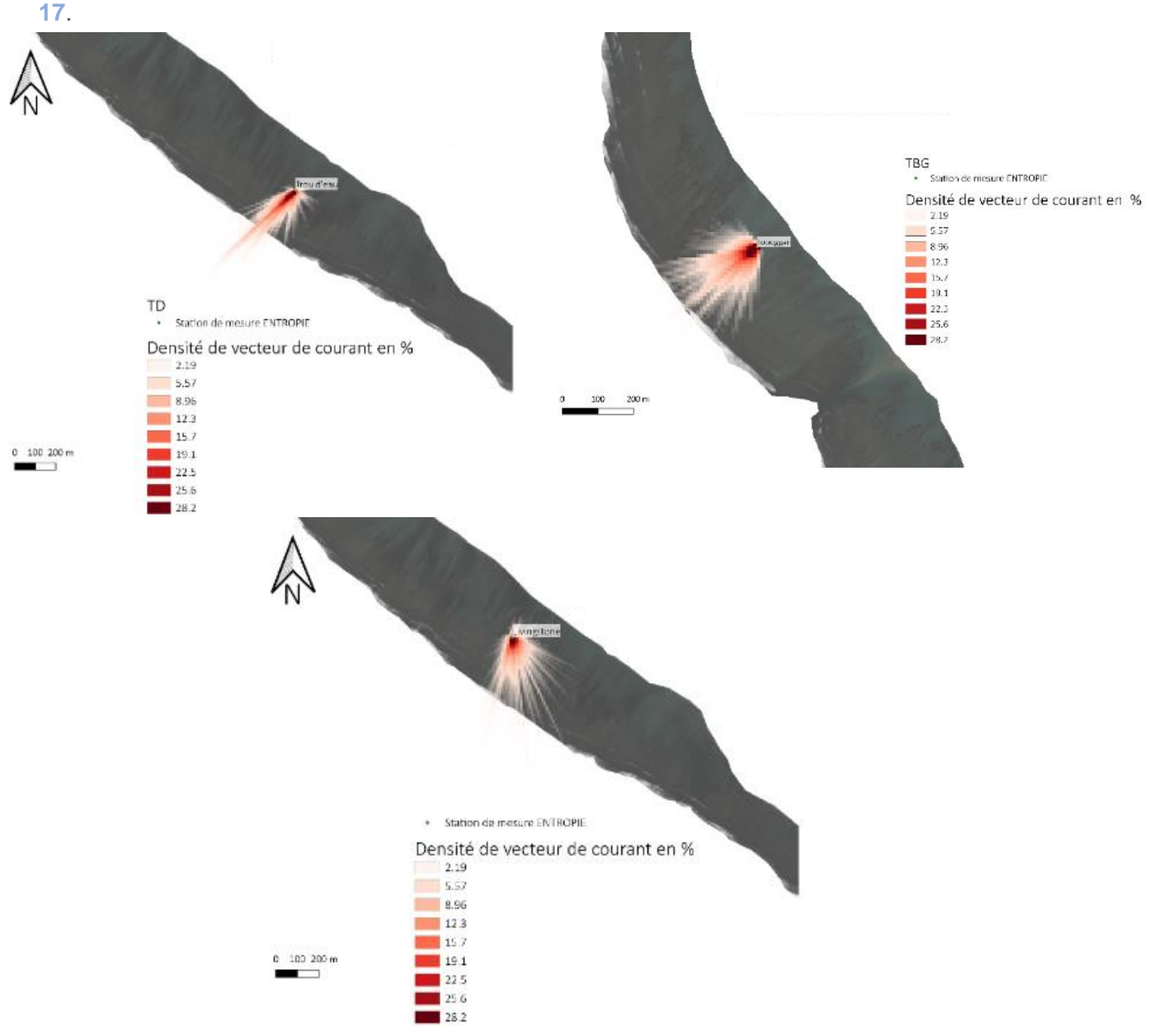

**Figure 17 :** Carte représentant la densité de lignes, c.-à-d. la fréquence des courant passant, sur les pixels alentours aux points de mesure ENTROPIE A) (A gauche) Trou d'Eau, B) (Adroite) Toboggan, C) (En bas) Livingstone en octobre 2021. (Image Pléiades acquise le 11/05/2021 en fond)

# **Discussion**

Dans cette partie, nous revenons sur nos résultats et nous mesurons leur validité pour tester nos hypothèses de recherche et contribuer à répondre à notre question de recherche et à la problématique générale de cette étude. Nous discutons (1) les résultats de la quantification de la CCV à partir de l'imagerie MS et (2) les résultats préliminaires de l'établissement d'un BC sur l'ensemble du récif de Saint-Gilles.

# **1. Quantification de la couverture corallienne à partir d'imagerie multispectrale**

Les résultats que nous avons obtenus corroborent notre première hypothèse : il est possible de quantifier la couverture de coraux vivants à partir d'images satellitaires multispectrales. La phase d'évaluation des indices permet d'identifier que plusieurs indices produisent des valeurs qui sont corrélées avec les valeurs de CCV de référence. Les valeurs de R² produites par dix des quinze indices de notre inventaire sont supérieures à 0,45. L'indice BIBG est sélectionné car il produit les meilleures valeurs de R² quelles que soient les images PL, SPOT et S2, et produit des valeurs qui sont également corrélées avec la CCV observée sur le terrain (phase de validation ;  $R^2 = 0.59$ ). Les travaux de Joyce et al. publiés en 2013 valident l'usage d'indices dont les valeurs de R², calculées sur la corrélation avec des jeux de données de VT équivalents au notre, sont de 0,63 et 0,12. Ces valeurs nous permettent ainsi de considérer que l'indice que nous proposons est suffisamment corrélé avec la donnée de référence et la donnée de terrain pour être considéré comme un indicateur performant de CCV. Les résultats des tests statistiques appuient cette hypothèse.

Les contraintes liées au caractère submergé des fonds récifaux et à l'imagerie MS, à résolutions spatiale et spectrale relativement faibles ont un impact différencié sur nos résultats.

La faible hauteur de la colonne d'eau au-dessus des substrats récifaux que nous étudions (plateforme récifale de bathymétrie < 2m) ne semble pas beaucoup avoir d'influence sur l'indice que nous avons sélectionné. Nous avons néanmoins noté une influence plus forte sur les indices prenant en compte les bandes rouges et infrarouges, longueurs d'onde se faisant absorber le plus rapidement par l'eau. Ces indices présentent logiquement des valeurs de R<sup>2</sup> relativement inférieures à celles des autres indices. Leurs valeurs semblent être davantage corrélées à la bathymétrie du fond récifal qu'à la nature de son substrat.

La résolution spatiale des images satellites semble exercer une influence faible sur les résultats de corrélation. Nous notons par exemple que l'indice BIBG calculé sur l'image S2 (à résolution de 10 m) produit un R² avec la CCV historique presque similaire à celui produit par l'image SPOT (résolution de 6 m) ou PL (résolution de 2 m). Lors de la phase de validations, nous remarquons toutefois que c'est l'imagerie SPOT qui produit la meilleure corrélation avec la donnée VT ( $R^2$  = 0.61) suivi de près par l'image PL ( $R^2 = 0.59$ ) et de plus loin par l'image S2 ( $R^2 = 0.38$ ). Nous établissons l'hypothèse que l'imagerie SPOT produit le meilleur score car ses pixels de 6 m de côté sont assez étendus pour capturer l'incertitude liée à la localisation de nos points GPS (+ 3 m) tout en étant assez fins pour prendre en compte l'hétérogénéité spatiale du récif. L'image PL produit toutefois une valeur de corrélation équivalente avec une meilleure résolution spatiale, ce qui est d'un grand intérêt pour cartographier la CCV, suivre ses évolutions ou faire le lien avec le BC.

La résolution spectrale plus faible de l'imagerie MS, comparativement à l'imagerie HS, impacte la possibilité de distinction entre les substrats coralliens et les autres substrats présentant une forte activité photosynthétique comme les herbiers. Le choix de zones de validation, dans des ROIs excluant les secteurs comportant des herbiers, a permis de conserver des valeurs de R² fortes. Par ailleurs, le calcul de la CCV sur l'image 2022 met en évidence des zones à potentiel fort recouvrement corallien situées dans la DAR qui ne sont ni présentes sur la cartographie de la CCV de 2021, ni observées sur le terrain effectué lors de la VT 2022. Ces surestimations locales peuvent en partie s'expliquer par les conditions météorologiques particulières du début de l'année 2022, avec de fortes précipitations tardives qui ont conduit à l'apport de nutriments dans le récif, favorisant le développement de blooms algaux localisés à proximité du trait de côte. Nous avons pu observer ces blooms lors de l'établissement de la VT. Ces observations révèlent une limite de nos indices calculés sur l'imagerie MS pour détecter la CCV : même s'ils sont globalement corrélés, ils ne permettent pas de distinguer dans tous les cas et toutes les conditions le corail des autres organismes photosynthétiques (algues et herbiers). Ce constat est cohérent avec les signatures spectrales des organismes coralliens et photosynthétiques mises en évidence par Mouquet et Quod (2010b). Ces signatures révèlent que la différence du signal spectral des deux types d'organismes n'est perceptible qu'au nanomètre près. Cette résolution est trop faible pour être prise en compte par l'imagerie multispectrale.

Au vu de ces limites à prendre en compte lors de l'utilisation l'imagerie MS pour estimer la CCV, nous pouvons notamment recommander :

- D'utiliser l'indice de brillance BIBG, ou un autre indice exploitant les bandes spectrales bleue ou verte, tout en évitant les indices prenant en compte les bandes rouge et infrarouge,
- De favoriser une zone d'étude dans laquelle la colonne d'eau est faible (moins de 5 m), pour limiter l'atténuation du signal avec la bathymétrie, ou d'utiliser une donnée corrigée des effets de celle-ci,
- D'utiliser l'imagerie PL, dont la plus forte résolution spatiale permet une meilleure prise en compte de la forte hétérogénéité spatiale du milieu,
- D'utiliser des images du récif acquises lors de la saison froide (en hiver austral), lorsque les températures et les précipitations sont les plus faibles, limitant le développement des espèces à cycle rapide comme les algues et cyanobactéries, pouvant perturber le signal,
- De pré-identifier et masquer, par des données de terrain ou de référence ou par le développement d'un indice spécifique, les zones de couvertes par des herbiers, afin de les distinguer de la CCV réelle. L'avantage, malheureux, à La Réunion est que ces zones d'herbiers sont très limitées en surface et en forte décroissance.

Notre étude démontre donc le potentiel de l'imagerie MS pour détecter la CCV en milieu récifal à faible profondeur. Nos résultats sont reproductibles et notre méthodologie applicable sur d'autres périodes temporelles et régions géographiques dans la mesure des limites citées ci-dessus. Ces résultats apportent une réponse à notre problématique spécifique et constitue un outil d'analyse précieux pour l'étude des récifs coralliens en lien avec l'intensification des épisodes cycloniques. Effectivement, grâce à la disponibilité de l'imagerie MS (images acquises régulièrement et distribuées gratuitement), à l'automatisation de nos traitements (via les scripts Bash et Python) et l'utilisation de solutions libres (QGIs, Python, OTB), la cartographie de la CCV peut être reproduite régulièrement à moindre coût, permettant un suivi temporel du récif. Ce suivi temporel régulier est essentiel pour évaluer le maintien du récif et l'impact des épisodes cycloniques sur celui-ci.

# **2. Résultats préliminaires de la spatialisation des BC sur le récif de Saint-Gilles**

Les résultats préliminaires que nous avons obtenus ne nous permettent que partiellement d'évaluer notre seconde hypothèse de recherche, à savoir : il est possible de spatialiser le BC sur l'ensemble du récif à partir d'estimations ponctuelles de BC et d'une cartographie représentant quantitativement la couverture corallienne vivante sur l'ensemble du récif. Le temps imparti et la difficile synchronisation entre les travaux de différentes UMR ne nous ont pas permis de mener à bien notre démonstration.

Nos travaux constituent toutefois un premier apport pour répondre à la question de l'extrapolation des données in situ de BC à l'ensemble du récif. Nous présentons une démarche méthodologique issue d'une réflexion conjointe entre l'UMR ENTROPIE et Espace-Dev et nous présentons les résultats de la première étape de cette méthodologie. Nous avons représenté les données d'hydrodynamisme sur le récif de Saint-Gilles et nous essayons d'en estimer la contribution dans les estimations du bilan métaboliques. Des choix méthodologiques ont dû être réalisés en lien avec le courant moyen et le calcul du temps de résidence, ou encore avec la pondération spatiale. L'établissement des premières corrélations avec les données hydrochimiques nous montera certainement que des adaptations sont nécessaires.

Notre démarche méthodologique présente une piste pour l'extrapolation d'estimations de BC in situ à partir d'un proxy unique cartographié avec l'imagerie MS. Les premiers traitements de spatialisation de la donnée hydrochimique illustrent le potentiel de cette méthodologie.

Néanmoins, cette méthodologie repose sur de nombreuses hypothèses qui sont discutables scientifiquement.

Principalement, l'extrapolation d'estimations métaboliques ponctuelles sur l'ensemble du récif repose sur l'hypothèse d'additivité linéaire du BC au travers des échelles spatiales et écologiques. Cette hypothèse formulée par Andréfouët et Payri (2000) est remise en question par certains auteurs qui estiment que la relation entre la production de carbonates et la surface couverte par le récif n'est pas linéaire (Carlot et al., 2021). Effectivement, la production de carbonates peut décroitre à partir d'une certaine surface de couverture corallienne continue, par exemple parce que les colonies coralliennes allouent moins d'énergie à la production de squelette calcaire et favorisent plutôt la colonisation du milieu par reproduction sexuée (Kayal et al., 2015). On parle alors d'une relation de type allométrique entre la surface corallienne et la production de  $\mathit{CaCO}_{3}$  (Carlot et al., 2021). Le BC estimé selon l'hypothèse d'additivité linéaire risque donc d'être supérieur à ce qu'il est réellement à partir d'une certaine échelle spatiale. Déterminer si la croissance des principales espèces de coraux utilisées comme proxy est allométrique ou isométrique (linéaire) est important pour pouvoir établir une relation entre la CCV et les estimations de BC. Une étude plus poussée de l'écologie des coraux utilisés comme proxy est donc nécessaire avant d'extrapoler des estimations métaboliques basées sur des mesures in situ à l'ensemble d'un récif.

Dans cette étude, nous avons également fait l'hypothèse que seuls les coraux contribuaient de manière positive au BC. Or la littérature scientifique (Atkinson & Falter, 2003; Eyre et al., 2014) met en évidence la contribution, inférieure à celle des coraux mais non négligeable, d'autres organismes vivants à la production de carbonates. C'est notamment le cas des algues calcaires corallinacées que nous avons pu observer sur le terrain. Ces algues présentent localement des taux de couvertures importants (au nord de la Passe en particulier). Des préconisations seraient donc à prévoir pour intégrer ou limiter ces différentes contributions dans les estimations (cartographies spécifiques, etc.).

# **Conclusion**

Cette étude met en avant l'intérêt de l'usage de l'imagerie multispectrale satellitaire pour étudier l'état des récifs coralliens. Nous évaluons ici l'apport des images Sentinel-2, SPOT 6-7 et Pléiades pour (1) réaliser la cartographie de la couverture corallienne en 2021 et 2022 et (2) proposer sur cette base une méthode de spatialisation et d'extrapolation des mesures hydrochimiques de bilan des carbonates sur l'ensemble du récif.

Les résultats produits montrent qu'il est possible d'effectuer une cartographie de la couverture corallienne vivante à partir de l'imagerie satellite Pléiades ou SPOT en utilisant un indice de brillance calculé sur les bandes spectrales bleue et verte (BIBG). Les valeurs produites par cet indice sont suffisamment corrélées avec les valeurs historiques de couverture corallienne de référence ( $R^2$  = 0,53) et de terrain ( $R^2 = 0.59$ ) pour être considérées comme valides statistiquement ( $p < 1e-12$ ) et d'après la littérature. Nous notons toutefois une limite liée à la faible résolution spectrale de l'imagerie satellite (comparée à l'imagerie hyperspectrale), qui ne permet pas de distinguer systématiquement les organismes coralliens des autres organismes photosynthétiques, et proposons une méthode pour prendre en compte cette limite pour la cartographie des substrats récifaux.

Cette étude propose également une démarche méthodologique permettant d'établir un bilan des carbonates de l'ensemble du récif en combinant des mesures et des estimations hydrochimiques ponctuelles et une cartographie du substrat calcifiant à partir d'imagerie multispectrale.

Ces résultats permettent d'ores et déjà d'évaluer la couverture corallienne vivante du récif de Saint-Gilles grâce à la production d'une cartographie actualisée en 2022 et 2021 et une cartographie de l'hydrodynamisme autour des points de mesures de l'UMR ENTROPIE en octobre 2021. La démarche méthodologique que nous proposons offre un socle solide pour poursuivre les travaux de spatialisation des BC sur le récif, qui seront effectuées lorsque les jeux de données nécessaires aux calculs seront disponibles.

Nos résultats appuient nos hypothèses de recherche et répondent à notre question d'étude en démontrant, au moins en partie, le potentiel de l'imagerie MS pour l'étude des récifs coralliens. Notre étude contribue ainsi à répondre à la problématique scientifique du projet ReNovRisk-Transferts portant sur la caractérisation de la fonction de protection des récifs face à l'intensification des épisodes cycloniques et des pressions anthropiques. Elle propose une méthode de suivi régulier dans le temps et dans l'espace de l'état des récifs coralliens. La reproductibilité aisée de cette méthodologie (automatisation des traitements, solutions libres, données gratuites) permettra aux scientifiques d'effectuer des comparaison spatiales et temporelles des BC, et donc d'analyser l'influence de différents paramètres sur l'état des récifs (par exemple l'influence des épisodes cycloniques et des pressions anthropiques diverses). Ces résultats permettront aux scientifiques d'analyser la capacité du récif à agir en tant que barrière protectrice dans un contexte d'intensification des aléas climatiques.

Les résultats de cette étude feront l'objet d'un manuscrit qui sera soumis à une revue à comité de lecture en vue d'une publication scientifique.

Au-delà du cadre de recherche dans lequel s'inscrivent ces travaux, cette première expérience de mobilisation de l'imagerie HR et THR pour l'estimation de la couverture corallienne à La Réunion présente un intérêt majeur pour tous les acteurs impliqués dans le suivi des récifs faiblement immergés (la DEAL, les bureaux d'études, la réserve marine, etc.). Ces données sont facilement mobilisables, peu coûteuses et permettent une couverture étendue et exhaustive des surfaces en contexte de récif frangeant. C'est pourquoi ces travaux seront présentés à l'occasion des Rencontre Géomatique de La Réunion le 27 septembre 2022.

# **Références**

- Allemand, D., Tambutté, E., Zoccola, D., & Tambutté, S. (2011). Coral Calcification, Cells to Reefs. In *Coral Reefs: An Ecosystem in Transition* (pp. 119–150). Springer, Dordrecht. https://doi.org/10.1007/978-94-007-0114-4
- Allen, G. R. (2007). Conservation hotspots of biodiversity and endemism for Indo-Pacific coral reef fishes GERALD. *Aquatic Conservation: Marine and Freshwater Ecosystems*, *656*(October 2006), 636–656. https://doi.org/10.1002/aqc
- Andréfouët, S., & Payri, C. (2000). Scaling-up carbon and carbonate metabolism of coral reefs using in-situ data and remote sensing. *Coral Reefs*, *19*(3), 259–269. https://doi.org/10.1007/s003380000117
- Andréfouët, Serge, Kramer, P., Torres-Pulliza, D., Joyce, K. E., Hochberg, E. J., Garza-Pérez, R., Mumby, P. J., Riegl, B., Yamano, H., White, W. H., Zubia, M., Brock, J. C., Phinn, S. R., Naseer, A., Hatcher, B. G., & Muller-Karger, F. E. (2003). Multi-site evaluation of IKONOS data for classification of tropical coral reef environments. *Remote Sensing of Environment*, *88*(1–2), 128– 143. https://doi.org/10.1016/j.rse.2003.04.005
- Andréfouët, Serge, Maritorena, S., & Loubersac, L. (2000). Un bilan de la télédétection appliquée aux milieux coralliens. *Oceanis*, *26*(3), 311–349.
- Andrello, M., Darling, E. S., Wenger, A., Suárez-Castro, A. F., Gelfand, S., & Ahmadia, G. N. (2022). A global map of human pressures on tropical coral reefs. *Conservation Letters*, *15*(1), 1–12. https://doi.org/10.1111/conl.12858
- Atkinson, M. J., & Falter, J. L. (2003). Coral Reefs. In *Biogeochemestry of Marine Systems* (CRC Press, pp. 40–46). https://doi.org/10.1201/9780367812423-2
- Azhar, A., Damar, A., Bengen, D. G., & Atmadipoera, A. S. (2019). Shallow water marine habitat mapping of Kaledupa Island using integrating tradisional ecological knowledge and multispectral image classification. *IOP Conference Series: Earth and Environmental Science*, *241*(1). https://doi.org/10.1088/1755-1315/241/1/012038
- Bajjouk, T., Mouquet, P., Ropert, M., Quod, J. P., Hoarau, L., Bigot, L., Le Dantec, N., Delacourt, C., & Populus, J. (2019). Detection of changes in shallow coral reefs status: Towards a spatial approach using hyperspectral and multispectral data. *Ecological Indicators*, *96*(August 2018), 174–191. https://doi.org/10.1016/j.ecolind.2018.08.052
- Bellwood, D. R. (1995). Carbonate transport and within-patterns of bioerosion and sediment release by parrotfishes (family Scaridae) on the Great BarrierEcology, Marine Series, Progress February, Published. *Marine Ecology Progress Series*, *117*(2), 127–136.
- Bour, W., Dupont, S., & Joannot, P. (1996). Establishing a "spot" thematic neo-channel for the study of hard-of-access lagoon environments: Example of application on the growth areas of the new caledonian reefs. *Geocarto International*, *11*(1), 29–39. https://doi.org/10.1080/10106049609354521
- Brown, C. J., Parker, B., Ahmadia, G. N., Ardiwijaya, R., Purwanto, & Game, E. T. (2018). The cost of enforcing a marine protected area to achieve ecological targets for the recovery of fish biomass. *Biological Conservation*, *227*(September), 259–265. https://doi.org/10.1016/j.biocon.2018.09.021
- Cangialosi, J. P., Blake, E., Demaria, M., Penny, A., Latto, A., Rappaport, E., & Tallapragada, V. (2020). Recent progress in tropical cyclone intensity forecasting at the national hurricane center. *Weather and Forecasting*, *35*(5), 1913–1922. https://doi.org/10.1175/WAF-D-20-0059.1
- Carlot, J., Kayal, M., Lenihan, H. S., Brandl, S. J., Casey, J. M., Adjeroud, M., Cardini, U., Merciere, A., Espiau, B., Barneche, D. R., Rovere, A., Hédouin, L., & Parravicini, V. (2021). Juvenile corals underpin coral reef carbonate production after disturbance. *Global Change Biology*, *27*(11), 2623–2632. https://doi.org/10.1111/gcb.15610
- Chabanet, P., Bigot, L., Naim, O., Garnier, R., Tessier, E., & Moyne-Picard, M. (2002). Coral reef monitoring at Reunion island ( Western Indian Ocean ) using the GCRMN method . *Proceedings of the Ninth International Coral Reef Symposium, Bali, 23-27 October 2000*, *May 2014*, 873– 878.
- Chauvaud, S. (2001). Cartographie des biocénoses marines de Guadeloupe à partir de données

SPOT (récifs coralliens, phanérogames marines, mangroves)Thematic mapping of tropical marine communities (coral reefs, seagrass beds and mangroves) using SPOT data in Guadeloupe Island. *Oceanologica Acta*, *24*, 3–16. https://doi.org/10.1016/S0399- 1784(01)00079-2

- Chave, K. E., Smith, S. V., & Roy, K. J. (1972). Carbonate production by coral reefs. *Marine Geology*, *12*(2), 123–140. https://doi.org/10.1016/0025-3227(72)90024-2
- CNES. (2001). *Kalideos La Réunion : télédétection appliquée à l'agriculture, l'occupation des sols, la biodiversité, la volcanologie et au littoral*. https://www.kalideos.fr/
- Collin, A., Hench, J. L., & Planes, S. (2012). A novel spaceborne proxy for mapping coral cover. *Proceedings of the 12th International Coral Reef Symposium*, *July*, 9–13.
- COMITAS. (1988). Glossaire des termes officiels de la teledetection aerospatiale. *Bulletin - Societe Francaise de Photogrammetrie et de Teledetection*, *112*, 1–63. https://www.rncan.gc.ca/cartesoutils-et-publications/imagerie-satellitaire-et-photos-aeriennes/imagerie-satellitaireproduits/ressources-educatives/glossaire-des-termes-de-teledetection/9484
- Cordier, E. (2007). *Dynamique hydrosédimentaire du récif frangeant de l'Hermitage / La Saline (La Réunion) : Processus physiques et flux sédimentaires*. 208. https://tel.archives-ouvertes.fr/tel-00321180
- Cornwall, C. E., Comeau, S., Kornder, N. A., Perry, C. T., van Hooidonk, R., DeCarlo, T. M., Pratchett, M. S., Anderson, K. D., Browne, N., Carpenter, R., Diaz-Pulido, G., D'Olivo, J. P., Doo, S. S., Figueiredo, J., Fortunato, S. A. V., Kennedy, E., Lantz, C. A., McCulloch, M. T., González-Rivero, M., … Lowe, R. J. (2021). Global declines in coral reef calcium carbonate production under ocean acidification and warming. *Proceedings of the National Academy of Sciences of the United States of America*, *118*(21). https://doi.org/10.1073/pnas.2015265118
- Done, J. M., Lackmann, G. M., Prein, A. F., & Carolina, N. (2022). *The response of tropical cyclone intensity to changes in environmental temperature*. 693–711.

Ecormier, J. (1992). *Cyclones tropicaux du Sud-ouest de l'Océan Indien, le cas de l'Ile de la Réunion*.

Elliff, C. I., & Silva, I. R. (2017). Coral reefs as the first line of defense: Shoreline protection in face of climate change. *Marine Environmental Research*, *127*, 148–154. https://doi.org/10.1016/j.marenvres.2017.03.007

Exelis Visual Information Solutions. (2022). *ENVI* (5.6.1). https://www.l3harrisgeospatial.com/

- Eyre, B. D., Andersson, A. J., & Cyronak, T. (2014). Benthic coral reef calcium carbonate dissolution in an acidifying ocean. *Nature Climate Change*, *4*(11), 969–976. https://doi.org/10.1038/nclimate2380
- Falter, J. L., Lowe, R. J., Atkinson, M. J., Monismith, S. G., & Schar, D. W. (2008). *Continuous measurements of net production over a shallow reef community using a modified Eulerian approach*.
- Ferrario, F., Beck, M. W., Storlazzi, C. D., Micheli, F., Shepard, C. C., & Airoldi, L. (2014). The effectiveness of coral reefs for coastal hazard risk reduction and adaptation. *Nature Communications*, *5*(May), 1–9. https://doi.org/10.1038/ncomms4794
- Gaetano, R., Cresson, R., Ose, K., & Lozach, L. (n.d.). *Formation aux applications de l ' Orféo Toolbox*.
- GIEC. (2014). Changements Climatiques 2014 Incidences, adaptation et vulnérabilité: Résumé à l'intention des décideurs. In *Groupe d'experts intergouvernemental sur l'évolution du climat*. www.ipcc-wg2.gov/AR5
- Gil, M. A., Renfro, B., Figueroa-Zavala, B., Penié, I., & Dunton, K. H. (2015). Rapid tourism growth and declining coral reefs in Akumal, Mexico. *Marine Biology*, *162*(11), 2225–2233. https://doi.org/10.1007/s00227-015-2748-z
- Good, A. M., & Bahr, K. D. (2021). The coral conservation crisis: interacting local and global stressors reduce reef resiliency and create challenges for conservation solutions. *SN Applied Sciences*, *3*(3), 1–14. https://doi.org/10.1007/s42452-021-04319-8
- Grizonnet, M., Michel, J., Poughon, V., Inglada, J., Savinaud, M., & Cresson, R. (2017). Orfeo ToolBox: open source processing of remote sensing images. *Open Geospatial Data, Software and Standards*, *2*(1), 0–7. https://doi.org/10.1186/s40965-017-0031-6
- Hamylton, S. M., Duce, S., Vila-Concejo, A., Roelfsema, C. M., Phinn, S. R., Carvalho, R. C., Shaw, E. C., & Joyce, K. E. (2017). Estimating regional coral reef calcium carbonate production from

remotely sensed seafloor maps. *Remote Sensing of Environment*, *201*(August), 88–98. https://doi.org/10.1016/j.rse.2017.08.034

- Han, D. (2013). *Comparison of Commonly Used Image Interpolation Methods*. *Iccsee*, 1556–1559. https://doi.org/10.2991/iccsee.2013.391
- Hedley, J. D., Harborne, A. R., & Mumby, P. J. (2005). Simple and robust removal of sun glint for mapping shallow-water benthos. *International Journal of Remote Sensing*, *26*(10), 2107–2112. https://doi.org/10.1080/01431160500034086
- Hedley, John D., Roelfsema, C., Brando, V., Giardino, C., Kutser, T., Phinn, S., Mumby, P. J., Barrilero, O., Laporte, J., & Koetz, B. (2018). Coral reef applications of Sentinel-2: Coverage, characteristics, bathymetry and benthic mapping with comparison to Landsat 8. *Remote Sensing of Environment*, *216*(July), 598–614. https://doi.org/10.1016/j.rse.2018.07.014
- Hochberg, E. J., & Atkinson, M. J. (2000). Spectral discrimination of coral reef benthic communities. *Coral Reefs*, *19*(2), 164–171. https://doi.org/10.1007/s003380000087
- Hochberg, Eric J., & Atkinson, M. J. (2003). Capabilities of remote sensors to classify coral, algae, and sand as pure and mixed spectra. *Remote Sensing of Environment*, *85*(2), 174–189. https://doi.org/10.1016/S0034-4257(02)00202-X
- Hoegh-Guldberg, O., Poloczanska, E. S., Skirving, W., & Dove, S. (2017). Coral reef ecosystems under climate change and ocean acidification. *Frontiers in Marine Science*, *4*(MAY). https://doi.org/10.3389/fmars.2017.00158
- Hossain, M. S., Muslim, A. M., Nadzri, M. I., Teruhisa, K., David, D., Khalil, I., & Mohamad, Z. (2020). Can ensemble techniques improve coral reef habitat classification accuracy using multispectral data? *Geocarto International*, *35*(11), 1214–1232. https://doi.org/10.1080/10106049.2018.1557263
- Huang, R., Yu, K., Wang, Y., Wang, W., Mu, L., & Wang, J. (2018). Method to design a live coral cover sensitive index for multispectral satellite images. *Optics Express*, *26*(10), A374. https://doi.org/10.1364/oe.26.00a374
- IPPC. (2022). Climate Change 2022 Impacts, Adaptation and Vulnerability Summary for Policymakers. In *Ipcc*.
- Joyce, K. E., Phinn, S. R., & Roelfsema, C. M. (2013). Live coral cover index testing and application with hyperspectral airborne image data. *Remote Sensing*, *5*(11), 6116–6137. https://doi.org/10.3390/rs5116116
- Kalideos Project. (2020). *Informations liées au produit 020\_L2A\_TOC\_20200331\_a20160624T064439\_pPHR1A\_mMS*. https://www.kalideos.fr/map/products/20160624/5424100966295413/annexes\_PHR1A\_MS\_O RTHO\_TOC\_20160624\_064439/index.html
- Kay, S., Hedley, J. D., & Lavender, S. (2009). Sun glint correction of high and low spatial resolution images of aquatic scenes: A review of methods for visible and near-infrared wavelengths. *Remote Sensing*, *1*(4), 697–730. https://doi.org/10.3390/rs1040697
- Kayal, M., Vercelloni, J., Wand, M. P., & Adjeroud, M. (2015). Searching for the best bet in lifestrategy: A quantitative approach to individual performance and population dynamics in reefbuilding corals. *Ecological Complexity*, *23*, 73–84. https://doi.org/10.1016/j.ecocom.2015.07.003
- Kinsey, D. W. (1985). Metabolism, calcification and carbon production. *Proceedings of the 5th International Coral Reef Congress*.
- Knutson, T., Camargo, S. J., Chan, J. C. L., Emanuel, K., Ho, C. H., Kossin, J., Mohapatra, M., Satoh, M., Sugi, M., Walsh, K., & Wu, L. (2019). Tropical cyclones and climate change assessment. *Bulletin of the American Meteorological Society*, *100*(10), 1987–2007. https://doi.org/10.1175/BAMS-D-18-0189.1
- Knutson, T., Camargo, S. J., Chan, J. C. L., Emanuel, K., Ho, C. H., Kossin, J., Mohapatra, M., Satoh, M., Sugi, M., Walsh, K., & Wu, L. (2020). Tropical cyclones and climate change assessment. *Bulletin of the American Meteorological Society*, *100*(10). https://doi.org/10.1175/BAMS-D-18- 0189.1
- Kossin, J. P., Knapp, K. R., Olander, T. L., & Velden, C. S. (2020). Global increase in major tropical cyclone exceedance probability over the past four decades. *Proceedings of the National Academy of Sciences of the United States of America*, *117*(22). https://doi.org/10.1073/pnas.1920849117
- Lagoutte, E. (2019). *Faisabilité d'une nouvelle approche méthodologique pour l ' étude du bilan des carbonates en milieu récifal*.
- Lange, I. D., Perry, C. T., & Alvarez-Filip, L. (2020). Carbonate budgets as indicators of functional reef "health": A critical review of data underpinning census-based methods and current knowledge gaps. *Ecological Indicators*, *110*(October 2019), 105857. https://doi.org/10.1016/j.ecolind.2019.105857
- Lemahieu, A., Blaison, A., Crochelet, E., Bertrand, G., Pennober, G., & Soria, M. (2017). Humanshark interactions: The case study of Reunion island in the south-west Indian Ocean. *Ocean and Coastal Management*, *136*(October 2021), 73–82. https://doi.org/10.1016/j.ocecoaman.2016.11.020
- Leroux, M. D., Meister, J., Mekies, D., Dorla, A. L., & Caroff, P. (2018). A climatology of southwest Indian Ocean tropical systems: Their number, tracks, impacts, sizes, empirical maximum potential intensity, and intensity changes. *Journal of Applied Meteorology and Climatology*, *57*(4), 1021–1041. https://doi.org/10.1175/JAMC-D-17-0094.1
- Lugo, A. E., Rogers, C. S., & Nixon, S. W. (2000). Hurricanes, coral reefs and rainforests: Resistance, ruin and recovery in the Caribbean. *Ambio*, *29*(2), 106–114. https://doi.org/10.1579/0044-7447- 29.2.106
- Lyzenga, D. R. (1978). Passive remote sensing techniques for mapping water depth and bottom features. *Applied Optics*, *17*(3), 379. https://doi.org/10.1364/ao.17.000379
- Mavume, A. F. (2008). ni ve rs ity ap e To w n ve rs e To w. *Univeristy of Cape Town Msc (Physics) UOFS*, *May*, 140.
- Maxwell, J. T., Bregy, J. C., Robeson, S. M., Knapp, P. A., Soulé, P. T., & Trouet, V. (2021). Recent increases in tropical cyclone precipitation extremes over the US east coast. *Proceedings of the National Academy of Sciences of the United States of America*, *118*(41). https://doi.org/10.1073/pnas.2105636118
- Mayer Jouanjean, I. (2011). *L ' île de La Réunion sous l ' œil du cyclone au XXème siècle . Histoire , société et catastrophe naturelle.* Université de la Réunion.
- Moberg, E., Allison, E. H., Harl, H. K., Arbow, T., Almaraz, M., Dixon, J., Scarborough, C., Skinner, T., Rasmussen, L. V., Salter, A., Lei, X. G., & Halpern, B. S. (2021). Combined innovations in public policy, the private sector and culture can drive sustainability transitions in food systems. *Nature Food*, *2*(4), 282–290. https://doi.org/10.1038/s43016-021-00261-5
- Montaggioni, L. (1976). Histoire géologique des récifs coralliens de l 'archipel des Mascareignes. *Biologie Marine et Exploitation Des Ressources de l ' …*, *August*, 113–128. http://www.treksevasion.fr/pages/culturel/sc vie sc terre/ecologie/mascareignes/geol/29303.pdf
- Montaggioni, L. F., & Faure, G. (1980). *Les Récifs Coralliens des Mascareignes : Océan Indien*.
- Mouquet, P., & Quod, J. (2010a). *Spectrhabent-OI Acquisition et analyse de la librairie spectrale sousmarine*.
- Mouquet, P., & Quod, J. (2010b). *Spectrhabent-OI Acquisition et analyse de la librairie spectrale sousmarine - Document Annexe - Fiches par type*.
- Mumby, P. J., Skirving, W., Strong, A. E., Hardy, J. T., LeDrew, E. F., Hochberg, E. J., Stumpf, R. P., & David, L. T. (2004). Remote sensing of coral reefs and their physical environment. *Marine Pollution Bulletin*, *48*(3–4), 219–228. https://doi.org/10.1016/j.marpolbul.2003.10.031
- Naim, O. (1993). Seasonal responses of a fringing reef community to eutrophication (Reunion Island, western Indian Ocean). *Marine Ecology Progress Series*, *99*(1–2), 137–151. https://doi.org/10.3354/meps099137
- Nicet, J.-B., Porcher, M., Pennober, G., MOUQUET, P., Alloncle, N., Denis, Y., Gabrié, C., Nicolas, A., Pribat, B., & Tollis., S. (2016). *Aide pour la réalisation et la commande de cartes d'habitats normalisées par télédétection en milieu récifal sur les territoires français.* 24 p. https://hal.archives-ouvertes.fr/hal-01467027
- Nicet, JB., Mouquet, P., Tollis, S., & Bigot, L. (2016). *Cartographie des habitats des récifs coralliens de La Réunion. Elaboration des fiches d'habitats marins et cartographie associée. Préfiguration de la Trame Bleue Marine.* https://sextant.ifremer.fr/geonetwork/srv/api/records/15d65c1a-86c4- 4814-baa0-e34f59bf5c31
- Nicet, Jean-benoit, Wickel, Pennober, G., Bucklen, M., Bigot, L., & Chabanet, P. (2017). *PROJET BECOMING 2016, Intensité et impact du blanchissement corallien massif de 2016 sur les récifs*

*coralliens français de l'océan Indien*. http://ifrecor-doc.fr/items/show/1744

- Obura, D., Gudka, M., Samoilys, M., Osuka, K., Mbugua, J., Keith, D. A., Porter, S., Roche, R., van Hooidonk, R., Ahamada, S., Araman, A., Karisa, J., Komakoma, J., Madi, M., Ravinia, I., Razafindrainibe, H., Yahya, S., & Zivane, F. (2022). Vulnerability to collapse of coral reef ecosystems in the Western Indian Ocean. *Nature Sustainability*, *5*(2), 104–113. https://doi.org/10.1038/s41893-021-00817-0
- OSU-R, & Université de La Réunion. (2015). *Projet RenovRisk – TRANSFERTS Recherche intégrée et Innovante sur les risques naturels*.
- Perry, C. T., Spencer, T., & Kench, P. S. (2008). Carbonate budgets and reef production states: A geomorphic perspective on the ecological phase-shift concept. *Coral Reefs*, *27*(4), 853–866. https://doi.org/10.1007/s00338-008-0418-z
- Price, A. R. G., Vincent, L. P. A., Venkatachalam, A. J., Bolton, J. J., & Basson, P. W. (2006). Concordance between different measures of biodiversity in Indian Ocean macroalgae. *Marine Ecology Progress Series*, *319*(2005), 85–91. https://doi.org/10.3354/meps319085
- Price, B. A., Harvey, E. S., Mangubhai, S., Saunders, B. J., Puotinen, M., & Goetze, J. S. (2021). Responses of benthic habitat and fish to severe tropical cyclone Winston in Fiji. *Coral Reefs*, *40*(3), 807–819. https://doi.org/10.1007/s00338-021-02086-x
- Puotinen, M., Drost, E., Lowe, R., Depczynski, M., Radford, B., Heyward, A., & Gilmour, J. (2020). Towards modelling the future risk of cyclone wave damage to the world's coral reefs. *Global Change Biology*, *26*(8), 4302–4315. https://doi.org/10.1111/gcb.15136
- QGIS.org. (2022). *QGIS Geographic Information System* (3.12). QGIS Association. http://www.qgis.org
- Quataert, E., Storlazzi, C., Van Rooijen, A., Cheriton, O., & Van Dongeren, A. (2015). The influence of coral reefs and climate change on wave-driven flooding of tropical coastlines. *Geophysical Research Letters*, *42*(15), 6407–6415. https://doi.org/10.1002/2015GL064861
- R Core Team. (2021). R: The R Project for Statistical Computing. . *R Foundation for Statistical Computing, Vienna, Austria*. https://www.r-project.org/
- Renfro, B., & Chadwick, N. E. (2017). Benthic community structure on coral reefs exposed to intensive recreational snorkeling. *PLoS ONE*, *12*(9), 1–22. https://doi.org/10.1371/journal.pone.0184175
- Rogers, J. S., Monismith, S. G., Feddersen, F., & Storlazzi, C. D. (2013). Hydrodynamics of spur and groove formations on a coral reef. *Journal of Geophysical Research: Oceans*, *118*(6), 3059– 3073. https://doi.org/10.1002/jgrc.20225
- Ropert, M., Mouquet, P., Bajjouk, T., & Delacourt, C. (2016). *HYSCORES : Cartographies hyperspectrales appliquées aux écosystèmes coralliens et à leur état de santé.* 119. https://archimer.ifremer.fr/doc/00350/46122/%0Ahttps://doi.org/10.13155/46122
- Sheppard, C., Dixon, D. J., Gourlay, M., Sheppard, A., & Payet, R. (2005). Coral mortality increases wave energy reaching shores protected by reef flats: Examples from the Seychelles. *Estuarine, Coastal and Shelf Science*, *64*(2–3), 223–234. https://doi.org/10.1016/j.ecss.2005.02.016
- Sheppard, C. R. C. (1998). Biodiversity patterns in Indian Ocean corals, and effects of taxonomic error in data. *Biodiversity and Conservation*, *7*(7), 847–868. https://doi.org/10.1023/A:1008830222860
- Staten, P. W., Grise, K. M., Davis, S. M., Karnauskas, K. B., Waugh, D. W., Maycock, A. C., Fu, Q., Cook, K., Adam, O., Simpson, I. R., Allen, R. J., Rosenlof, K., Chen, G., Ummenhofer, C. C., Quan, X. W., Kossin, J. P., Davis, N. A., & Son, S. W. (2020). Tropical widening: From global variations to regional impacts. *Bulletin of the American Meteorological Society*, *101*(6), E897– E904. https://doi.org/10.1175/BAMS-D-19-0047.1
- Staten, P. W., Lu, J., Grise, K. M., Davis, S. M., & Birner, T. (2018). Re-examining tropical expansion. *Nature Climate Change*, *8*(9), 768–775. https://doi.org/10.1038/s41558-018-0246-2
- Thompson, C., Barthe, C., Bielli, S., Tulet, P., & Pianezze, J. (2021). Projected characteristic changes of a typical tropical cyclone under climate change in the Southwest Indian Ocean. *Atmosphere*, *12*(2), 1–19. https://doi.org/10.3390/atmos12020232
- Tulet, P., Aunay, B., Barruol, G., Barthe, C., Belon, R., Bielli, S., Bonnardot, F., Bousquet, O., Cammas, J. P., Cattiaux, J., Chauvin, F., Fontaine, I., Fontaine, F. R., Gabarrot, F., Garabedian, S., Gonzalez, A., Join, J. L., Jouvenot, F., Nortes-Martinez, D., … Vérèmes, H. (2021). ReNovRisk: a multidisciplinary programme to study the cyclonic risks in the South-West Indian

Ocean. In *Natural Hazards* (Vol. 107, Issue 2). Springer Netherlands. https://doi.org/10.1007/s11069-021-04624-w

- Wahiduzzaman, M., Cheung, K. K., Luo, J. J., & Bhaskaran, P. K. (2022). A spatial model for predicting North Indian Ocean tropical cyclone intensity: Role of sea surface temperature and tropical cyclone heat potential. *Weather and Climate Extremes*, *36*(November 2021), 100431. https://doi.org/10.1016/j.wace.2022.100431
- Wilson, S. K., Graham, N. A. J., & Polunin, N. V. C. (2007). Appraisal of visual assessments of habitat complexity and benthic composition on coral reefs. *Marine Biology*, *151*(3), 1069–1076. https://doi.org/10.1007/s00227-006-0538-3
- Xu, J., & Zhao, D. (2014). Review of coral reef ecosystem remote sensing. *Acta Ecologica Sinica*, *34*(1), 19–25. https://doi.org/10.1016/j.chnaes.2013.11.003

# **Liste des Abréviations**

- **AOT** Aerosol Optical Thickness
- **BC** Bilan des Carbonates
- **CCV** Couverture Corallienne Vivante
- **CID** Carbone Inorganique Dissout
- **DAR** Dépression d'Arrière-Récif
- **HS** Hyperspectral
- **MS Multispectral**
- **PL** Pléiades
- **R²** Coefficient de determination
- **ROI** *Region of Interest* : Région d'intérêt
- **S2** Sentinel-2
- **UMR** Unité Mixte de Recherche
- **VT** Vérité Terrain

# **Annexes**

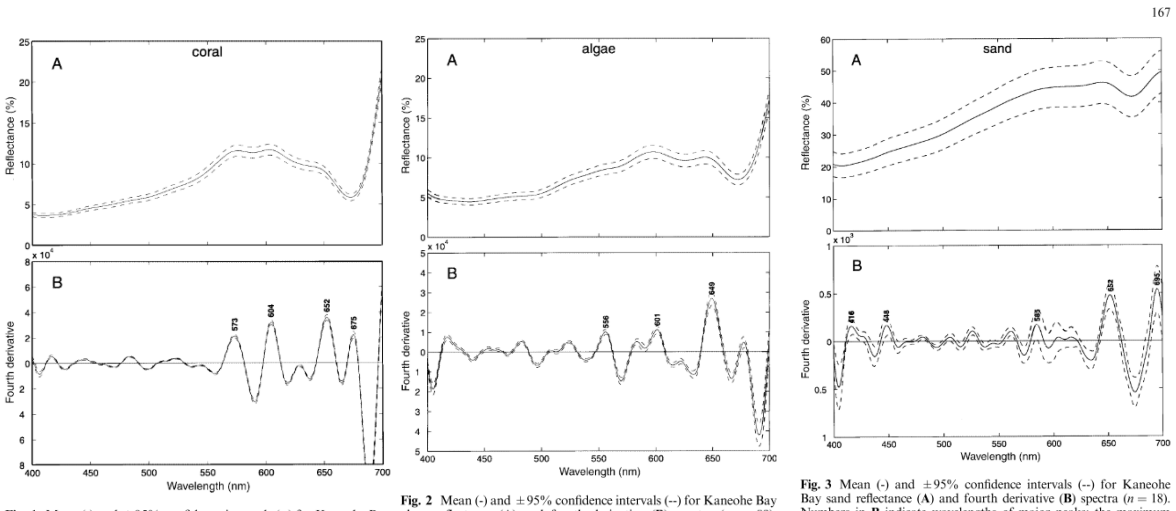

### **Annexe 1 : Inventaire des signatures spectrales des substrats récifaux**

**Fig. 2** Mean (-) and  $\pm$ 95% confidence intervals (--) for Kaneohe Bay<br> **Fig. 2** Mean (-) and  $\pm$ 95% confidence intervals (--) for Kaneohe Bay<br>
coral reflectance (A) and fourth derivative (B) spectra ( $n = 89$ ). Numbers

**Fig. 3** Mean (-) and  $\pm$ 95% confidence intervals (--) for Kaneohe Bay sand reflectance (A) and fourth derivative (B) spectra ( $u =$  = 18). Numbers in **B** indicate wavelengths of major peaks; the maximum eror of peak wave

**Figure 18 :** Signatures spectrales de différents substrats récifaux. A) Signature spectrale d'un corail, B) Signature spectrale des algues et C) Signature spectrale des sédiments (sable). (Figures reproduites depuis Hochberg & Atkinson, 2000)

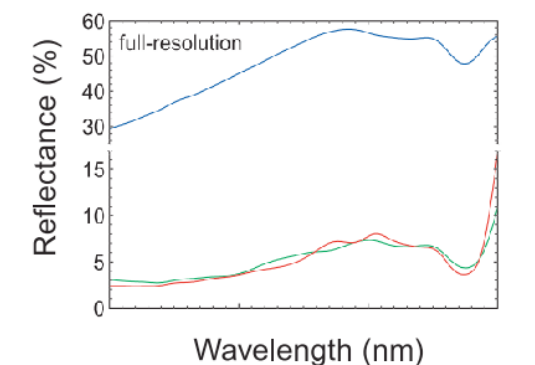

Spectral signatures of coral (red), algae (green), and sand (blue), as full-resolution (1 nm) spectra

**Figure 20 :** (A droite) Atténuation du signal spectral avec la hauteur de la colonne d'eau. (Figure reproduite depuis Andréfouët et al., 2000)

**Figure 19 :** (A gauche) Signatures spectrales de différents substrats récifaux. (Figure reproduite à partir de Hochberg & Atkinson, 2003)

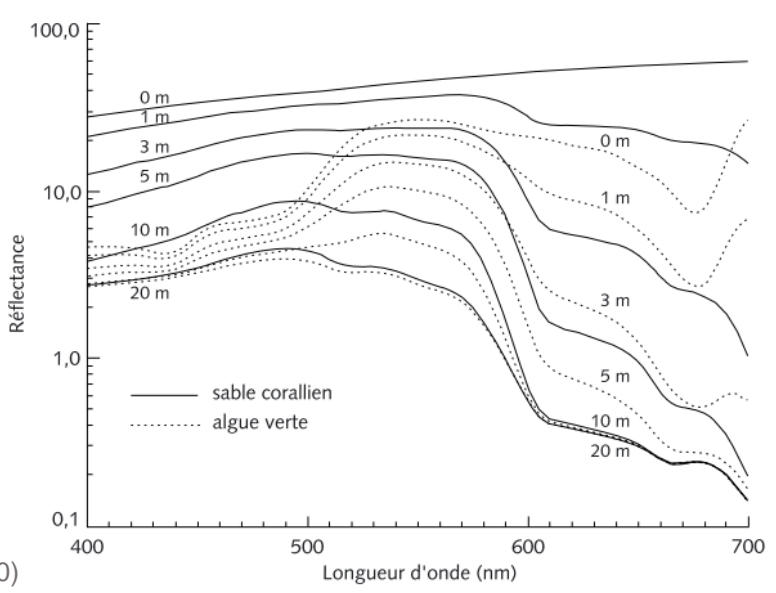

Figure 3 - Spectres de réflectance juste sous la surface de l'eau (en échelle logarithmique) de deux objets du fond (sable et algue verte Boodlea sp.), situés à des profondeurs variées entre 0 et 20 m. La figure illustre l'influence que l'atténuation des signaux optiques par la colonne d'eau a sur la reconnaissance des objets benthiques d'après leurs signatures spectrales. À 5 m, les spectres ont encore des amplitudes et des pentes bien différenciées. À 10 m, les spectres ont des amplitudes encore différentes mais des formes quasiment similaires. À 20 m de fond, les spectres sont identiques.

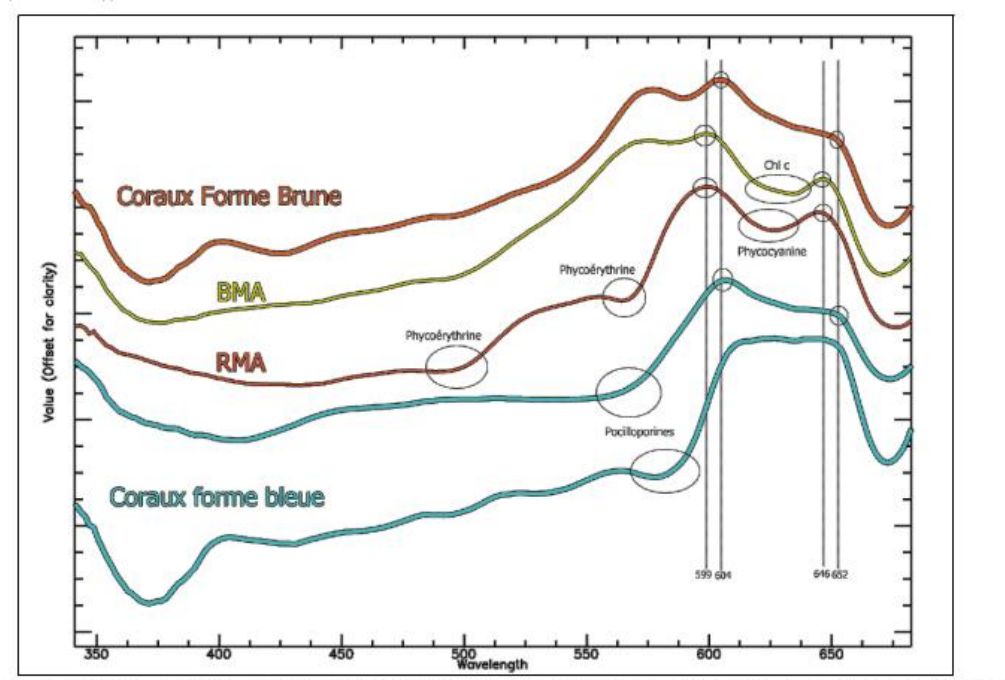

Figure 40. Comparaison des spectres de réflectance des deux formes coralliennes bleue et brune avec les spectres algaux les plus proches RMA et BMA.

**Figure 21 :** Graph représentant les courbes de réflectance des coraux (forme brune et bleue) et des algues rouges (RMA) et brunes (BMA). Les principales différences sont encerclées. (Figure reproduite depuis Mouquet & Quod, 2010a)

### **Annexe 2 : Script Bash pour le pré-traitement des images multispectrales.**

Ce script Bash fait appel aux applications de l'OTB pour la réalisation automatisée des prétraitements des images Pléiades, SPOT et Sentinel-2 en vue de leur traitement pour établir une cartographie de la CCV et un BC sur le récif de Saint-Gilles.

L'application **ExtractROI** permet d'extraire une partie de l'image. Ici le **mode fit** est utilisé, c'est-àdire que la partie de l'image à extraire est calquée sur l'étendue de l'image mise en référence. L'image de référence est une image Pléiades découpée selon le polygone rectangulaire délimitant notre masque récifal.

L'application **Superimpose** permet de reprojeter une image en fonction d'une autre. Ici la bande Sentinel-2 à 60 m est reprojetée en fonction d'une bande à 10 m.

L'application **ConcatenateImages** permet de concaténer plusieurs bandes de même résolution et de même taille en une seule image à plusieurs canaux. Ici c'est toutes les bandes de l'image Sentinel-2 qui sont concaténées en une seule image.

```
:: Pré-traitements des images Pleiades, SPOT et St-2
echo off
cd C:\Program Files\OTB-8.0.0-Win64
c:
call otbenv
::Pleiades
::ExtractROI
call otbcli_ExtractROI -in F:\Xxx\PL_24-06-2016_TOC_B1-B4.TIF -mode fit -mode.fit.im F:\xxx\P1A_24-
06-2016 TOC_Reef masked.TIF -out F:\Xxx\PL 24-06-2016 TOC B1-B4 ROI.TIF float
:: SPOT
::ExtractROI
call otbcli ExtractROI -in F:\Xxx\SPOT_28-03-2015_TOC_B1-B4.TIF -mode fit -mode.fit.im F:\Xxx\P1A_24-
06-2016 TOC Reef masked.TIF -out F:\Xxx\SPOT 28-03-2015 TOC B1-B4 ROI.TIF float
: S_{+} - 2
::ExtractROI
::AOT
call otbcli ExtractROI -in F:\Xxx\L2A_T40KCB_20151129T063512_AOT_10m.jp2 -mode fit -mode.fit.im
F:\Xxx\P1A \ \overline{2}4-06-2016 TOC Reef masked.TIF -out
F:\Xxx\L2A<sup>T40KCB</sup> 20151129T063512 AOT 10m ROI.tif float
::B01
call otbcli ExtractROI -in F:\Xxx\T40KCB 20151129T063512 B01 60m.jp2 -mode fit -mode.fit.im
F:\Xxx\PIA \ \overline{2}4-06-2016 TOC Reef masked.TIF -out
F:\Xxx\L2A<sup>T40KCB</sup> 20151129T063512 B01 60m ROI.tif float
::B02
call otbcli ExtractROI -in F:\Xxx\L2A_T40KCB_20151129T063512_B02_10m.jp2 -mode fit -mode.fit.im
F:\Xxx\P1A \ \overline{2}4-06-2016 TOC Reef masked.TIF -out
F:\Xxx\L2A<sup>T40KCB</sup> 20151129T063512_B02_10m_ROI.tif float
::B03
call otbcli_ExtractROI -in F:\Xxx\L2A_T40KCB_20151129T063512_B03_10m.jp2 -mode fit -mode.fit.im 
F:\Xxx\P1A 24-06-2016 TOC Reef masked.TIF -out
F:\Xxx\L2A<sup>T40KCB</sup> 20151129T063512 B03 10m ROI.tif float
\cdotR04call otbcli_ExtractROI -in F:\Xxx\L2A_T40KCB_20151129T063512_B04_10m.jp2 -mode fit -mode.fit.im 
F:\Xxx\P1A \ \overline{2}4-06-2016 TOC Reef masked.TIF -out
F:\Xxx\L2A<sup>T40KCB</sup> 20151129T063512 B04 10m ROI.tif float
::TCI
call otbcli ExtractROI -in F:\Xxx\L2A_T40KCB_20151129T063512_TCI_10m.jp2 -mode fit -mode.fit.im
F:\Xxx\P1A \ \overline{2}4-06-2016 TOC Reef masked.TIF -out
F:\Xxx\L2A<sup>T40KCB</sup> 20151129T063512 TCI 10m ROI.tif float
::WVP
call otbcli ExtractROI -in F:\Xxx\L2A_T40KCB_20151129T063512_WVP_10m.jp2 -mode fit -mode.fit.im
F:\Xxx\P1A \overline{2}4-06-2016 TOC Reef masked.TIF -out
F:\Xxx\L2A^T40KCB 20151129T063512 WVP 10m ROI.tif float
```
::B01 based on B02 **call** otbcli\_Superimpose -inr F:\Xxx\L2A\_T40KCB\_20151129T063512\_B02\_10m\_ROI.tif -inm F:\Xxx\L2A\_T40KCB\_20151129T063512\_B01\_60m\_ROI.tif -out F:\Xxx\L2A\_T40KCB\_20151129T063512\_B01\_10m\_ROI.tif float

::Concatenate

**call** otbcli\_ConcatenateImages -il F:\Xxx\L2A\_T40KCB\_20151129T063512\_AOT\_10m\_ROI.tif F:\Xxx \L2A\_T40KCB\_20151129T063512\_B01\_10m\_ROI.tif  $\overline{F}$ :\Xxx\L2A\_T40KCB\_20151129T063512\_B02\_10m\_ROI.tif  $F:\X^2\times\L2A$  T40KCB 20151129T063512 B03 10m ROI.tif  $F:\X^2\times\L2A$  T40KCB 20151129T063512 B04 10m ROI.tif out  $F:\Xx \times \overline{P}$ re-traitements\_29-11-2015\_TOC\_AOT-B01-B04\_10m\_ROI.tif float

# **Annexe 3 : Images satellitaires utilisées.**

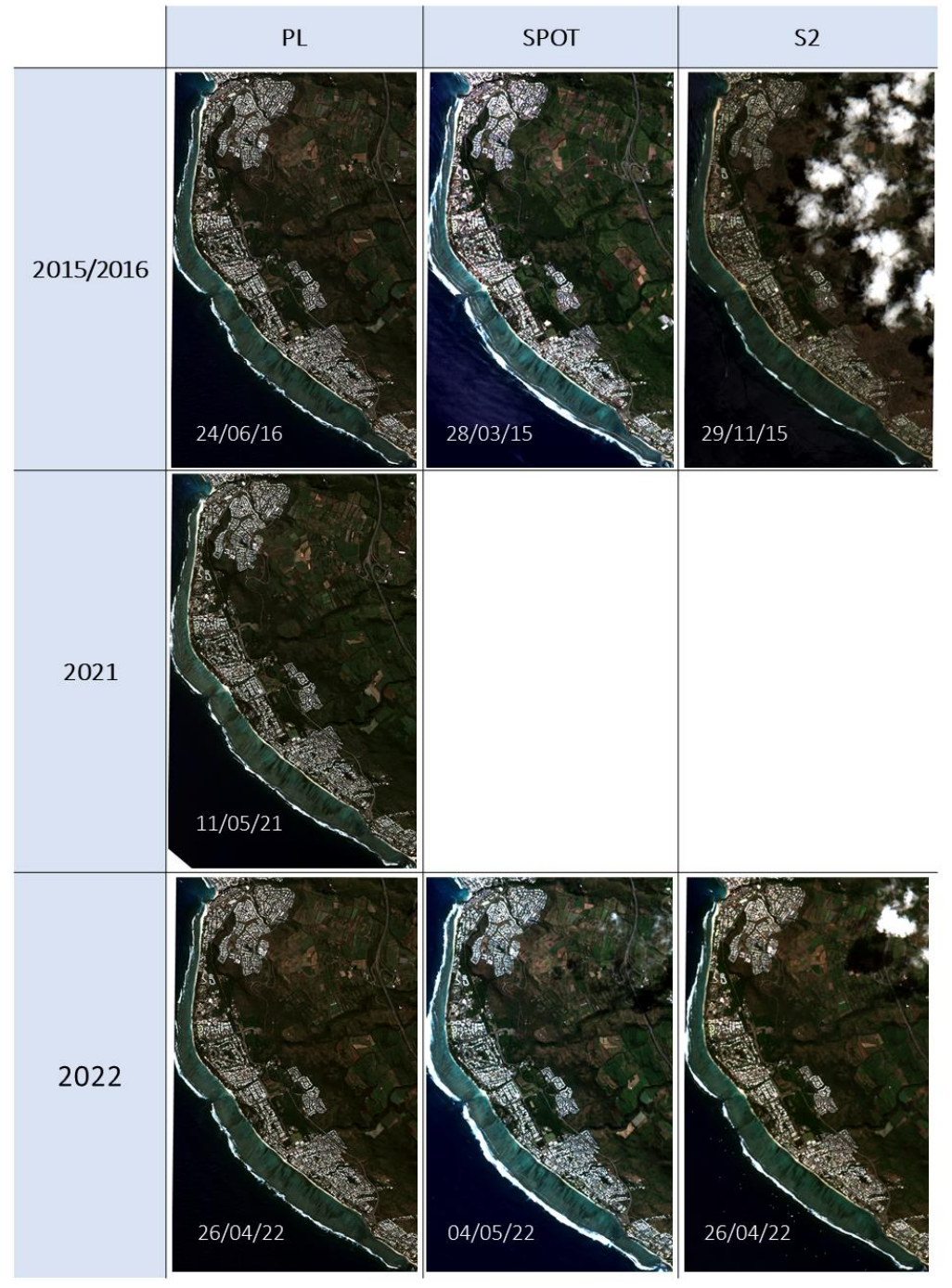

**Figure 22 :** Images satellitaires multispectrales utilisées pour l'étude. Toutes les images sont présentées en composition colorée avec leurs trois bandes rouge, verte et bleue.

# **Annexe 4 : Protocole d'acquisition des données de Vérité Terrain - Avril 2022.**

## **Contexte et objectif**

Dans le cadre du projet de recherche ReNovRisk-Transferts, nous produisons une estimation de la couverture corallienne sur le récif frangeant de Saint-Gilles (La Réunion). Nous calculons un indice de couverture corallienne vivante (CCV) à partir d'une image satellite Pléiades de la région acquise en avril 2022. Afin de vérifier la qualité de notre indice, nous comparons la CCV calculée à partir de l'image satellite à des points de vérité terrain, c.-à-d., des observations de CCV sur le terrain. L'objectif de la présente démarche est de détailler le protocole de récolte des observations de vérité terrain.

### **Variables mesurées :**

- Profondeur
- Photos terrain
- Type de substrat : Débris/Sable/Dur en pourcentage de recouvrement relatif à la zone en général
- Type d'organismes sur les débris et dur : Algue/Corail/Éponge en pourcentage de recouvrement relatif à la zone en général
	- o Types d'algues : Turf/Corallinacées en pourcentage de recouvrement relatif à la part d'algues
	- o Type de coraux : Massifs/ Submassifs/ Digités/ Branchus/ etc. en pourcentage de recouvrement

Voir **Figure 23** pour les codes utilisés pour relever les différents organismes et types de substrats.

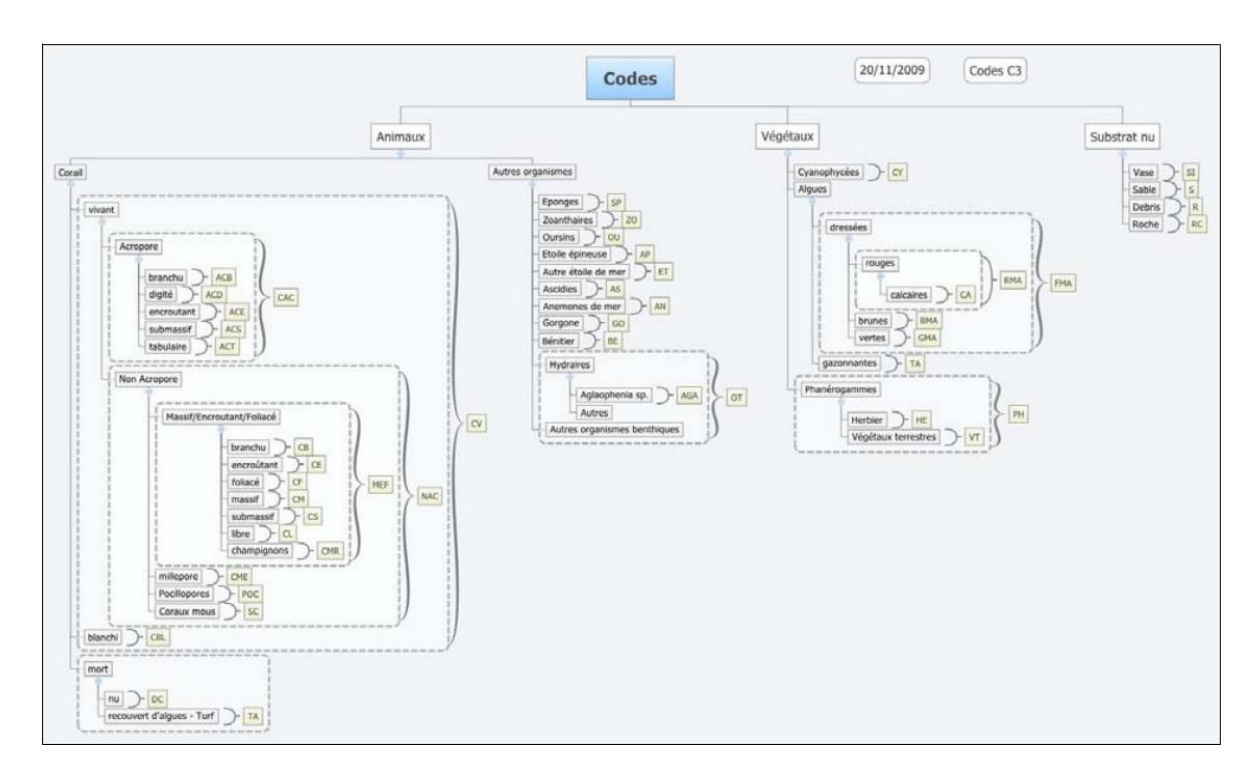

**Figure 23 :** Codes utilisés pour relever les substrats et organismes (Mouquet & Quod, 2010).

## **Zones d'intérêt et points de mesures**

A l'aide d'images satellite Pléiades récentes, nous identifions au préalable les zones d'intérêt dans lesquelles effectuer les mesures. Nous identifions quatre grandes zones d'intérêt (voir **Figure 24**). Ces zones contiennent plusieurs groupements de pixels homogènes représentant différents substrats et différentes couvertures coralliennes. D'après la cartographie de Nicet (2015), on peut notamment y distinguer :

- La dépression d'arrière récif à colonies coralliennes coalescentes (50-80% de couverture), acropores branchus, *Montipora sp*. et *Porites spp*.
- La dépression d'arrière récif à épandage détritique (0-10%) de *Porites spp*.
- Le platier à alignements à couverture corallienne faible 510-20%) de *Porites spp.*, *Montipora p*. et *Millepora sp*.
- La dépression d'arrière récif avec herbiers denses.

Plus particulièrement, nous identifions 22 transects sur des pixels visuellement homogènes (voir **Figure 24**). La localisation précise des points de mesure est enregistrée au GPS une fois sur le terrain en suivant les transects identifiés.

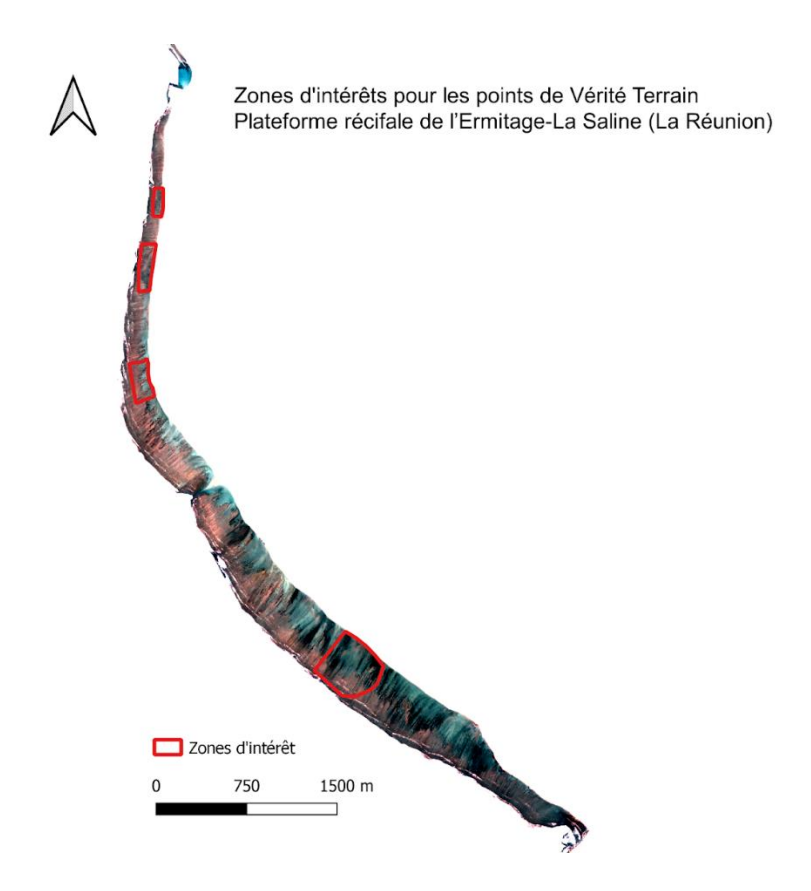

**Figure 24 :** Carte des zones d'intérêts pour le placement des points de vérité terrain sur le récif frangeant de Saint-Gilles (La Réunion).

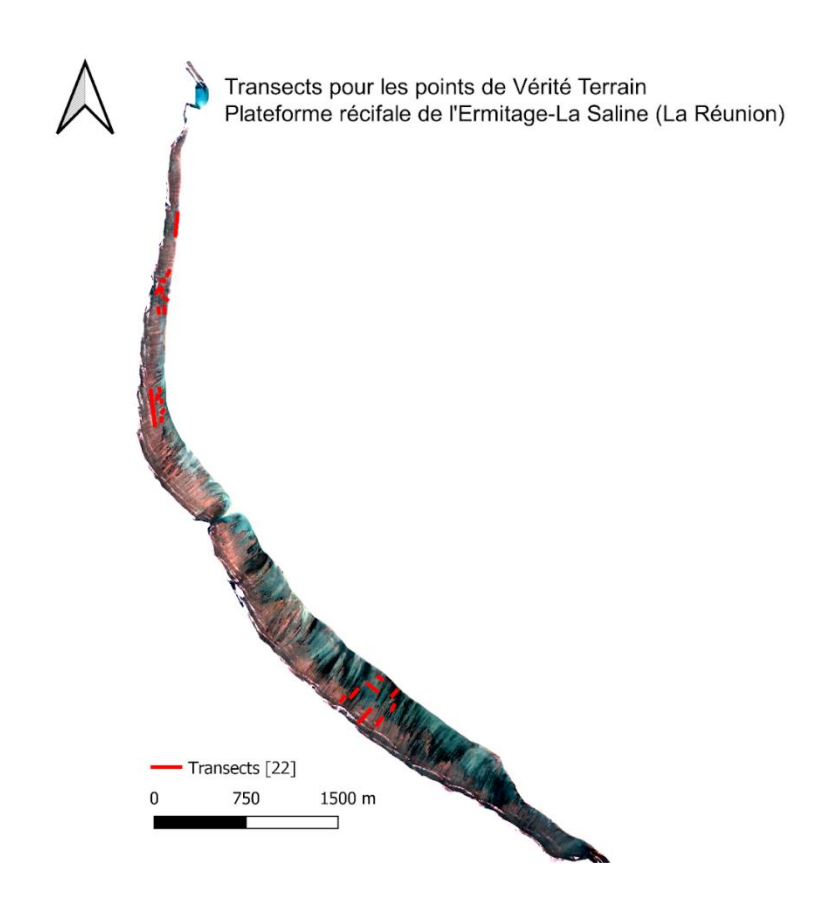

Figure 25 : Carte des transects pour le placement des points de vérité terrain sur le récif frangeant de l'Ermitage-La Saline (La Réunion).

### **Méthode de mesure**

Nous nous rendons sur les lieux de mesures à pied ou en palmes, masque et tuba en suivant les transects enregistrés sur le GPS (Garmin eTrex Touch 35t / Tablette tactile sous Android). Les couvertures des différents substrats et organismes des fonds sont estimées visuellement (Wilson et al., 2007) et les points de mesures sont enregistrés dans le GPS. Nous prenons dix photos (obliques / verticales / environnement / gros plans) avec une GoPro pour chaque point de mesure.

### **Mise au point après 2 jours de terrain : Ajout de points supplémentaires**

Afin de pouvoir réaliser une corrélation entre la couverture corallienne donnée par nos points de vérité terrain et donnée par notre indice de couverture corallienne, nous avons besoin d'avoir des points présentant toutes les valeurs de couverture corallienne. Or, nous nous sommes rendu compte, après avoir effectué nos points de mesures selon les ROIs et les transects cités ci-dessus, que la distribution des valeurs de points était inégale (voir **Figure 26**). Nous manquions de valeurs de couvertures coralliennes élevées. Nous avons donc ajouté des transects et des ROIs afin de relever des points aux valeurs plus élevées (voir **Figure 27**).

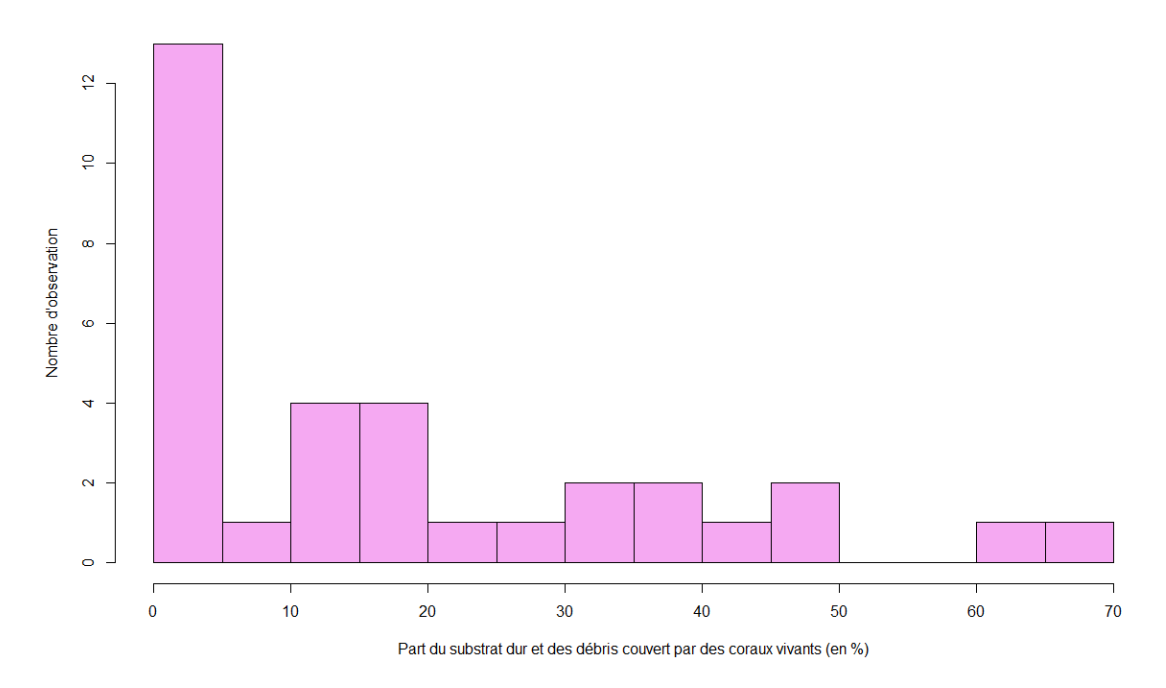

Distribution des Valeurs de Couverture Corallienne des Points VT

**Figure 26 :** Histogramme de distribution des Valeurs de Couverture Corallienne des Points de Vérité Terrain récolté le 26 et 27 avril 2022 (Figure réalisée avec R Studio v.1.3.1093).

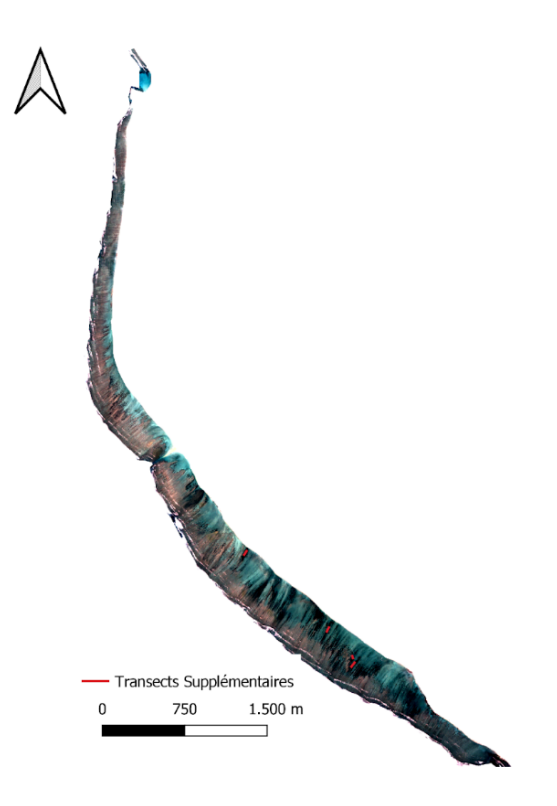

**Figure 27 :** Carte de localisation des 4 transects supplémentaires ajoutés au 02/05/2022 pour le placement des points de vérité terrain à forte couverture corallienne sur le récif de Saint-Gilles (La Réunion).

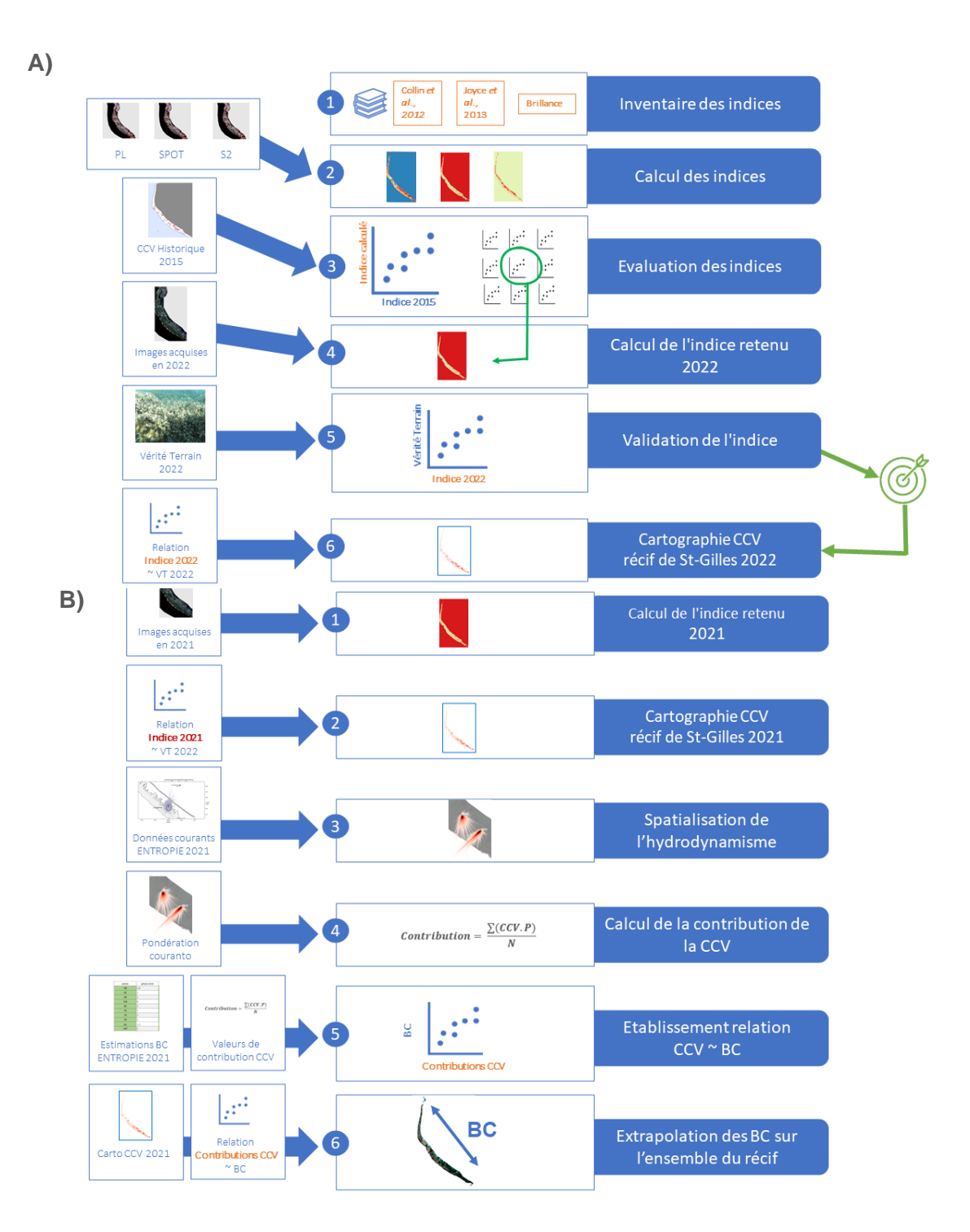

# **Annexe 5 : Figures récapitulatives de la démarche méthodologique**

**Figure 28** : Schémas récapitulatifs de la démarche méthodologie **A)** pour la Quantification de la couverture corallienne à partir d'imagerie multispectrale et **B)** pour l'établissement d'un bilan des carbonates sur l'ensemble du récif de Saint-Gilles

### **Annexe 6 : Script Bash pour le calcul des indices.**

Ce script Bash fait appel aux applications de l'OTB pour le calcul automatisé des potentiels indices de CCV de l'inventaire sur les images Pléiades, SPOT et Sentinel-2 pré-traitées.

L'application **BandMath** permet de réaliser des calculs entre les valeurs des différentes bandes d'une image multispectrale. Elle produit une image monobande dans les valeurs des pixels sont les résultantes du calcul appliqué.

```
echo off
cd C:\Program Files\OTB-8.0.0-Win64
c:
call otbenv
:: Pleiade
:: BIBG
call otbcli BandMath -il F:\Xxx\PL 24-06-2016 TOC B1-B4 ROI.TIF -out F:\Xxx\PL 24-06-2016 TOC B1-
B4 ROI BIBG.TIF float -exp "sqrt((\overline{im}1b2+im1b1)/2)"
:: BIGR
call otbcli_BandMath -il F:\Xxx\PL_24-06-2016_TOC_B1-B4_ROI.TIF -out F:\Xxx\PL_24-06-2016_TOC_B1-
B4 ROI BIGR.TIF float -exp "sqrt((\overline{im}1b2+im1b3)/2)"
:: BIRNIR
call otbcli_BandMath -il F:\Xxx\PL_24-06-2016_TOC_B1-B4_ROI.TIF -out F:\Xxx\PL_24-06-2016_TOC_B1-
B4 ROI BIRNIR.TIF float -exp "sqrt((im1b3+im1b4)/2)"
::BIBGR
call otbcli BandMath -il F:\Xxx\PL 24-06-2016 TOC B1-B4 ROI.TIF -out F:\Xxx\PL 24-06-2016 TOC B1-
B4 ROI BIBGR.TIF float -exp "sqrt(\overline{(im1b1+im1b2+im1b3)}/3)"
::Joyce
call otbcli_BandMath -il F:\Xxx\PL_24-06-2016_TOC_B1-B4_ROI.TIF -out F:\Xxx\PL_24-06-2016_TOC_B1-
B4 ROI Joyce.TIF float -exp "im1b2/im1b1"
::Collin
call otbcli_BandMath -il F:\Xxx\PL_24-06-2016_TOC_B1-B4_ROI.TIF -out F:\Xxx\PL_24-06-2016_TOC_B1-
B4 ROI Collin.TIF float -exp "(im1b2-im1b1)/(\overline{im1b2+im1b1})"
:: SPOT
:: BIBG
call otbcli_BandMath -il F:\Xxx\SPOT_28-03-2015_TOC_B1-B4_ROI.TIF -out F:\Xxx\SPOT_28-03-2015_TOC_B1-
B4 ROI BIBG.TIF float -exp "sqrt((im\overline{1}b2+im1b1)/\overline{2})"
:: BIGR
call otbcli_BandMath -il F:\Xxx\SPOT_28-03-2015_TOC_B1-B4_ROI.TIF -out F:\Xxx\SPOT_28-03-2015_TOC_B1-
B4 ROI BIGR.TIF float -exp "sqrt((\text{im1b2+im1b3}/\text{2})"
:: BIRNIR
call otbcli_BandMath -il F:\Xxx\SPOT_28-03-2015_TOC_B1-B4_ROI.TIF -out F:\Xxx\SPOT_28-03-2015_TOC_B1-
B4 ROI BIRNIR.TIF float -exp "sqrt((\overline{im}1b3+\overline{im}1b4)/2)"
::BIBGR
call otbcli_BandMath -il F:\Xxx\SPOT_28-03-2015_TOC_B1-B4_ROI.TIF -out F:\Xxx\SPOT_28-03-2015_TOC_B1-
B4 ROI BIBGR.TIF float -exp "sqrt((im1b1+im1b2+im1b3)/3)"
::Joyce
call otbcli_BandMath -il F:\Xxx\SPOT_28-03-2015_TOC_B1-B4_ROI.TIF -out F:\Xxx\SPOT_28-03-2015_TOC_B1-
B4 ROI Joyce.TIF float -exp "im1b2/im1b1"
\cdot:Collin
call otbcli_BandMath -il F:\Xxx\SPOT_28-03-2015_TOC_B1-B4_ROI.TIF -out F:\Xxx\SPOT_28-03-2015_TOC_B1-
B4 ROI Collin.TIF float -exp "(im1b2-im1b1)/(im1b2+im1b1)"
:: St-2
:: BIBG
call otbcli BandMath -il F:\Xxx\Pre-traitements 29-11-2015 TOC AOT-B01-B04 10m ROI.tif -out
F:\Xxx\times\Indices_29-11-2015 TOC AOT-B01-B04 10m ROI BIBG.tif float -exp "sqrt((\overline{im}1b4+\overline{im}1b3)/2)"
```
::BIB0G

### **call** otbcli BandMath -il F:\Xxx\Pre-traitements 29-11-2015 TOC AOT-B01-B04 10m ROI.tif -out  $F:\Xxx\Indices$  29-11-2015 TOC AOT-B01-B04 10m ROI BIB0G.tif float -exp "sqrt(( $\overline{im}1b4+imlb2)/2$ )" :: BIGR call otbcli BandMath -il F:\Xxx\Pre-traitements 29-11-2015 TOC AOT-B01-B04 10m ROI.tif -out F:\Xxx\Indices\_29-11-2015\_TOC\_AOT-B01-B04\_10m\_ROI\_BIGR.tif float -exp "sqrt((im1b5+im1b4)/2)" :: BIRNIR call otbcli BandMath -il F:\Xxx\Pre-traitements 29-11-2015 TOC AOT-B01-B04 10m ROI.tif -out  $F:\Xxx\Indices\ 29-11-2015$  TOC AOT-B01-B04 10m ROI BIRNIR.tif float -exp "sqrt((im1b5+im1b6)/2)" ::BIBGR call otbcli BandMath -il F:\Xxx\Pre-traitements 29-11-2015 TOC AOT-B01-B04 10m ROI.tif -out  $F:\Xxx\Indices\ 29-11-2015$  TOC AOT-B01-B04 10m ROI BIBGR.tif float -exp "sqrt((im1b3+im1b4+im1b5)/3)" ::BIB0GR call otbcli BandMath -il F:\Xxx\Pre-traitements 29-11-2015 TOC AOT-B01-B04 10m ROI.tif -out  $F:\Xxx\Indices$  29-11-2015 TOC AOT-B01-B04 10m ROI BIB0GR.tif float -exp "sqrt((im1b2+im1b4+im1b5)/3)" ::JoyceAOT call otbcli BandMath -il F:\Xxx\Pre-traitements 29-11-2015 TOC AOT-B01-B04 10m ROI.tif -out  $F:\Xxx\times\Indices$  29-11-2015 TOC AOT-B01-B04 10m ROI JoyceAOT.tif float -exp  $\overline{m}$ im1b4/im1b1" ::JoyceB0 call otbcli BandMath -il F:\Xxx\Pre-traitements 29-11-2015 TOC AOT-B01-B04 10m ROI.tif -out  $F:\Xxx\Indices$  29-11-2015 TOC AOT-B01-B04 10m ROI JoyceB0.tif float -exp "im1b4/im1b2" ::JoyceB1 **call** otbcli BandMath -il F:\Xxx\Pre-traitements 29-11-2015 TOC AOT-B01-B04 10m ROI.tif -out  $F:\Xxx\infty$ Indices 29-11-2015 TOC AOT-B01-B04 10m ROI JoyceB1.tif float -exp "im1b4/im1b3" ::CollinAOT **call** otbcli\_BandMath -il F:\Geomatique\M2\_Geomatique\Stage\Stage\_RenovRisk\Analysis\OTB\Pipelines\Sentinel-2\S2\_29-11- 2015 TOC AOT-B04 ROI.tif -out F:\Xxx\Indices 29-11-2015 TOC AOT-B01-B04 10m ROI CollinAOT.tif float exp  $\overline{\mathbf{w}}$  (im $\overline{1}b4-\overline{\mathbf{im}}1b\overline{1}$ ) / (im1b4+im1b1) "

::CollinB0

call otbcli BandMath -il F:\Xxx\Pre-traitements 29-11-2015 TOC AOT-B01-B04 10m ROI.tif -out  $F:\Xx\times\I$ ndices 29-11-2015 TOC AOT-B01-B04 10m ROI CollinB0.tif float -exp "(im1b4 $im1b2$ ) / ( $im1b4+\overline{im1b2}$ ) "

::CollinB1

call otbcli BandMath -il F:\Xxx\Pre-traitements 29-11-2015 TOC AOT-B01-B04 10m ROI.tif -out F:\Xxx\Indices\_29-11-2015\_TOC\_AOT-B01-B04\_10m\_ROI\_CollinB1.tif float -exp "(im1b4 $im1b3$ ) /  $(im1b4+\overline{im}1b3$ )

## **Annexe 7 : Script Python pour l'évaluation des indices de CCV et la sélection du plus performant avec la donnée historique.**

### **Calcul Corrélation Indices Calculés et Indice Historique**

Ce programme sert à évaluer différents indices de couverture corallienne (calculés au préalable avec OTB sur images satellitaires) ; en calculant leur corrélation avec des données historiques (Couverture Corallienne estimée par image hyperspectrale en 2015)

### **Paramétrages, Modules, Répertoires**

import os, re, sys, rasterio, csv import pandas as pd import numpy as np import matplotlib.pyplot as plt from matplotlib.ticker import PercentFormatter from matplotlib.backends.backend\_pdf import PdfPages from rasterio.warp import reproject, Resampling, calculate\_default\_transform from rasterio import Affine as A from rasterio.mask import mask from copy import deepcopy from osgeo import gdal from osgeo.gdalconst import \* from sklearn.linear\_model import LinearRegression import seaborn as sns import shapefile as shp from array import \* import xarray import random from shapely.geometry import mapping from sklearn import linear model

```
# Definition des répertoires d'entrée (données) et sortie (résultats)
Data_Images_Dir = 'F:/Xxx/Data_Images/Images/'
Data_Indices_Dir = 'F:/Xxx/Data_Indices/'
Data Histo Dir = 'F:/Xxx/Data Histo/'
Data_ROI_Dir = 'F:/Xxx/Data_ROI/'
Results_Dir = 'F:/Xxx/Results/'
Results_HResamp_Dir = 'F:/Xxx/Results/HResamp/'
Results_Histo_ROI_Resamp_Dir = 'F:/Xxx/Results/Histo_ROI_Resamp/'
Results_Indice_ROI_Dir = 'F:/Xxx/Results/Image_Indice_ROI/'
Visualisation_Output_Dir = 'F:/Xxx/Results/Visualisation_Output/'
```
*# Liste des fichiers dans les répertoires* Data\_Indices = os.listdir(Data\_Indices\_Dir) Data\_ROI = os.listdir(Data\_ROI\_Dir)

## **Préparation de la donnée**

### **Extraction de la couverture corallienne historique**

*# Accès à la donnée historique* Datum Histo Path = 'F:/Xxx/07 MOZ SAGI 20150521-23 SACHe arbombres 2deep mskd TIFF.tif' Datum\_Histo = rasterio.open(Datum\_Histo\_Path)

```
# Extraction de la bande 4 = Couverture Corallienne
CouvCo_Histo = Datum_Histo.read(4)
```

```
# Ecriture du fichier CouvCo_Histo 
with rasterio.open(Results Dir+'CouvCo Histo.tif',
     'w',
     driver='GTiff',
    height=CouvCo_Histo.shape[0],
    width=CouvCo_Histo.shape[1],
    count=1,
```

```
 dtype=CouvCo_Histo.dtype,
     crs=Datum_Histo.crs,
     transform=Datum_Histo.transform,
     compress='lzw'
) as dst:
    dst.write(CouvCo Histo, 1)
```
**def** reproj\_match(infile, match, outfile):

### **Ré-échantillonnage de la donnée Histo**

### Définition de la fonction de Ré-échantillonnage

```
 # open input
        with rasterio.open(infile) as src:
            src_transform = src.transform
             # open input to match
            with rasterio.open(match) as match:
                 dst_crs = match.crs
                 # calculate the output transform matrix
                dst_transform, dst_width, dst_height = calculate_default_transform(<br>src.crs, # input CRS
                    src.crs, # input CRS<br>dst crs, # output CR
                                # output CRS
                    match.width, # input width
                    match.height, # input height 
                     *match.bounds, # unpacks input outer boundaries (left, bottom, right, top)
\overline{\phantom{a}} # set properties for output
                dst kwargs = src.meta.copy()
                 dst_kwargs.update({"crs": dst_crs,
                                 "transform": dst_transform,
                               "width": dst_width,
                               "height": dst height,
                               "nodata": np.nan})
                print("Coregistered to shape:", dst height,dst_width,'\n Affine',dst_transform)
                 # open output
                 with rasterio.open(outfile, "w", **dst_kwargs) as dst:
                     reproject(
 source=rasterio.band(src, 1),
 destination=rasterio.band(dst,1),
                         src_transform=src.transform,
                        src_crs=src.crs,
                        dst_transform=dst_transform,
                        dst_crs=dst_crs,
                         resampling=Resampling.bilinear, 
                        compress = "lzw")
```
### Ré-échantillonnage de la donnée histo sur les 3 images sat

```
## PL
PL_Path="F:/Xxx/PL_24-06-2016_TOC_B1-B4_ROI_BIBG.TIF"
Image_PL = rasterio.open(PL_Path)
# Ré-échantillonage de CouvCo_Histo sur Image_PL en référence
HResampPL = Results HResamp Dir + 'PL HResamp.tif'
reproj_match(infile = Results_Dir +'CouvCo_Histo.tif',
              match =PL_Path,
             outfile = HResampPL)
```
*## SPOT* SPOT\_Path="F:/Xxx/SPOT\_28-03-2015\_TOC\_B1-B4\_ROI\_BIBG.TIF" Image\_SPOT = rasterio.open(SPOT\_Path)

```
# Ré-échantillonage de CouvCo_Histo sur Image_SPOT en référence
HResampSPOT = Results HResamp_Dir + 'SPOT HResamp.tif'
```

```
reproj_match(infile = Results_Dir +'CouvCo_Histo.tif',
              match =SPOT_Path,
              outfile = HResampSPOT)
## S2
S2_Path="F:/Xxx/St-2_29-11-2015_TOC_AOT-B01-B04_10m_ROI_BIB0G.TIF"
Image S2 = rasterio.open(S2 Path)
# Ré-échantillonage de CouvCo_Histo sur Image_SPOT en référence
HResampS2 = Results HResamp Dir + 'St-2 HResamp.tif'
reproj_match(infile = Results_Dir +'CouvCo_Histo.tif',
              match =S2_Path,
             outfile = HResampS2)
Extraction des bandes RGB
for Image in os.listdir(Data_Images_Dir):
     image = rasterio.open(Data_Images_Dir+Image)
    name_satellite = Image.split('')[0]name\_image = Image.split('.^{'}[\overline{0}] if name_satellite == 'St-2':
```
 $\overline{\text{image R}} = \text{image.read}(5)$  $image_G = image.read(4)$ 

```
image_B = image.read(3) # Ecriture des fichiers
        with rasterio.open(Data_Indices_Dir+name_image+'_R.tif',
            'w',
 driver='GTiff',
 height=image_R.shape[0],
            width=image_R.shape[1],
            count=1,
            dtype='float32',
            crs=image.crs,
            transform=image.transform,
            compress='lzw'
        ) as dst:
           dst.write(image R, 1)
```

```
with rasterio.open(Data Indices Dir+name image+' G.tif',
     'w',
     driver='GTiff',
    height=image_G.shape[0],
    width=image_G.shape[1],
     count=1,
     dtype='float32',
     crs=image.crs,
     transform=image.transform,
     compress='lzw'
 ) as dst:
     dst.write(image_G, 1)
```

```
 with rasterio.open(Data_Indices_Dir+name_image+'_B.tif',
            'w',
            driver='GTiff',
            height=image_B.shape[0],
           width=image B.shape[1],
 count=1,
 dtype='float32',
            crs=image.crs,
            transform=image.transform,
            compress='lzw'
        ) as dst:
            dst.write(image_B, 1)
```

```
 else:
        image_R = image.read(3)image_G = image.read(2)image B = image.read(1) # Ecriture des fichiers
       with rasterio.open(Data_Indices_Dir+name_image+'_R.tif',
             'w',
             driver='GTiff',
            height=image_R.shape[0],
           width=image_R.shape[1],
             count=1,
             dtype='float32',
            crs=image.crs,
 transform=image.transform,
 compress='lzw'
         ) as dst:
             dst.write(image_R, 1)
        with rasterio.open(Data_Indices_Dir+name_image+'_G.tif',
             'w',
             driver='GTiff',
           height=image_G.shape[0],
            width=image G.shape[1],
            count=1,
            dtype='float32',
             crs=image.crs,
            transform=image.transform,
            compress='lzw'
         ) as dst:
           dst.write(image G, 1)
       with rasterio.open(Data Indices Dir+name image+' B.tif',
            'w',
             driver='GTiff',
            height=image_B.shape[0],
            width=image \overline{B}.shape[1],
             count=1,
             dtype='float32',
             crs=image.crs,
             transform=image.transform,
             compress='lzw'
         ) as dst:
             dst.write(image_B, 1)
```
### **Découpe de la donnée selon plusieurs polygones ROIs**

### Découpe de la donnée Histo

```
# Ouverture de la couche shp contenant les ROIs
with shp.Reader("F:/Xxx/Data_ROI/ROIs_correlation.shp") as ROI :
```

```
 # Ouverture itérative des HResamp
  for HResamp in os.listdir(Results_HResamp_Dir):
        # Ouverture itérative des ROIs contenu dans la couche shp
         for i in range(len(ROI)):
         #for i in range (1):
            Roi = [ROI.shape(i)] #On met les [] pour que l'objet ROI soit 'iterable' (necessaire pour le m
ask)
           name_ROI = 'ROI_'+str(i+1)
```
 *# Ouverture et découpe de l'HResamp* Image\_HResamp\_Path = Results\_HResamp\_Dir+HResamp

```
with rasterio.open(Image HResamp Path) as src:
```

```
 out_image, out_transform = rasterio.mask.mask(src, Roi, crop=True, nodata=np.nan) #Crop=T sets 
raster extent = ROI
              out meta = src.meta
                out meta.update({"driver": "GTiff",
                  "height": out_image.shape[1],
                  "width": out_image.shape[2],
                  "transform": out_transform, #Transformation affine equiv à bilinéaire ou bicubique visuelleme
nt
                  "nodata":np.nan})
                 #Sauvegarde de l'HResamp découpée
                with rasterio.open(Results_Histo_ROI_Resamp_Dir + HResamp.split('.')[0] +'_'+ name_ROI +'.tif'
,
                                  "w", **out meta) as dest:
                dest.write(out_image)
Découpe de la donnée Indice
# Ouverture de la couche shp contenant les ROIs
with shp.Reader("F:/Xxx/Data_ROI/ROIs_Correlation.shp") as ROI :
         # Extraction itérative des Images Indices
         for Indice in Data_Indices:
             for i in range(len(ROI)):
                 Roi = [ROI.shape(i)] #On met les [] pour que l'objet ROI soit 'iterable' (necessaire pour le m
ask)
                name ROI = 'ROI '+str(i+1) # Ouverture de l'image
                Image Indice Path = Data Indices Dir+Indice
                 # Extraction du nom de l'image Indice
                 Indice_name = str(Indice).split('.')[0] 
                 # Découpe de l'image dans le ROI
                 with rasterio.open(Image_Indice_Path) as src:
                     out_image, out_transform = rasterio.mask.mask(src, Roi, crop=True, nodata=np.nan) #Crop=T 
sets raster extent = ROI
                     out_meta = src.meta
                     out_meta.update({"driver": "GTiff",
                      "height": out_image.shape[1],
                     "width": out image.shape[2],
                      "transform": out_transform, #Transformation affine equiv à bilinéaire ou bicubique visuel
lement
                      "nodata":np.nan})
                     # Sauvegarde de l'image découpée
                    with rasterio.open(Results_Indice_ROI_Dir + Indice_name +'_'+ name_ROI +'.tif',
                                             "w", **out_meta) as dest:
                         dest.write(out_image)
```
# **Calculs de Corrélation**

```
Calcul Corrélation et Visualisation (Tous les indices et tous les ROIs)
# Création d'une liste pour sauvegarder les résultats
results = []for IndiceROI in os.listdir(Results_Indice_ROI_Dir):
   Indice = rasterio.open(Results Indice ROI Dir+IndiceROI)
    Indice_rd = Indice.read()
 nom_indice = IndiceROI.split('_')[-3]
 nom_satellite = IndiceROI.split('_')[0]
    nom_ROI = IndiceROI.split('_')[-2].split('.')[0]+'_'+IndiceROI.split('_')[-1].split('.')[0]
   HResamp = rasterio.open(Results Histo ROI Resamp Dir+nom satellite+' HResamp '+nom ROI+'.tif')
    HResamp_rd = HResamp.read()
```

```
 # Diminution du nb de dimensions (3D->1D)
   HResamp rd1D = HResamp rd.flatten()
    Indice_rd1D = Indice_rd.flatten()
    #Application d'un masque pour éliminer les na des 2 images 
   mask_glob1D = pd.notna(HResamp_rd1D) | pd.notna(Indice_rd1D)
   HResamp rd1D na = HResamp rd1D[mask glob1D]
Indice rd1D na = Indice rd1D[mask glob1D]
    # Augmentation du nb de dimensions (1D->2D)
    HResamp_rd2D_na = HResamp_rd1D_na.reshape(-1,1)
   Indice_rd2D_na = Indice_rd1D_na.reshape(-1,1)
   ## Régeression linéaire et calcul du R²
   model = LinearRegression().fit(HResamp_rd2D_na, Indice_rd2D_na)
    r_sq = model.score(HResamp_rd2D_na, Indice_rd2D_na)
    z = model.intercept_[0] + model.coef_[0][0]*HResamp_rd2D_na
   eq = str('y = '+ str(model.coef_[0][0]) + 'x + ' + str(model.intercept_[0]))
   r = str('R<sup>2</sup> = ' + str(r_sq)) print(r)
    # Enregistrement des résultats dans la liste
   d = \{ 'ROI': nom\_ROI,Satellite': nom_satellite,
         'Indice': nom_indice, 
        'Coeff':model.coef_[0][0],
         'Intercept':model.intercept_[0],
          'R²':r_sq,
\qquad \qquad \} results.append(d)
    ## Visualisation
    # Nuage de point et modèle linéaire
    fig, ax1 = plt.subplots()
 ax1.scatter(HResamp_rd1D_na, Indice_rd1D_na, s=7, c='black', alpha = 0.3)
 plt.plot(HResamp_rd1D_na, z, linewidth=2, c='black')
    plt.suptitle(eq)
    plt.title(r)
    plt.xlabel("Taux de recouvrement corallien (HYSCORES 2015)")
  plt.ylabel('Indice ' + nom_indice + ' calculés sur image ' + nom_satellite+' ' +nom_ROI)
    figure_name = 'ScatterPlot_' + nom_satellite + '_' + nom_indice+ '_' + nom_ROI +'.png'
 plt.savefig(Visualisation Output Dir +figure name)
    # Histogrammes 1D
    fig, ax3 = plt.subplots()
 ax3.hist(HResamp_rd1D_na, bins=50, color='black', alpha = 0.8)
 plt.xlabel("Valeurs de l'indice " + nom_indice + ' calculé sur image ' + nom_satellite)
    plt.ylabel("Nombre de pixels")
  plt.title("Distribution des pixels Histo" +' sur le '+ nom_ROI) 
    figure_path = Visualisation_Output_Dir +'Histo_' + nom_satellite + '_' + nom_indice+ '_'+ nom_ROI + '.png'
   if not os.path.exists(figure path):
    plt.savefig(figure_path)
    fig, ax4 = plt.subplots()
    ax4.hist(Indice_rd1D_na, bins=50, color='black', alpha = 0.8)
    plt.xlabel("Valeurs de l'indice " + nom_indice + ' calculé sur image ' + nom_satellite)
    plt.ylabel("Nombre de pixels")
    plt.title("Distribution des pixels calculés" + '\n' + "avec l'indice " + nom_indice + ' sur image ' + nom_
satellite+' '+nom ROI)
   figure name = 'Histo ' + nom satellite + ' ' + nom indice+ ' '+ nom ROI + '.png'
plt.savefig(Visualisation_Output_Dir +figure_name)
   # Histogramme 2D
```

```
 fig, ax2 = plt.subplots()
```

```
ax2.hist2d(HResamp_rd1D_na, Indice_rd1D_na, bins = [10, 10],cmap = plt.cm.nipy_spectral)
    plt.xlabel("Taux de recouvrement corallien (HYSCORES 2015)")
   plt.ylabel('Indice ' + nom_indice + ' calculé sur image ' + nom_satellite)
    plt.title("Distribution des pixels Histo et" + '\n' +"calculés avec l'indice "+ nom_indice + ' sur image '
+ nom_satellite +' '+nom_ROI)
```

```
 figure_name = 'Histo2D_' + nom_satellite + '_' + nom_indice+ '_' + nom_ROI +'.png'
plt.savefig(Visualisation Output Dir +figure name)
```

```
# Sauvegarde des résultats dans un dataframe et un csv
df = pd.DataFrame.from_records(results)
df.to_csv(Results_Dir+'Results_Correlation_ROIs0_RGB.csv')
```
# **Détermination de l'indice le plus performant**

```
Récupération des données
# Récupération des données
df0 = pd.read_csv(Results_Dir+'Results_Correlation_ROIs0_RGB.csv')
df1 = pd.read_csv(Results_Dir+'Results_Correlation_ROIs1_RGB.csv')
```
**Concaténation JoyceB1+Joyce et CollinB1+Collin**

df0 = df0.replace(to\_replace="JoyceB1", value="Joyce") df0 = df0.replace(to\_replace="CollinB1", value="Collin")

df1 = df1.replace(to\_replace="JoyceB1", value="Joyce") df1 = df1.replace(to\_replace="CollinB1", value="Collin")

### **Calcul de la moyenne des R² par indice sur l'ensemble des ROIs et des images**

### 10 ROIs

*# Groupement des données par Indice et calcul de leur R² moyen* mean\_indice\_0 = (df0.groupby('Indice')['R²'].agg([np.mean, np.std]))

```
# Tri des Indices par valeur de R² moyen décroissante
Mean_IND_df0 = mean_indice_0.sort_values('mean', ascending=False)
```

```
# Renommages des colonnes
Mean_IND_df0.columns = ['R<sup>2</sup> moyen', 'Ecart type']
```

```
# Conversion de l'indexation des lignes en colonne
Mean_IND_df0.reset_index(inplace=True)
Mean_IND_df0 = Mean_IND_df0.rename(columns = {'index':'Indice'})
```

```
# Groupement des données par Image et calcul de leur R² moyen
mean_image_0 = (df0.groupby('Satellite')['R²'].agg([np.mean, np.std]))
```

```
# Tri des Images par valeur de R² moyen décroissante
Mean IM df0 = mean_image_0.sort_values('mean', ascending=False)
```

```
# Renommages des colonnes
Mean_IM_df0.columns = ['R<sup>2</sup> moyen', 'Ecart type']
```

```
# Conversion de l'indexation des lignes en colonne
Mean IM df0.reset index(inplace=True)
Mean\_IM\_df0 = Mean\_IM\_df0.rename(columns = {'index':'Image'})
```
### 8 ROIs

```
# Groupement des données par Indice et calcul de leur R² moyen
mean_indice_1 = (df1.groupby('Indice')['R²'].agg([np.mean, np.std]))
```

```
# Tri des Indices par valeur de R² moyen décroissante
Mean_IND_df1 = mean_indice_1.sort_values('mean', ascending=False)
```
*# Renommages des colonnes*

Mean\_IND\_df1.columns =  $['R<sup>2</sup> moyen', 'Ecart type']$ 

```
# Conversion de l'indexation des lignes en colonne
Mean_IND_df1.reset_index(inplace=True)
Mean_IND_df1 = Mean_IND_df1.rename(columns = {'index':'Indice'})
```

```
# print(Mean_IND_df1.to_latex(index=False))
print(Mean IND df1)
# Groupement des données par Image et calcul de leur R² moyen
mean_image_1 = (df1.groupby('Satellite')['R²'].agg([np.mean, np.std]))
```

```
# Tri des Images par valeur de R² moyen décroissante
Mean_IM_df1 = mean_image_1.sort_values('mean', ascending=False)
```

```
# Renommages des colonnes
Mean_IM_df1.columns = ['R<sup>2</sup> moyen', 'Ecart type']
```

```
# Conversion de l'indexation des lignes en colonne
Mean_IM_df1.reset_index(inplace=True)
Mean IM df1 = Mean IM df1.rename(columns = {'index':'Image'})
```
*## En latex*

```
# print(Mean_IM_df1.to_latex(index=False))
print(Mean IM df1)
```
### **Calcul de la moyenne des R² par combinaison image-indice sur l'ensemble des ROIs**

#### 10 ROIs

```
# Création d'une variable image_indice
df0['Image_Indice'] = df0['Satellite'] + '_' + df0['Indice']
```

```
# Moyenne par image_indice
mean_image_indice = (df0.groupby('Image Indice')['R<sup>2'</sup>].agg([np.mean, np.std]))print(mean_image_indice.sort_values('mean', ascending=False))
```
#### 8 ROIs

*# Création d'une variable image\_indice* df1['Image\_Indice'] = df1['Satellite'] + '\_' + df1['Indice']

*# Moyenne par image\_indice* mean\_image\_indice = (df1.groupby('Image\_Indice')['R²'].agg([np.mean, np.std])) print(mean\_image\_indice.sort\_values('mean', ascending=False))

### **Calcul de la moyenne des R² par ROIs sur l'ensemble des images-indices**

### 10 ROIs

```
# Groupement des données par ROI et calcul de leur R² moyen
mean_ROI = (df0.groupby('ROI')['R<sup>2</sup>'].agg([np.mean, np.std]))
```

```
# Tri des ROIs par valeur de R² moyen décroissante
Mean ROI df0 = mean ROI.sort values('mean', ascending=False)
```

```
# Renommages des colonnes
Mean ROI df0.columns = ['R^2 moyen', 'Ecart type']
```

```
# Création d'une variable image_indice
df0['ROI_Indice'] = df0['ROI'] + '_' + df0['Indice']
```

```
# Moyenne par image_indice
mean ROI indice = (df0.groupby('ROI Indice')['R<sup>2'</sup>].agg([np.mean, np.std]))print(mean_ROI_indice.sort_values('mean', ascending=False))
```
8 ROIs

```
# Moyenne par image_indice
mean ROI = (df1.groupby('ROI')['R<sup>2'</sup>].agg([np-mean, np.std]))print(mean_ROI.sort_values('mean', ascending=False))
# Création d'une variable image_indice
df1['ROI_Indice'] = df1['ROI'] + '_' + df1['Indice']
```
*# Moyenne par image\_indice* mean ROI indice =  $(df1.groupby('ROI Indice')['R<sup>2'</sup>].agg([np.mean, np.std]))$ print(mean\_ROI\_indice.sort\_values('mean', ascending=False))

## **Représentations Graphiques**

### 10 ROIs

```
## Préparation de la donnée
# Création d'une variable image_indice
df0['Image Indice'] = df0['Satellite'] + ' ' + df0['Indice']
```
*# Moyenne par image\_indice* mean image indice = df0.groupby( $['Image Indice'],$  as index=False) $['R^2'].mean()$ 

#### *# Merge dataframes*

```
df01 = pd.merge(df0, mean_image_indice, on='Image_Indice')
data set= df01[['Indice', 'Satellite', 'R<sup>2</sup> x']].copy()
```
#### *## Visualisation*

df0 heatmap = data set.pivot table(values='R<sup>2</sup> x', index='Indice', columns='Satellite',aggfunc=np.mean) heatmap = sns.heatmap(df0 heatmap,annot=True, cmap = "Blues")

fig = heatmap.get\_figure() fig.savefig(Results\_Dir+'Heatmap\_ROI0\_RGB\_2.jpg', bbox\_inches='tight', dpi = 600)

#### 8 ROIs

*## Préparation de la donnée # Création d'une variable image\_indice* df1['Image\_Indice'] = df1['Satellite'] + '\_' + df1['Indice']

*# Moyenne par image\_indice* mean image indice = df1.groupby( $[}'$ Image Indice'], as index=False) $[}'R^2'$ ].mean()

#### *# Merge dataframes* df11 = pd.merge(df1, mean\_image\_indice, on='Image\_Indice') data\_set= df11[['Indice', 'Satellite', 'R²\_x']].copy()

#### *## Visualisation*

df1 heatmap = data set.pivot table(values='R<sup>2</sup> x', index='Indice', columns='Satellite',aggfunc=np.mean) heatmap1 = sns.heatmap(df1 heatmap,annot=True, cmap='Blues')

### **Calcul Relation BIBG 2016 - Couverture Corallienne historique**

Cette partie du programme sert à établir la relation entre les valeurs de pixels données par le calcul de l'indice BIBG et les valeurs de Couverture Coralienne auxquelles elles correspondent. Pour se faire, on utilise la donnée historique de 2015 qui propose des valeurs de couverture corallienne sur l'ensemble du récif et les valeurs de pixels sur l'image PL de 2015 sur laquelle est calculé l'indice BIBG. A la différence du script établi plus haut, ici on calcule une régression linéaire entre ces deux jeux de données (histo et BIBG) sur l'ensemble des 10 ROIs définis dans l'étape 3 (et non séparément).

# Création de listes qui vont contenir toutes les valeurs BIBG et Histo sur l'ensemble des ROIs  $BIBG = []$ Histo =  $\overline{1}$ ]

# Remplissage des listes itérativement (par ROI) for Fichier\_BIBGROI in os.listdir(BIBG\_ROI\_0\_Dir): BIBG\_ROI = rasterio.open(BIBG\_ROI\_0\_Dir+Fichier\_BIBGROI)

```
BIBG ROI rd = BIBG ROI.read()
```
 nom\_BIBG\_ROI = Fichier\_BIBGROI.split('\_')[-3] nom\_satellite = Fichier\_BIBGROI.split('\_')[0] nom\_ROI = Fichier\_BIBGROI.split('\_')[-2].split('.')[0]+'\_'+Fichier\_BIBGROI.split('\_')[-1].split('.')[0]

HResamp = rasterio.open(HResamp\_ROI\_0\_Dir+nom\_satellite+'\_HResamp\_'+nom\_ROI+'.tif') HResamp\_rd = HResamp.read()

#### # Diminution du nb de dimensions (3D->1D)

 HResamp\_rd1D = HResamp\_rd.flatten() BIBG ROI  $rd1D = BIBG$  ROI  $rd.f$ latten()

#### # Application d'un masque pour éliminer les na des 2 images mask\_glob1D = pd.notna(HResamp\_rd1D) | pd.notna(BIBG\_ROI\_rd1D)

 HResamp\_rd1D\_na = HResamp\_rd1D[mask\_glob1D] BIBG ROI rd1D na = BIBG ROI rd1D[mask glob1D]

#### # Ajout des valeurs des np.array dans les listes BIBG et Histo Histo list = HResamp rd1D na.tolist() BIBG\_list = BIBG\_ROI\_rd1D\_na.tolist()

 Histo = Histo + Histo\_list  $BIBG = BIBG + BIBG_list$ 

#### # Fin de la boucle, conversion des listes en array

Histo\_array1D = np.array(Histo, dtype=object) BIBG\_array1D = np.array(BIBG, dtype=object)

#### # Augmentation du nb de dimensions (1D->2D)

Histo array2D = Histo array1D.reshape(-1,1) BIBG\_array2D = BIBG\_array1D.reshape(-1,1)

#### ## Régeression linéaire et calcul du R2

model = LinearRegression().fit(Histo\_array2D, BIBG\_array2D) r\_sq = model.score(Histo\_array2D, BIBG\_array2D)  $z =$  model.intercept  $[0] +$  model.coef  $[0][0]$ \*Histo\_array2D eq = str('y = '+ str(model.coef\_[0][0]) + 'x + ' + str(model.intercept\_[0]))  $r = str('R<sup>2</sup> = ' + str(r_sq))$  $print(eq + ' ' + r)$ 

## Visualisation

#### # Nuage de point et modèle linéaire

```
fig, ax1 = plt.subplots()
ax1.scatter(Histo_array1D, BIBG_array1D, s=7, c='black', alpha = 0.07)
plt.plot(Histo_array1D, z, linewidth=2, c='black')
plt.suptitle(eq)
plt.title(r)
plt.xlabel("Taux de recouvrement corallien (HYSCORES 2015)")
plt.ylabel("BIBG calculé sur 10 ROI de l'image " + nom_satellite +' 24/06/16')
```
#### **Annexe 8 : Script Python pour la validation de l'indice avec la donnée VT.**

#### **Calcul Corrélation Indice Retenu et Vérité Terrain**

Ce programme a pour objectif d'évaluer l'adéquation de l'indice de brillance BIBG pour produire une estimation de la couverture corallienne. Pour ce faire, on calcule la corrélation entre les valeurs de pixels de l'indice BIBG calculé sur les images satellitaires d'avril et mai 2022 et les valeurs de couverture corallienne obtenues par une vérité terrain effectuée en avril et mai 2022. Données en entrée :

- Les points de vérité terrain avec la couverture corallienne (en pourcentage)
- 3 images (PL, SPOT, St-2) sur lesquelles sont calculé l'indice de brillance BIBG

En sortie :

- Régression linéaire sur l'ensemble des pts VT (64 points)
- R² et RMSE

## **Paramétrages, Modules, Répertoires**

import os, re, sys, rasterio, csv import pandas as pd import numpy as np import matplotlib.pyplot as plt from matplotlib.ticker import PercentFormatter from rasterio.warp import reproject, Resampling, calculate\_default\_transform from rasterio import Affine as A from rasterio.mask import mask from copy import deepcopy from osgeo import gdal from osgeo.gdalconst import \* from sklearn.linear model import LinearRegression from sklearn.metrics import mean squared error import seaborn as sns import shapefile as shp from array import \* import xarray import random from shapely.geometry import mapping from sklearn import linear\_model

```
# Definition des répertoires d'entrée (données) et sortie (résultats)
BIBG Dir = "F:xxx/Data/BIBG 2022/"
VT Dir = "F:xxx/Data/VT/"
Results_Dir = "F:xxx/Results/"
Output_Dir = "F:xxx/Results/E5_Visual_Output/"
```

```
# Liste des fichiers dans les répertoires
Images BIBG = os.listdir(BIBG Dir)
```
# **Calculs de Corrélation**

## **PL**

```
# Récupération et formatage de la donnée
df = pd.read_csv(BIBG_Dir + 'PL_26-04-22_BIBG_rvalues-outlier.csv')
```
BIBG =  $(df['rvalue 1'])$ .to numpy().reshape(-1,1) VT = (df['Couv\_CV']).to\_numpy().reshape(-1,1)

```
# Régeression linéaire et calcul du R²
model = LinearRegression().fit(VT, BIBG)
r_sq = model.score(VT, BIBG)
z = model.interept[0] + model.coef[0][0]*VTeq = str('y = '+ str(model.coef_[0][0]) + 'x + ' + str(model.intercept_[0]))
r = str('R<sup>2</sup> = ' + str(r_sq))print(r)
# Nuage de point et modèle linéaire
BIBG = (df['rvalue_1']).to_numpy()
VT = (df['Couv_CV']).to<sub>numpy()</sub>fig, ax1 = plt.subplots()
ax1.scatter(VT, BIBG, s=7, c='black', alpha = 0.3)plt.plot(VT, z, linewidth=2, c='black')
plt.suptitle(eq)
plt.title('sans outlier '+r)
plt.xlabel("Taux de recouvrement corallien en % (VT Avril-Mail 2022)")
plt.ylabel("Valeur de l'indice BIBG calculé sur image PL 26/04/2022")
plt.savefig(Output_Dir +'ScatterPlot_PL_-outlier_1', dpi=600)
# RMSE
result = (mean_squared_error(VT,BIBG))**(1/2)
print("RMSE:", result)
SPOT
# Récupération et formatage de la donnée
df = pd.read_csv(BIBG_Dir + 'SPOT_04-04-22_BIBG_rvalues.csv')
BIBG = (df['rvalue_1']).to_numpy().reshape(-1,1)
VT = (df['Couv_CV']).to_{numpy()}.reshape(-1,1)# Régeression linéaire et calcul du R²
model = LinearRegression().fit(VT, BIBG)r_sq = model.score(VT, BIBG)
z = model.interept_{0} + model.coef_{0}[0] * VTeq = str('y = '+ str(model.coef_[0][0]) + 'x + ' + str(model.intercept [0]))
r = str('R<sup>2</sup> = ' + str(r_sq))print(r)
# Nuage de point et modèle linéaire
BIBG = (df['rvalue_1']).to_numpy()
VT = (df['Couv CV']).to numpy()fig, ax1 = plt.subplots()
ax1.\text{scatter}(VT, BIBG, s=7, c='black', alpha = 0.3)plt.plot(VT, z, linewidth=2, c='black')
plt.suptitle(eq)
plt.title(r)
plt.xlabel("Taux de recouvrement corallien en % (VT Avril-Mail 2022)")
plt.ylabel("Valeur de l'indice BIBG calculé sur image SPOT 04/04/2022")
# plt.savefig(Output_Dir +'ScatterPlot_SPOT')
# RMSE
actual = VT
pred = BIBG
```
# result = (mean\_squared\_error(actual,pred))\*\*(1/2) print("RMSE:", result)

#### **St-2**

```
# Récupération et formatage de la donnée
df = pd.read_csv(BIBG_Dir + 'St-2_26-04-22_BIBG_rvalues.csv')
```

```
BIBG = (df['rvalue_1']).to_numpy().reshape(-1,1)
VT = (df['Couv_CV']).to_{numpy}().reshape(-1,1)# Régeression linéaire et calcul du R²
model = LinearRegression().fit(VT, BIBG)
r<sub>sq</sub> = model.score(VT, BIBG)
z = model.intercept_[0] + model.coef_[0][0]*VT
eq = str('y = '+ str(model.coef_[0][0]) + 'x + ' + str(model.intercept_[0]))
r = str('R<sup>2</sup> = ' + str(r_sq))print(r)
# Nuage de point et modèle linéaire
BIBG = (df['rvalue_1']).to_numpy()
VT = (d\hat{f}['Couv_CV']).to_{numpy}fig, ax1 = plt.subplots()ax1.scatter(VT, BIBG, s=7, c='black', alpha = 0.3)
plt.plot(VT, z, linewidth=2, c='black')
plt.suptitle(eq)
plt.title(r)
plt.xlabel("Taux de recouvrement corallien en % (VT Avril-Mail 2022)")
plt.ylabel("Valeur de l'indice BIBG calculé sur image St-2 26/04/2022")
# plt.savefig(Output_Dir +'ScatterPlot_St-2')
# RMSE
result = (mean_squared_error(VT,BIBG))**(1/2)
```
print("RMSE:", result)

```
76
```
## **Annexe 9 : Spatialisation des données hydrodynamiques**

Le courantomètre enregistre la direction du courant en degré et sa vitesse. Pour calculer la distance parcourue par le courant à partir de sa vitesse, nous avons tout d'abord déterminé le temps de parcours à considérer. Pour ce faire, nous avons calculé le temps de résidence moyen de l'eau, c. à-d., le temps nécessaire au courant moyen pour traverser le platier, pour chaque station d'ENTROPIE.

*(3)*

$$
T=\frac{L}{V}
$$

Avec  $T$  le temps de résidence en seconde,  $L$  la longueur du transect dans la direction moyenne du courant en mètre et V la moyenne des vitesses des courants enregistrés projetées dans la direction moyenne en m.s<sup>-1</sup>.

Pour chaque courant enregistré, la distance parcourue en mètre,  $D$ , est calculée à partir de la vitesse totale de chaque courant en m.s<sup>-1</sup>, V, et le temps de résidence en seconde T du point ENTROPIE considéré. Soit,

*(4)*

$$
D=T.v
$$

A partir des coordonnées du point ENTROPIE, de la distance parcourue par le courant pendant le temps de résidence et de la direction du courant (en degré), nous avons déterminé les coordonnées de provenance du courant en utilisant les équations suivantes :

*(5)*

$$
x_2 = x_1 + \cosinus(radians(dr + 90).D
$$

Avec  $x_2$  la longitude en m du point de provenance du courant,  $x_1$  la longitude en m du point de mesure ENTROPIE,  $dir$  la direction du courant enregistrée en degré et  $D$  la distance parcourue pendant le temps de résidence en m. *radians* est la fonction qui convertit les degrés en radians, cosinus est la fonction qui associe au réel A le *cosisnus* de l'angle orienté de mesure A radians.

*(6)*

## $y_2 = y_1 + \text{sinus}(\text{radians}(\text{dir} + 90).D)$

Avec  $y_2$  la latitude en m du point de provenance du courant,  $y_1$  la latitude en m du point de mesure ENTROPIE. sinus est la fonction qui associe au réel A le sinus de l'angle orienté de mesure A radians.

# **Annexe 10 : Evaluation des indices - comparaison à la donnée historique Résultats des calculs de corrélation effectués sur 10 ROIs**

**Tableau 5 :** Classement des potentiels indices de la couverture corallienne vivante selon leur R² moyen issu de la régression linéaire avec la donnée historique calculée sur 10 ROIs et agrégés sur les 3 types d'images.

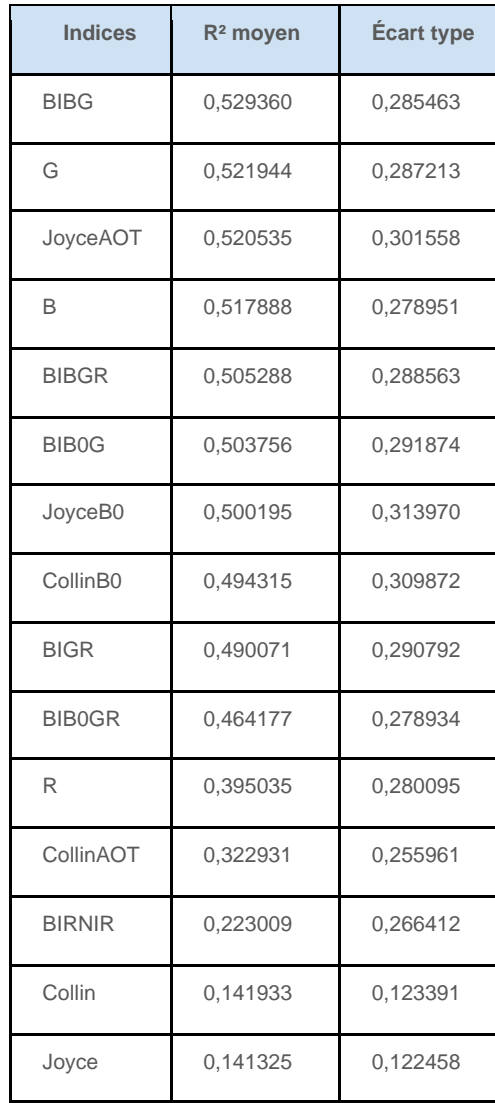

Le classement des indices selon leur R² est présenté dans le **Tableau 5.Tableau 5 :** [Classement](#page--1-0)  des potentiels indices [de la couverture corallienne vivante selon leur R² moyen issu de la régression](#page--1-0)  [linéaire avec la donnée historique calculée sur 10 ROIs](#page--1-0) et agrégés sur les 3 types d'images. Les valeurs de R² varient entre 0, 14 et 0,53 selon les indices. Les dix premiers indices présentés dans le tableau produisent des valeurs de R<sup>2</sup> proche de 0,5. C'est l'indice de brillance calculé sur les bandes bleues et vertes (BIBG) des images MS qui présente le meilleur R². On note certains écarttype supérieurs à la différence entre les R² moyens produits par les différents indices, par exemple pour l'indice BIBG l'écart-type est de 0,28 et la différence avec le R² de la bande verte est de 0.001. Le classement des combinaisons indice-image selon leur R² moyen est présenté dans la **Figure 29**. L'indice BIBG produit les valeurs de R<sup>2</sup> les plus élevées pour les trois images. La combinaison de l'indice BIBG calculé sur l'image PL présente le R<sup>2</sup> le plus élevé.

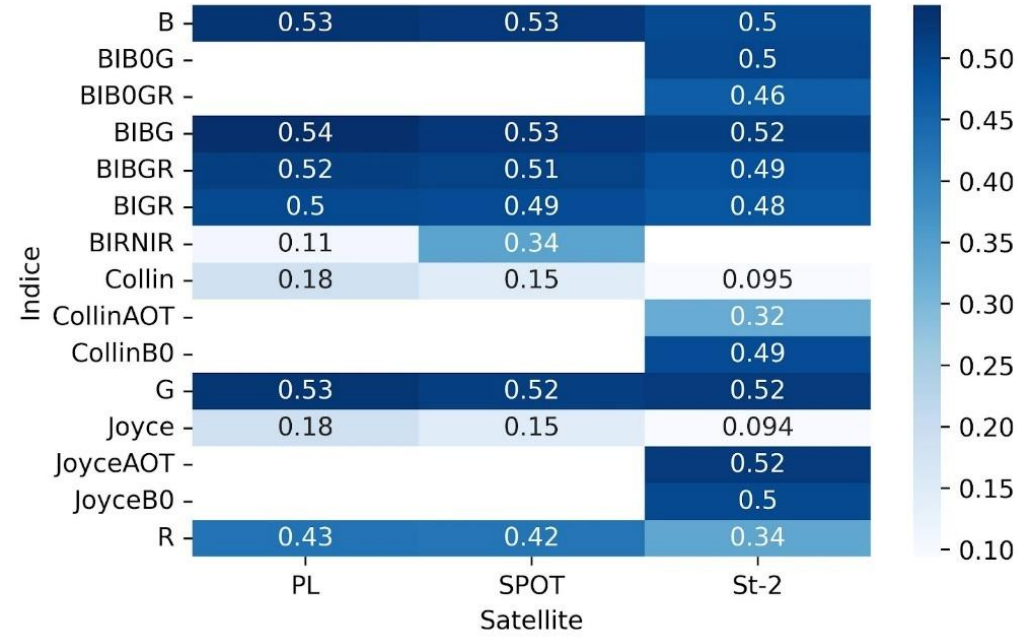

**Figure 29 :** Carte de chaleur des valeurs de R² moyens calculés sur 10 ROIs en fonction de l'indice et de l'image MS utilisée.

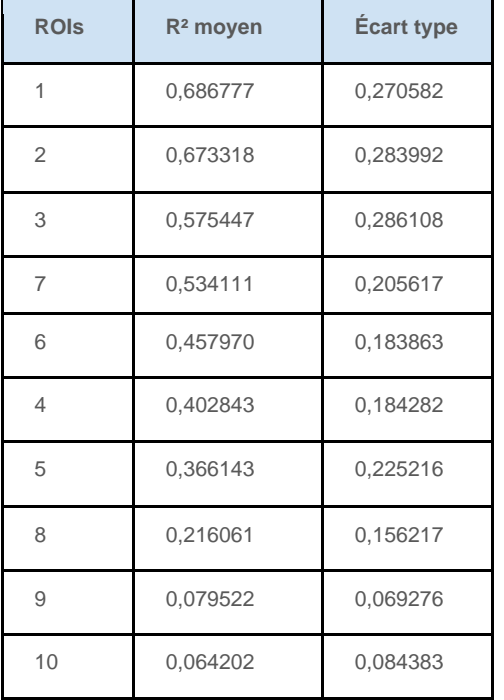

**Tableau 6 :** Classement des ROIs selon leur R² moyen calculé sur l'ensemble des combinaisons images-indices.

Le **Tableau 6** présente les R² moyen au sein des ROIs, sur l'ensemble des combinaisons images-indice. Ce résultat nous permet d'identifier trois ROIs dont les scores sont particulièrement faibles. Les ROIs 9 et 10 présentent des R² inférieurs à 0,1. La cartographie de la couverture des herbiers établie lors du projet HYSCORES (Ropert et al., 2016) nous permet d'établir qu'il s'agit de ROIs couvrant des zones où sont situés des herbiers, et dont la signature spectrale est proche de celle des coraux (voir **Figure 30**).

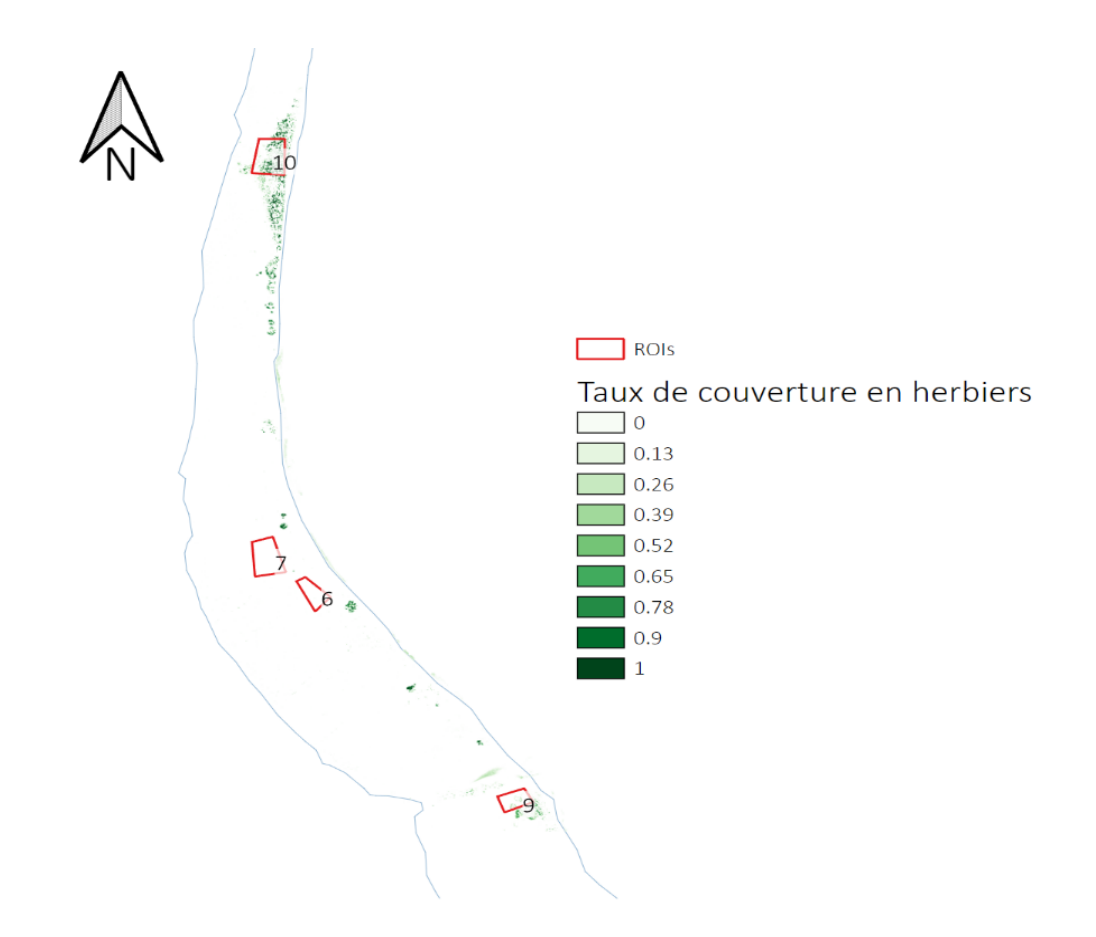

**Figure 30 :** Carte représentant les zones de calcul de la corrélation entre la CCV historique de 2015 et les valeurs des indices calculés sur les images MS de 2015 et 2016 (ROIs) et la couverture en herbiers estimée en 2015.

**Calcul de l'indice BIBG**

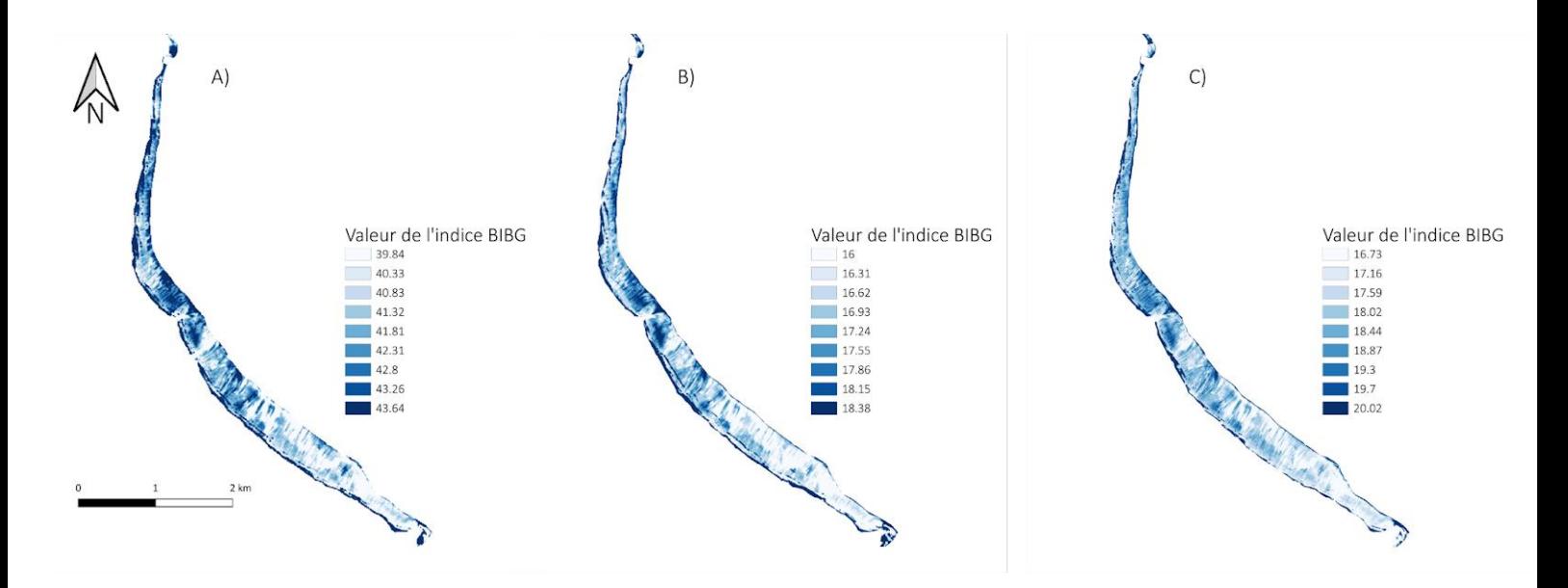

**Figure 31 :** Indice de Brillance des bandes bleue et verte (BIBG) calculé sur les images satellites en 2022 : A) sur l'image Sentinel-2 du 26/04/2022, B) sur l'image SPOT du 04/05/2022 et C) sur l'image Pléiades du 26/04/2022.

# **Résumé**

Les récifs coralliens agissent comme des barrières qui protègent le littoral des fortes houles et de la surcote. Face aux pressions anthropiques et à l'intensification des houles cycloniques, la vulnérabilité de ces écosystèmes est accrue. Il est donc essentiel de comprendre comment se maintiennent les récifs pour évaluer leur capacité à protéger les populations et les écosystèmes côtiers. Pour ce faire, l'UMR ENTROPIE effectue des mesures hydrochimiques ponctuelles sur le récif de Saint-Gilles à La Réunion, récif particulièrement exposé aux cyclones touchant l'île et aux pressions anthropiques.

Dans le cadre du projet multidisciplinaire ReNovRisk-Transferts, cette étude, avec l'UMR Espace-Dev, propose d'évaluer le potentiel de l'imagerie satellitaire multispectrale pour étudier le maintien des récifs coralliens en lien avec les mesures in situ hydrochimiques.

Nos résultats mettent en évidence la possibilité d'effectuer une cartographie de la couverture corallienne vivante à partir de l'imagerie Pléiades ou SPOT en utilisant l'indice de brillance BIBG. Les valeurs produites par cet indice sont suffisamment corrélées avec les valeurs de couverture corallienne de référence ( $R^2 = 0.53$ ) et de terrain ( $R^2 = 0.52$ ) pour être considérées comme valides. La faible résolution spectrale de l'imagerie multispectrale entrave toutefois la nette distinction des organismes coralliens et des autres organismes photosynthétiques. Cette limite doit être prise en compte lors de l'utilisation de cette méthodologie pour la cartographie des substrats récifaux. Cette étude propose également une démarche méthodologique pour extrapoler les estimations ponctuelles hydrochimiques de maintien du récif (bilan des carbonates) à l'ensemble du récif. Cette démarche est issue d'une réflexion interdisciplinaire et offre une approche innovante qui ne nécessite la cartographie que d'un seul composant du fond, la couverture corallienne, pour établir un bilan des carbonates général. Des études et travaux futurs pourront tester sa validité.

**Mots clefs :** Imagerie satellite multispectrale ; Récifs coralliens ; Pléiades ; SPOT ; Sentinel-2 ; Bilan des carbonates ; Télédétection ; Cartographie ; La Réunion ; Biogéochimie ; Indice de brillance ; Couverture corallienne vivante.

# **Summary**

Coral reefs act as barriers that protect the coastline from strong swells and surges. Due to anthropogenic pressures and intensified cyclonic swells, the vulnerability of these ecosystems increases. It is therefore essential to understand how reefs are maintained to assess their ability to protect coastal populations and ecosystems. To this end, the research lab ENTROPIE is conducting hydrochemical samplings on the Saint-Gilles reef in Reunion Island, a reef that is particularly exposed to the cyclones affecting the island and to anthropogenic pressures.

As part of the multidisciplinary research project ReNovRisk-Transferts, this study, coordinated by Espace-Dev lab, evaluates the potential of multispectral satellite imagery to study the maintenance of coral reefs in relation to in situ hydrochemical measurements.

Our results highlight the possibility of mapping live coral cover from Pleiades or SPOT imagery using a BIBG brightness index. The values produced by this index are sufficiently correlated with reference  $(R<sup>2</sup> = 0.53)$  and field  $(R<sup>2</sup> = 0.52)$  coral cover values to be considered valid. However, the low spectral resolution of multispectral imagery hinders the clear distinction of coral and photosynthetic organisms. This limitation must be considered when using this methodology for reef substrate mapping. This study also proposes a methodological approach to extrapolate hydrochemical point estimates of reef maintenance (carbonate budget) to the entire reef. This approach is the result of an interdisciplinary reflection and offers an innovative approach that requires the mapping of only one substrate, the coral cover, to establish a general carbonate budget. Future studies may test its validity.

**Keywords:** Multispectral satellite imagery; Coral reefs; Pléiades; SPOT; Sentinel-2; Carbonate balance; Remote sensing; Mapping; Reunion Island; Biogeochemistry; Brightness index; Living coral cover.